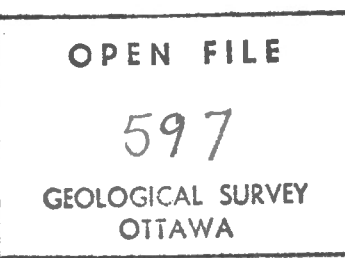

Computing Services Technical Memorandum No. 85

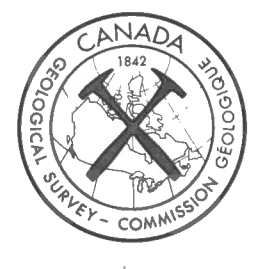

# MAGRAV USERS GUIDE

**<sup>A</sup>**Computer Program to Create Two-dimensional

Gravity and/or Magnetic Models

by

I. Wells

October 1977

Computing Services Technical Memoranda cover a variety of topics related to computing at the Bedford Institute of Oceanography, and are intended primarily for the rapid communic ation of information within the local computer users ' community. Although every effort is made to ensure that the contents of these reports are correct at time of issue, the authors and the Computing Services Section assume no liabjlity for errors contained therein. Opinions and findings expressed in Technical Memoranda are those of the authors and do not necessarily reflect those of Computing Services or the Bedford Institute of Oceanography.

This document was produced by scanning the original publication.

Ce document est le produit d'une numérisation par balayage de la publication originale.

# LIST OF CONTENTS

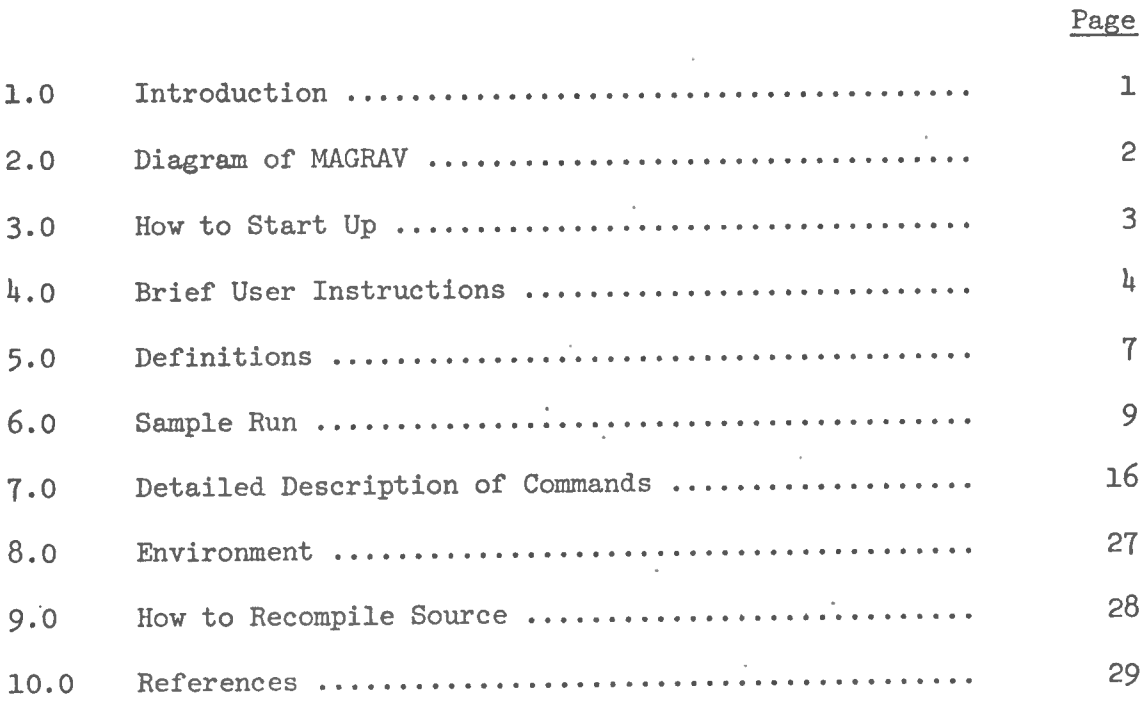

# Appendices

 $\frac{\mathcal{J}}{\mathcal{J}}$ 

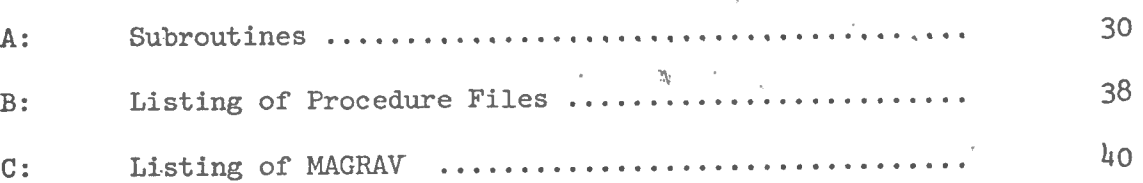

à.  $\overline{\phantom{a}}$ 

# 1.0 INTRODUCTION

MAGRAV is a computer program that aids interactive gravity and magnetics modelling of two-dimensional submarine features.

The user can:

- $(1)$  input actual magnetic or gravity anomalies digitized from a ship's recorder;
- (2) input the coordinates and associated magnetic or gravity parameters of hypothetical two-dimensional subsea bodies;
- (3) let the computer calculate the anomaly the hypothetical bodies would generate;
- (4) change coordinates and parameters of the hypothetical bodies interactively until the hypothetical and actual anomalies are similar;
- (5) store these models on disc and <sup>r</sup> ead them back at a later date.

Values can be entered either in text mode from a DECwriter-type terminal or graphically from a Tektronix-type terminal.

MAGRAV runs on a CDC  $6400$  computer using NOS/BE. MAGRAV is written in FORTRAN.

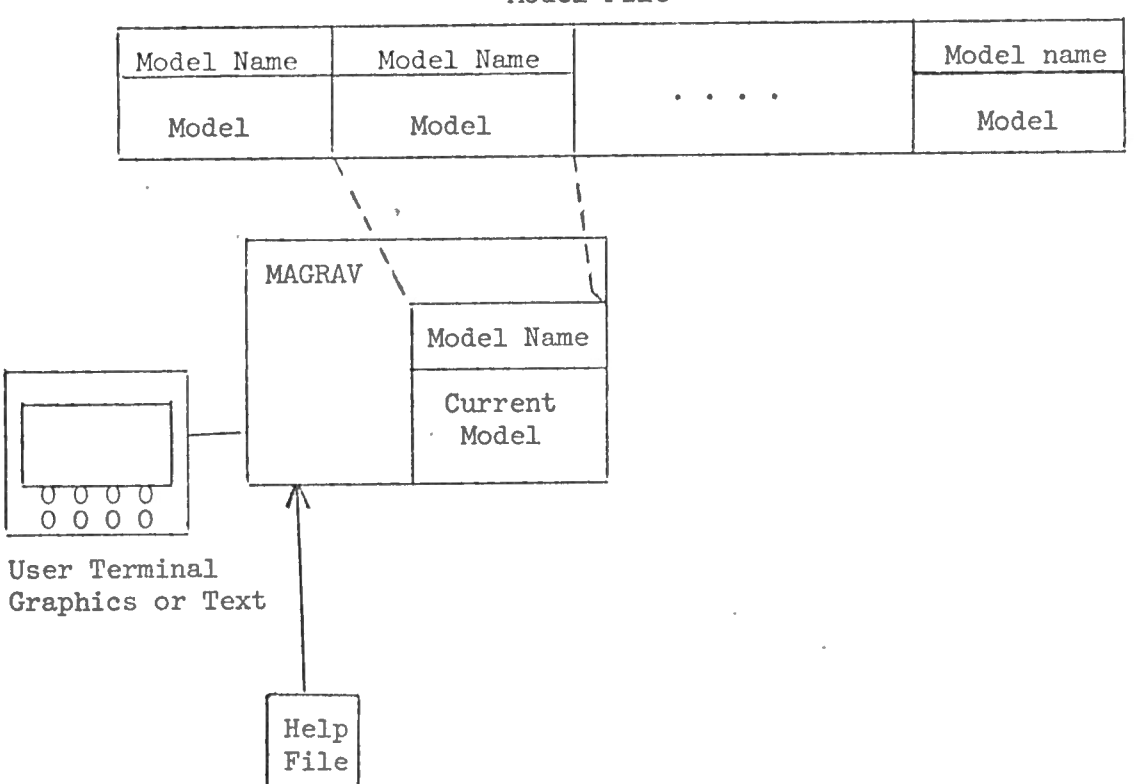

Model File

# 3.0 HOW TO START UP

' /

MAGRAV is an interactive program. It is run from either a text terminal (such as DECwriter) or graphics terminal (such as a Tektronix 4010). First LOGON to computer to run program with standard MODELS file

-RUN

To create a new file, ABC, to store models:

DEFINE,ABC

RETURN,ABC

-RUN( MODELS=ABC )

To run with models file ABC

-RUN( MODELS=ABC)

To obtain copy of brief user instruction

in reply to WHAT TO DO?

type HELP

To set MAGRAV up on another account number

GET,RUN/UN=BIK1008

SAVE ,RUN

#### $4.0$

#### BRIEF USER INSTRUCTIONS

# This is the output from the 'HELP' command.

 $\frac{1}{2}$  $\sim$  . . . .  $\mathcal{O}_{\mathcal{A}}$  $\Delta_{\rm{max}}$ ¥ v. MAGNETIC GRAVITY MOUELLING FROGRAM COMMAND SUMMARY  $\mathbf{r}$ .<br>And was used deal does apply was seen the condition about the side and was made to the wife about the above the ļ TO START UP PROGRAM **LOGIN**  $-{\rm R}\text{U}\text{N}$ į NOTE THAT CARRIAGE RETURN IN Ĥ NOTE THE CONNINGE NEWSFIDN WILL<br>RESPONGE TO A QUESTION WILL<br>REFAIN PREVIOUS ANSWER OR<br>DEFAULT ANGWER.WHEN IN DOUBT, CARRIAGE RETURN.  $\mathfrak{f}$  . ALWAYS AWAIT QUESTION MARK' ţ. BEFORE REPLYING TO A QUESTION.  $\bar{z}$ CALCULATES ANONALY ANDMALY  $\sigma_{1,0}^{ab}$ FOR ALL BODIES ENTER CO ORDINATES OF FUDY A SPECIFIED BODY TO DELETE A BODY SPECIFY  $18.8$ O FOINTS ENTER OR CHANGE COMMENTS  $\frac{1}{4}$ **COMMENTS** CROSSES MAY BE DRAWN AT CROSSES **BOLY FOINTS** DELETE A POINT FROM DELETE A BRITY **FLUT BODIES AT SCALE**<br>X FROM 0 TO X SCALE **DRAW**  $\begin{smallmatrix} 1&1\\ 2&1\\ 2&1 \end{smallmatrix}$ ALL OR 1 MAY BE PLOTTED DUNPS ALL VALUES DUMP FOR CURRENT MONEL  $\mathbb{R}^3$  $\Delta$ ENIC CHANGE NAME OF  $\ddot{\phantom{a}}$ MODEL TURN TO GRAPHICS<br>MODE WHERE COMMANDS  $\overline{a}$ GRAFH ti, ARE CURSORED IN ALWAYS HIT THE CURSONING. **7 WILL RETURN YOU TO** C WILL REVILITE COMMANDS A WILL ANDRT A CUMMAND. 1 RELL-ENTER COMMAND LOUD BELL-ERROR-REENTER COMMAND J. NO BELL-ENTER INFO ON **SCRLEN** RODY - ANONALY - FARAM COMMANDS TANE THE **BOUY HUMBER FROM THE** KEY+ SUTTCH TO GRAVITY MODEL GRAUITY ANOMALY MUST BE RECALCU-LATER LIST ALL COMMANIG HELF: REPLACE A FOINT IN INSERT  $\beta$  -  $\text{EPI}(Y)$ TYPES MAXIMUM MINIMUM LIMITS **AUFRAGE ANDMALY.**  $\sim$ 

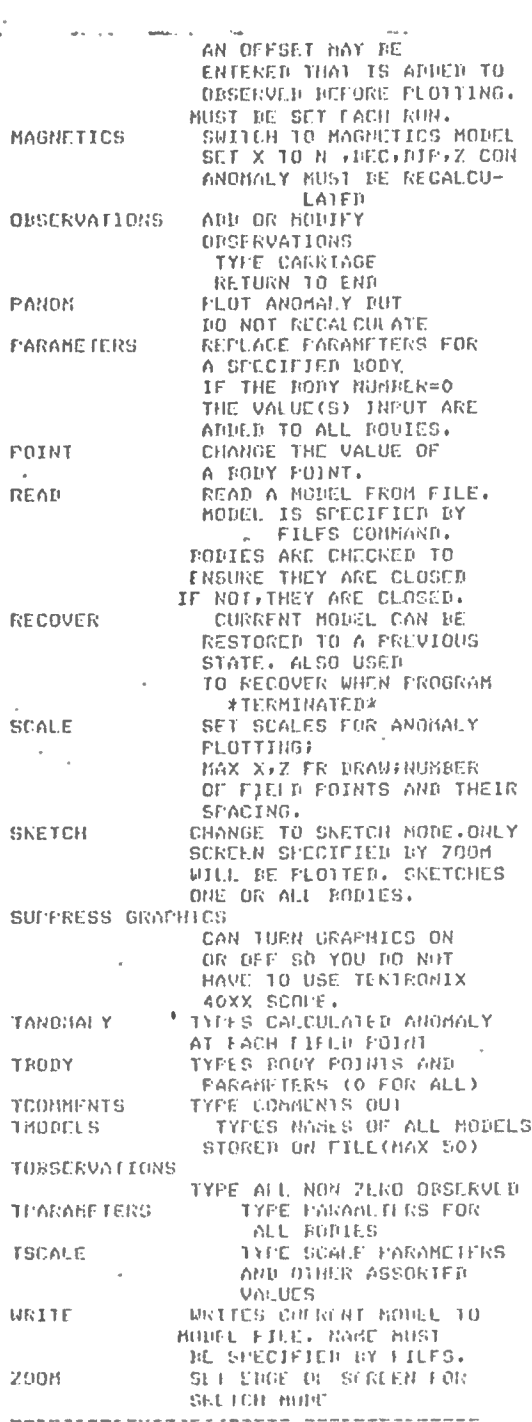

 $\frac{2\pi}{\lambda_0}\frac{1}{\delta}$ 

 $\overline{5}$ 

 $\frac{1}{2}$ 

JULY: 1977,<br>NOTE: BELLIING MAGNETIC GRAVITY MODELS FROM A FILE. DELLITNG PROCESS INVOLVES THE CREATION OF A SURGET OF A FILE.<br>IE. COPY DESIRED HODELS FROM ONE IE. FILE TO ANOTHER.

FOR FURTHER INFORMATION PORFORM THE FOLLOWING IN BATCH HODE!

 $\mathcal{P}^{\mathcal{C}}$ 

 $\bar{z}$ 

 $\bar{I}$ 

 $\frac{1}{3}$ .

į,

 $\begin{bmatrix} 1 \\ 1 \\ 1 \end{bmatrix}$ 

 $\mathbb{I}_1$ 

 $\frac{1}{\rho}$ 

 $\bar{\psi}$  $\frac{1}{2} \frac{1}{2} \frac{$ 

 $\hat{\mathcal{L}}$  :

 $\mathcal{V}_\mathrm{c}$ 

ij  $\sim$ 

 $\frac{1}{2}$  .

 $\frac{1}{2}$  $\overline{\mathbf{1}}$   $\overline{\phantom{a}}$ 

 $\overline{a}$ 

ł

GET, UPNODEL/UN=BIK1008 -UPMODEL (THPFN1, 0-PFN2)

PENI IS THE NAME OF EXISTING FILE.<br>PEN2 IS THE NAME OF THE UPDATED FILE.

 $\mathcal{L}_{\mathbf{a}}$ 

WHEN ASKED 'WHAT TO DO', TYPE 'HELP'

\* PEN2 WILL BE CREATED.

.<br>An disk and the rest time and that approximate the series are only one of the first late has made one of the first data and the series was the made of the series ENN OF INFORMATION ENCOUNTERED.

 $\overline{6}$ 

 $\mathbb{R}$ 

 $\sim$ 

#### 5.0 DEFINITIONS

- MODELS file This is a disc file that stores all the information about several gravity/magnetic models. Each model is identified by a unique 1-10 character identifier.
- Model -A set of information containing model name body coordinates, or information about whether gravity or magnetic anomalies are to be calculated, a set of observed values, various scaling information, etc.
- ZCON A constant added to the Z coordinate of each body . Useful in magnetic modelling when using aeromagnetic data flown at constant height above sea level, in which case ZCON is the negative flight height. The default is zero.
- Body A polygon representing the cross section through a geological formation.
- XSCALE The length of the section to be viewed in kilometres.
- declination The angle between geographic north and magnetic north at the body, measured clockwise from geographic north in degrees.
- dip The inclination of the magnetic field in degrees from the horizontal, positive in the northern hemisphere.
- X to N angle The angle between the positive X-axis and geographic north, measured clockwise from geographic north in degrees.
- X displacement The minimum value of X in kilometres for which observations are supplied and at which model calculations are made . . Provides an offset to eliminate end effects .

point spacing - Distance in kilometres between field points.

observed offset-A value used for display purposes only. Before plotting this offset is added to each observed value.

magnetization - In units of  $10^{-5}$  emu.

density  $-$  rho  $(\rho)$  in grams per cubic centimetre.

Z -  $\blacksquare$  - Vertical. distance in kilometres, positive down.

 $\overline{7}$ 

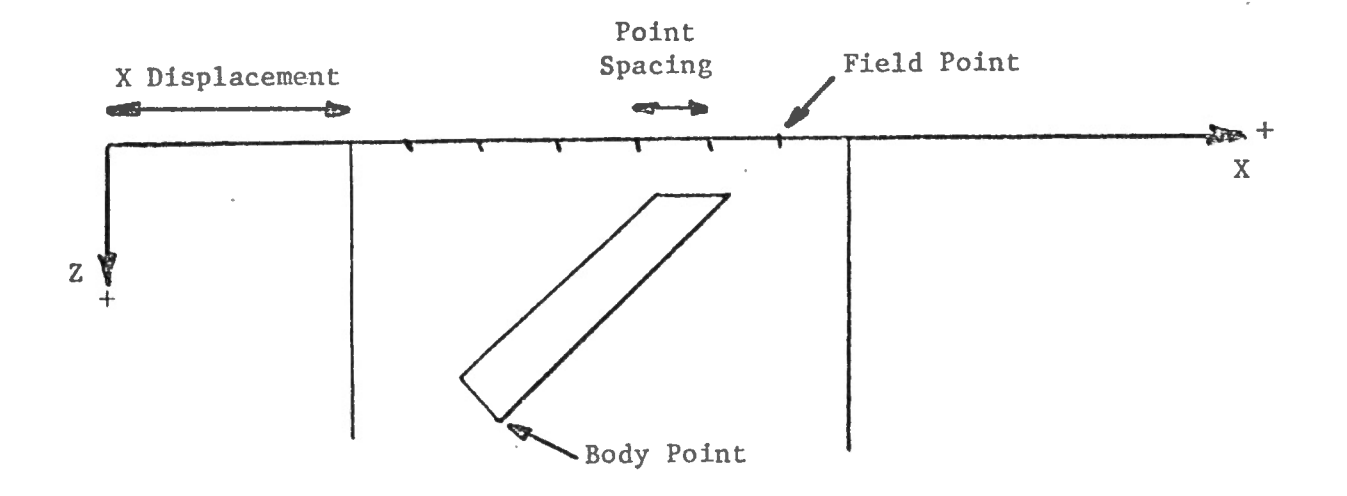

Illustration of Some DEFINITION Terms

 $-6.0$ SAMPLE RUN

-run<br>MAGRAY

This is a sample session.

Not listed is the LOGON procedure and

GET, RUN/UN=BIK1008.

Upper case listing is output from the computer and lower case is keyboard input.

Ę ě,

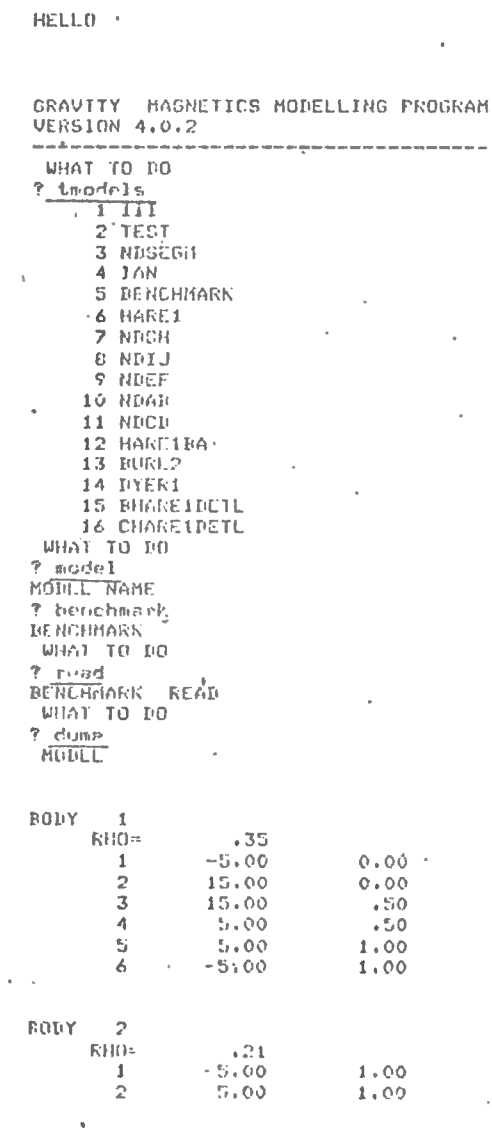

 $.50$  $5,00$  $\mathbf 3$  $15.00$ <br> $15.00$  $.50$  $\frac{4}{5}$ 2.00  $-5.00$  $2.00$ 6  $0B5$ TOTAL ANOHALY GRAVITY MODEL=PENCHMARK COMMENTS X SCALE=<br>7 SCALE=  $10,00$ 20,00  $XHISF =$  $0.00$ POINT SPACING 1.00 NO. OF POINTS  $-11$  $10.00$ ANOM MIN ANOM MAX 25.00 OBS OFFSET  $0.00$ NUMBER OF BODIES= 2<br>SCOFE OUTPUT SUFFRESSED DRAW MODE  $2000,00$  $0.00$ SKEICH LIMITS X  $0.00$ 100.00  $\mathbb{Z}$ NAX FTS/BOUY=<br>HAX NO.BONIES=  $-24$ 30 100 MAX NO.OES= ÷. WHAT TO DO  $2$  bndy BUNY, NUMBER OF FOINTS  $7.3.3$ **ENTER**  $3 \times 2$  $715,0$ <br> $720,0.20.2$ **WHAT TH-DO** ? Parameters **FÜBY**  $7-3$ RHO. 7.3<br>WHAT TO DO 7 tratemeters,  $KHO$ **BUILY**  $\frac{1}{2}$  +35  $\frac{1}{2}$  $(1.21)$  $.30$  $\overline{3}$ WHAT TO DO  $\begin{array}{|c|c|c|}\n\hline\n\text{7 tscale}\\
\hline\n\text{6} & \text{6} & \text{7}\n\end{array}$ MODEL=BENCHMARK **COMMENTS**  $X$  SCALE= 10.00  $20.00$  $Z$  SCALE= XHISF= 0.00<br>
POINT SPACING 1.00<br>
HO. OF POINTS 11<br>
ANON MIN 10.00<br>
ANON MAX 25.00  $0.00$ 10.00  $^{+25.00}_{-0.00}$ NOM NAX (25,00)<br>DES OFFSET (0,00)<br>NUGBER OF BODIES-3<br>SCOME OUTFUT SUNNIGSSED DROW HODE  $0.00$ 2000.00 SKETCH LIMITS X  $\bar{z}$ 

 $0\cdot00$ 

 $100.00.$ 

 $\frac{1}{2}$ 

ta<br>T

 $\bar{\omega}$  .

 $\overline{\phantom{a}}$ 

 $\frac{1}{2}$  .  $\frac{1}{2}$ 

÷,

 $\overline{\phantom{a}}$ 

 $\hat{\mathbf{v}}$ 

 $10$ 

生土

Ą,

130

 $\sim$   $^{-1}_{\rm c}$ 

MAX PTSZBODY»  $24$ MAX NO.BODILS=  $30$ MAX NO.ORS-100 FORY  $\gamma$   $\,$   $\,$   $\,$   $\,$  $\cdot$ BODY  $\overline{3}$  $.30$ <br>  $15.00$ <br>  $20.00$ <br>  $20.00$  $RHO=$  $0.00$  $\mathbf{1}$  $\frac{2}{3}$  $0.00$ <br>2.00 WHAT TO DO 7 Limits<br>ANONALY SCALE UPPER  $0\ensuremath{\,_\circ}\xspace\,0\ensuremath{\,_\circ}\xspace$ **LOWER**  $0\bullet00$  $\bar{ }$ **AVERAGE**  $\circ$  ,  $\circ \circ$ ERTER OFFSET FOR OBSERVED 7 0<br>WHAT TO DO T crosses<br>CK09966 OFF<br>KHAT TO DO PORT TO P WINT TO DO 7 crosses **CRUSSES OFF UHA1 TO DO** 7 comments TYPE COMMENTS ? Just a benchmark demonstration<br>| WHAT TO DO Technology<br>T Leomments<br>JUST A BENCRHARK DEMONSTRATION WHAT TO DO  $2$  tohs  $085$ WHAT TO DO which the fit<br>  $\frac{1}{100 + y \cdot 0.1 \cdot 10}$ <br>
7 1 i 10<br>
7 2 : 20 : 3 : 40 : 2 : 30 : 4 : 20<br>
7 0 : 0 FREOR O ILLEGAL  $\bar{\gamma}$ **WHAT TO DO** 7 tobserved  $\hat{\mathbf{0}}$  ,  $\hat{\mathbf{0}}$  <br>  $\hat{\mathbf{0}}$  $\mathbf{1}$ 10.00  $30.00$  $\overline{2}$  $1.00$  $\overline{3}$  $2.00$  $3.00$  $\overline{A}$  $20.00$ **GHAT 10 DO Tinset**<br>MOUVILRGERT AFIER FOINT ÷.  $7 - 3 + 3$ <br>Y + 7

 $\overline{1}$ 

 $\pmb{\mathcal{S}}$ 

 $\mathfrak{g}$ 

 $\frac{1}{3}$ 

l,

 $\mathbf{t}$ 

 $\ddot{\phantom{a}}$ 

 $\frac{1}{2}$ 

 $\ddot{\phantom{a}}$ 

 $\epsilon_{\rm s}$ ₹  $\cdot$ 

i,

y

ł,

 $\mathbf{r}$ 

 $\frac{1}{3}$ 

 $\bar{\rm I}$ 

 $11\,$ 

۰į

j.

ĩ

 $\mathbf{r}$  $\overline{\phantom{a}}$  $\mathbf{r}$  .  $7^{12}_{1512}$ **UNIAT TO DO**  $7$  thad **RODY**  $7<sup>2</sup>$  $\bar{3}$ **BODY**  $RHO =$  $\sqrt{30}$  $0.00$  $15.00$  $\mathbf{1}$  $0.00$ <br>2.00  $\overline{2}$  $20.00$  $\overline{\mathbf{3}}$  $20,00$  $2.00$ 15.00  $\mathbf{A}$ WHAT TO DO 7 roint<br>BOUY#FOINT  $\begin{array}{c} 2.021119211 \\ 2.314 \\ 01.01 & X \times Z \\ 2.41514145 \end{array}$ 15.00  $2,00$ WHAT TO DO 7 thed BODY  $7 - 3$ RODY  $\overline{3}$  $.30$ <br>15.00  $RHO =$  $0.00$ ÷.  $\,$  1  $\,$  $20.00$ <br>20.00  $0.00$  $\bar{z}$  $2,00$  $\overline{\mathbb{S}}$  $1.50$ 15.00  $\pmb{\mathtt{q}}$ i. WHAT TO DO ? delete BODY TREETE FOINT 7 3,4<br>POINT 4 DELETED= 1,50 15.00 WHAT TO DO 7 anomaly<br>ANOMALY CALCULATED<br>WHAT TO DO 7 tangmaly  $\frac{1}{2}$  $\mathcal{H}_1$ ANOMALY BODY 3  $.04$  $0.00$  $\frac{1}{2}$  $1.00$  $.04$  $\scriptstyle\bullet$  05  $\overline{\mathbf{3}}$  $2,00$  $\lambda$  $3.00$  ${\scriptstyle \bullet}\,05$  $\overline{\mathbb{S}}$  $4,00$  $50\,c$  $5,00$  $\boldsymbol{\cdot}$  07  $\pmb{\delta}$  $\frac{1}{2}$  $6.00$  $\bullet$  0.0  $^\circ$  $\overline{B}$  $7.00$  $\boldsymbol{\cdot}$  10  $\frac{1}{9}$  $8.00$  $\scriptstyle\rm \star12$  $10<sup>°</sup>$  $9.00$  $.14$  $10.00$  $.18$ 11 WINT TO DO THE SKETCH MODELLINTER MIN X. MAX X.UPPER 2.1 OWER Z  $7.100, 100, 0.3$ FOR SACTCH BUDD-CHIEF MIN X, MAX X, UPPER Z,LOWER Z 7 100,1000,0,3  $_{\rm p}$ .

ŷ

 $\frac{1}{2} \sum_{i=1}^n g_{i,i} \ldots \hat{f}_{i}$  ,

a<br>A

 $\ddot{\phantom{a}}$ 

 $\overline{\phantom{a}}$ 

 $\frac{1}{2}$ 

Ÿ,

 $\bar{1}$ 

 $\overline{\phantom{a}}$ 

 $\mathbb{E}^{\mathbb{P}}$ 

 $\frac{1}{\epsilon}$ 

 $\bar{z}$ 

 $\mathbb{R}^{\frac{1}{2}}$ 

 $\ddot{\phantom{a}}$ 

 $\frac{1}{2}$ 

 $\epsilon$ 

 $\bar{\mathbf{t}}_k$ 

 $\gamma_{\rm T}$ 

 $12$ 

ġ.

J.

 $\gamma$ 

7 superess drachies<br>NU YOU WANT GRAFHICS SUFFRESSED 7 yes WHAT TO DO X SCALE  $\bar{\gamma}$ Z SCALE  $\hat{\mathbf{r}}$ X DISPLACEMENT  $\gamma$ POINT SPACING  $\gamma$ NO.OF POINTS  $\bar{r}$ ANOMALY MIN/HAX  $\bar{r}$ **WHAT TO DO** WHAT TO DO<br>MAGNETICS HODEL ENTER X TO N ANGLE<br>?<br>\_DEC  $\overline{\mathcal{P}}$ .<br>DIP  $\overline{r}$ ZCON  $\bar{\tau}$ UHAT TO DO - $\frac{10000}{10000}$  $? 0$  $\cdot$  BODY  $\mathbf{1}$ MAGNETIZATION<br>0.00 DIF  $0.00$  $0.00$  $\mathbb{D} \boxtimes \mathbb{C}$  $-5.00$  $0.00$  $\frac{1}{2}$  $15.00$  $0.00$ 15.00  $.50$  $500$  $.50$  $\frac{4}{5}$ ÷ 1.00 1,00  $-5,00$  $\pmb{\delta}$ BODY  $\overline{2}$ MAGNETIZATION  $0.00$ 0.00 IIP<br>-5.00<br>5.00<br>5.00<br>5.00  $0.00$  $DEC$  $1.00$  $\mathbf{1}$  $1.00$  $\frac{2}{3}$  $.50$  $15.00$  $\boldsymbol{A}$  $2,00$  $\mathbb S$  $15.00$  $2,00$  $\pmb{\acute{\circ}}$  $-5,00$  $\mathbb{B}\mathbb{O}\mathbb{D}\mathbb{Y}$  $-3$ MAGNETIZALION  $0.00$  $0.00$ <br> $0.00$  $0.00$  DIP<br>15.00<br>20.00<br>20.00  $\mathbb{F}\mathbb{C}\mathbb{C}$  $\,$  1  $0.00$  $\frac{2}{3}$  $2.00$  $\cdot$ MHAY TO DD  $2$  terals

 $\overline{a}$ 

 $3 - 1$  $\sim$  0  $^{\circ}$  $\sim$   $\frac{1}{4}$ ÷  $\mathfrak l$ 'n, ł. é

 $\ddot{\phantom{a}}$ 

 $13$ 

MAGNE FICS MOULL=PENCHMARK **COMMENTS** JUST A RENCHMARK DEMONSTRATION  $X$  SCALF= 10.00  $Z$  SCALE=  $20.00$ XDISP=  $0.00$ POINT SPACING 1.00 ANON MIN  $-100.00$ ANOM HOX 100.00 **DIS OFFSET**  $0.00$ NUMBER OF BODIES- 3  $\mathbb{D}\mathbb{IP}^{\pm}$  $0.00$  $ICC =$  $0.00$ X TO N ANGLE  $0.00$  $.00$ SCOPE OUTPUT SUPPRESSED **DRAW HODE**  $0.00$ 10.00 SKETCH LIMITS X  $0.00$ 20.00  $\mathbf{z}$ MAX PTS/BONY=  $24$  $30$ MAX NO. BUDIES= 100 MAX NO.0RS= **WHAT TO DB** ? gravity GRAVITY HODEL ZCON  $\mathcal{P}$ **WHAT TO DO** T starh<br>WHAT 10 DO ? sketch BODY ٠ą WHAT TO DO  $7$  draw BOILY  $\overline{\mathcal{L}}$ ERROR WHAT TO BO ÿ recover HOW MANY BACKSPACES  $7<sub>3</sub>$ HODEL EUNCHMARK **RECOVERED** WHAT TU DO **P Recover**<br>HOW MANY RACKSPACES  $\mathbf{I}$  $7-30$ MONEL PENCHMARK **RECOVERED** WHAT TO DO 7 write **NUFLICATE HODEL TYPE YES IF OK TO OVERWRITE**  $20 - 0.03$ MODEL BENCHMARK URITIEN UNSULCE SST ULLY **WHAT TO HO** 7 Parins 7 856 Julie JJ WHAT TO BO  $\cdot$   $?$   $\frac{h^{i}}{2}$ MAGNETIC GRAVITY MODELLING PROGRAM COMMAND SUMMARY <u>.</u><br>The contract we have an analysis

TO START UP ENDDANN

i,

 $\ddot{\phantom{a}}$ 

 $\sim$   $\sim$ 

÷.

 $1<sup>1</sup>$ 

 $\cdot$ 

ł

÷,

Ķ

LOGIN  $\sim$  kUH. the star pay age of the company of the company of the company of the company and the pay age of the company of the company of the company of the company of the company of the company of the company of the company of the co NOTE THAT CARRIAGE RETURN IN  $\bar{P}$  $\mathcal{A}$ GET,UPMONIL/UN=DIK100B<br>-UPMONIL(J=P-\*INTERRUPTEI¤ P<br>? end<br>7 0000-07F  $\mathbf{k}$ **Zbue BIK1008 LOG OFF 16,30,46, .<br>BIK1008 SRU 11,405 UNIS,<br>CONNECTED 0,533 HOURS,<br>SESSION COST 1,960 DOLLARS,** 

 $\mathcal{I}$ 

 $\mathcal{L}_{\mathbf{z}}$  $\mathcal{A}$ 

 $\eta^{-\frac{1}{2}}$ 

15

 $\bar{\tau} = \bar{\tau}$ 

# 7. 0 DETAILED DESCRIPTION OF COMMANDS

MAGRAV consists of commands that initialize and change various parameters of a model and then allow the user to compare the calculated anomaly for this model to the anomaly observed.

The model and the observed data can be written on disc for future reference. The user can interactively change the model in either text or graphics mode .

In text mode, points to be changed are referred to by their body number and point number. Calculated and observed anomalies are listed on the terminal printer.

In graphics mode, anomalies and bodies are drawn on the graphics screen. Commands can be executed by shining a graphics cursor over a command displayed on the screen. The shape of bodies can be changed by shining the cursor on the body and point to be moved. The 'GRAPH' command puts MAGRAV in graphics mode .

Following is a list of all commands that can be entered in response to 'WHAT TO DO'. If at any time you are not sure what response is expected, just enter carriage return and the default answer will be assumed. To obtain a brief list of commands (70 lines), type 'help' in response to WHAT TO DO. Never enter your response before the question mark (?) prompts you. If you do, the system may throw you off (\*TERMINATED\*). In this case, to recover, enter:

-RUN

WHAT TO DO

? recover

HOW MANY BACKSPACES

? 2

ANOMALY

calculates the anomaly for each body that has been changed and then adds up the individual anomalies to get the tota<sup>l</sup> anomaly. This command does not plot the anomaly. ANOMALY CALCULATED is printed on successful completion.

An Error message is printed if the anomaly cannot be calculated. This may occur for magnetics models if bodies go right up to Z=0. If this happens use the MAGN command to set ZCON equal to a positive value.

BODY

creates or deletes a body. MAGRAV asks

BODY,NUHBER OF POINTS

(a) to delete an existing body reply with the body number , zero, i.e. 3,0.

The parameters for this body are retained.

(b) to create a new body reply with the ' body number, number of points '. The number of points in a body is equal to the number of vertices. The last point is not equal to the first.

If there is already a body with this body number , MAGRAV asks

"DUPLICATE BODY, TYPE YES IF OK TO OVERWRITE"

Answer "Y" to overwrite this body.

MARGRAV then asks

"ENTER X,Z"

Body points are then entered as consecutive pairs of numbers separated by commas, blanks, or carriage returns. Body points must be entered in a clockwise direction.

**COMMENTS** 

Comments about the current model may be entered. These comments may be reprinted by using the "TCOMMENTS" command. Comments may be up to 150 characters long (including blanks ).

CROSSES

When DRAWing or SKETCHing a body on the graphics screen, bodies may be drawn with a cross at each vertex. The cross makes it easier to identify where the vertices are. If the crosses are off (default value) when this command is executed, crosses are turned on. If on, they are turned off. Either "CROSSES OFF" or

allows the user to remove a point from a body. MAGRAV asks

"CROSSES ON" is printed .

DELETE

"BODY , DELETE POINT"

The user replies with a body number and the point number to be deleted. MAGRAV then prints out the X and Z value of the point deleted and removes the point.

DRAW

One body or several bodies are drawn on the graphics screen. The model is put in DRAW mode (as opposed to SKETCH mode) . MAGRAV asks "BODY". Any valid body number may be entered. Body number zero means draw all bodies. If crosses are on (see "CROSS" command) a small cross is drawn at each vertex of each body. The horizontal scale goes from· zero to XSCALE (see "SCALE" command). The vertical scale goes from 0 at the top to ZSCALE (see "SCALE" command) at the bottom .

If graphics are suppressed (see "SUPP" command), this is a do-nothing command.

17

DUMP

prints all values that are stored for this model. The following information is dwnped.

- model nam<sup>e</sup>
- the X,Z coordinates for each body
- if this is a gravity model, density (rho) is printed for each body
- if this is a magnetics model the declination, dip and magnetization of each body
- if this is a magnetics model the declination, dip and X to N angle of the field
- the nonzero observed values
- the total anomaly at each field point
- comments
- XSCALE
- ZSCALE
- $X$  displacement
	- point spacing
	- number of field points
	- minimum and maximum anomaly values
	- total number of bodies
- a note to tell whether graphics is suppressed or not
- either SKETCH or DRAW mode
- SKETCH limits when the SKETCH command is executed these are the X and Z ranges that are plotted
- MAX PTS/BODY the MAGRAV program is currently set to handle this maximum number of points per body
- MAX NO. OF BODIES MAGRAV will handle no more than this number of bodies
- MAX NO. OBS MAGRAV will handle this number of observations. These three values can be changed by recompiling MAGRAV. If one is increased, others must be decreased because of core limitations. Sec 'How to Recompile', Section 9.

END

MODEL

:

specify current model name. 1-10 characters long. Be

This command terminates MAGRAV. Of course, "STOP" works too.

sure not to have trailing blanks. MAGRAV reprints the model name. See "READ" and "WRITE" commands.

GRAPH puts terminal in graphics mode.

> The first time GRAPH is called, the screen is erased. No erases are performed thereafter by MAGRAV .

The screen is segmented into three areas. From top to bottom, these are:

(1) Anomaly screen

vertical scale goes from ANOMAX to ANOMIN (see 'SCALE' command)

horizontal scale goes from 0 to XNAX (see ' SCALE ' command)

(2) Bodies screen

<sup>v</sup>ertical scale goes from 0 (top) to ZMAX (bottom)

horizontal scale goes from 0 to XMAX

(3) Menu of commands

The bell is rung. The program is now ready for you to move the cursor over the menu command you want to execute (by hitting the character  $'P'$  and carriage return). See the following notes for operation of each command.

The following specjal characters may be hit at any time on the keyboard to operate extra commands :

? returns user to 'WHAT TO DO' (text) mode

- C rewrite the scales and menu of commands (handy if the screen is accidently erased)
- A aborts a command, rings the bell, and awaits a new command

MAGRAV responds in the following ways in graphics mode:

short bell - please enter a command

loud bell - you made an error

- retry command

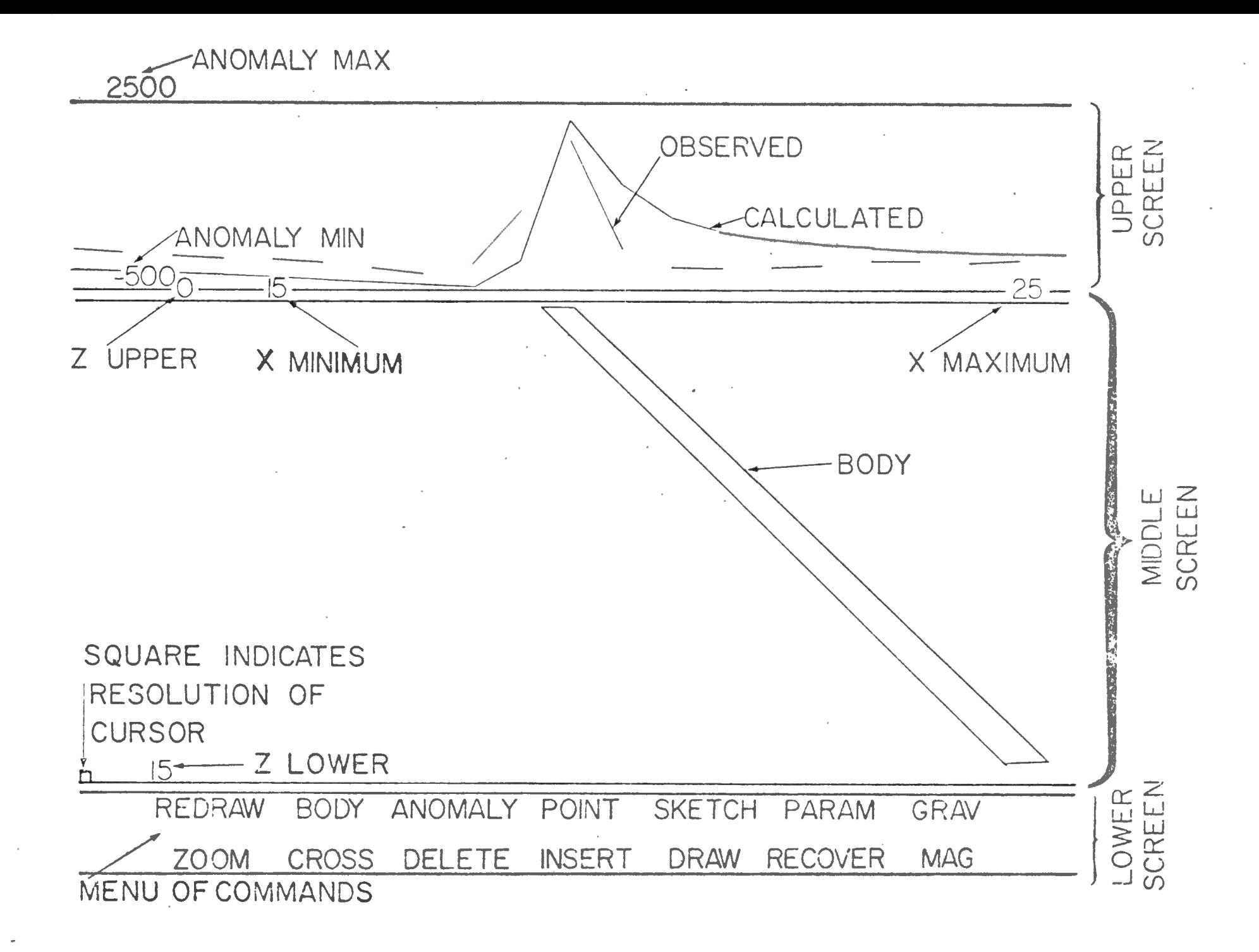

- no bell the conunand you executed expects more cursor input from screen
- ? in reply to PARAM command, enter parameter(s) on keyboard in same format as in text mode

# MENU Commands

- REDRAW redraws entire screen including scales, menu, bodies, observed and calculated anomaly
- ZOOM user can specify SKETCH limits. Shine cursor first. on bottom left corner and then upper right corner of area of Bodies screen to be enlarged

BODY user can draw in new bodies. To execute this command, do not use the 'P' key, instead use the key representing the body number , that is

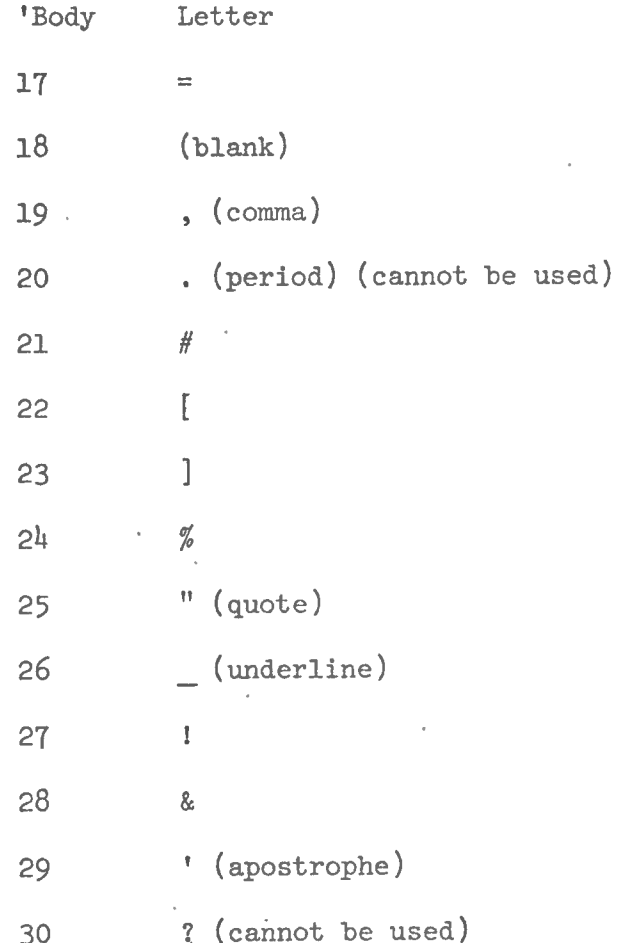

The cursor is placed on the first body point, the second, and so on. To close the body, type '.' (period) and your last point will be joined to the first. Alternately you could close the body yourself and then use a different key to create a second body. '.' will ring bell and return you to menu selection. Note that if any points are selected 'near' (that is, within the little square in the left corner's distance of) another point, it is made equal to it. If you make an error, just hit the 'A' key to abort. Points must be entered in a clockwise direction .

- CROSS tells MAGRAV to put or remove crosses at each vertex of each body when DRAWing or SY.ETCHing. Note that the dimensions of the cross are equal to MAGRAV's point resolution.
- ANOMALY Calculate and plot anomaly. Anomaly is plotted on same screen as observed. If the anomaly is not plotted when this command is executed, the anomaly is probably out of the scale - go to text mode and use the 'LIMITS" command. To plot the anomaly for one body, hit the body number's key instead of 'P'.
- DELETE allows user to delete a point. Shine the cursor on the point to be deleted. Note that all bodies with this point will have this point deleted. All concerned. bodies are reDRAWn or reSKETCHed.
- POINT allows user to move a body point on the screen. First shine the cursor on the point to be moved, type 'P', carriage return, and then on the new location for this point, 'P', carriage return. Note that all bodies with this point will have the point moved. If the new point is within the resolution of another point, it is made equal to it. All bodies with a point moved are reDRAWn or reSKETCHed.
- INSERT allows a new point to be inserted between two other 'end points.' First shine the cursor on one end point (hit  $'P'$ , carriage return), then on the point to be inserted (hit  $'P'$ , carriage return), and then on the other end point  $( 'P',$  carriage return). All bodies with these end points next to each other will have the new point inserted. A loud bell (error) will sound if the two end points <sup>w</sup>ere not next to each other on any body or if the end points were not on <sup>a</sup>body, or if there already are 24 points in this body. The affected bodies are reDRAWn or reSKETCHed.
- SKETCH Put the screen in SKETCH mode and sketch in the bodies. SKETCH mode means the X and Z scale set by the ZOOM command. will be used as the screen limits for the bodies.
- DRAW Put the screen in DRAW mode and draw the bodies. If crosses are on, crosses are drawn at each vertex. The horizontal scale goes from 0 to XMAX and the vertical scale  $0$  to ZMAX (see 'SCALE' command).
- PARAM allows user to change parameters. The body number must be keyed in when this instruction is executed . Await question mark. If you are working on a gravity model enter density (rho). If you are <sup>w</sup>orking on a magnetics model enter magnetization , declination, dip. If '0' is entered as the body number, the values entered are added to all bodies (declination and dip are mod 360) .
- RECOVER allows a previous picture to be restored to screen. Each time RECOVER is executed, one change will be undone - that is if your previous command changed three bodies, several 'RECOVERS' may be required to completely restore your original picture. Everything is restored including DRAW/SKETCH mode, anomalies, etc.

GRAV converts to Gravity mode as opposed to Magnetics mode. Re-initializes old variables, anomalies, etc. Plot gravity observed. Execute ' ANOMALY ' to calculate anomaly.

 $\epsilon = \frac{1}{2}$ 

- MAG converts to magnetics mode as opposed to Gravity mode. Re-initializes variable and plots magnetic observed. Execute ' ANOMALY ' to calculate magnetic anomaly .
- GRAVITY switch to Gravity as opposed to magnetics. Anomaly is set to zero. Execute 'ANOMALY' to recalculate. ZCON can be reset or unchanged by hitting carriage return.
- HELP lists a 70-line file containing brief user instructions . To stop listing hit the 'Break' key, then 'P', carriage return. Repeat this if necessary to clear print buffer.
- INSERT allows user to enter a point after another on a body. MAGRAV types

BODY , INSERT AFTER POINT

Enter the body number and the point number .

MAGRAV requests the new  $X,Z$ . Enter these values separated by a blank or comma .

- LIMITS Prints the maximum, minimum and median values of the calculated anomaly. These will be zero if the anomaly has not been calculated (use 'ANOMALY' command). The user can then enter an offset to be added to the observed before plotting. Hit carriage return for default value (0).
- MAGNETICS switch to magnetics as opposed to gravity mode. The magnetic anomaly is set to zero (must be recalculated by ' ANOMALY ' command) . The Declination, dip and ZCOH arc requested for the whole field. If these values are to remain the same as in previous magnetics run, enter carriage return as the answer to each question.
- OBSERVATIONS add or modify observed values at each field point. The X location of field point number N is equal to X displacement +  $(N-1)*$  point spacing. Two sets of observations are stored: one for magnetics and one for gravity. MAGRAV requests a ficJd point nwnbcr (l-J.00) and an observed anomaly value for that point. Values may be entered all on one line separated by commas or blanks. Type carriage return in response to '?' to end entering observations. Note that previous entries can be overwritten. Default value for an observation is zero .

23

**PANOM** 

Plot anomaly but do not recalculate. This is not executed if graphics is suppressed. This is handy for viewing the anomaly before it is recalculated with your recent modifications .

PARAMETERS replace parameters for a specified body  $(1-30)$ . If in gravity mode, density (rho) can be replaced. If in magnetics mode, magnetization declination and dip can be entered. A constant can be added to the parameter of each body by specifying body number 0.

POINT To change the value of a body point. MAGRAV requests body  $(1-30)$  and point  $(1-24)$ . The previous value is printed out and your new value entered to replace it.

READ reads a model from MODELS file. Use 'MODELS' command to name the model you want input. Use 'TMODELS' command to list all model names on this file. MAGRAV will correct the model by closing up opened bodies and deletine duplicated consecutive body points. If the model is read correctly, "model name READ" is printed. The READ command wipes out all previous values stored (that is, all the ones printed by the DUMP command) .

RECOVER used to restore a previous model. Handy if the system kicked you right out of MAGRAV before getting a chance to ' WRITE '. If MAGRAV prints

\*TERMINATED\*

I

at any time, then enter

 $-RUIV$ 

WHAT TO DO

? recover

HOW MANY BACKSPACES

? 2

The number of "BACKSPACES" is the number of model changes that have been made that are to be restored. Your model is automatically copied to a backup file after every three changes (such as a 'POINT' or 'BODY' command).

SCALE sets scales for plotting. Two scales are stored: one for gravity and one for magnetics. MAGRAV first prints out the current mode, either GRAVITY or MAGNETICS.

 $2<sub>4</sub>$ 

Then MAGRAV requests X SCALE which is the maximum X value (in km) to be plotted. All bodies must lie between 0 and XMAX km. Hit carriage return to retain previous value.

Z-SCALE, the vertical scale is requested. This value is used for plotting purposes only. All bodies should lie between 0 and ZMAX in the vertical direction. XMAX and ZMAX provide the dimensions for the 'DRAW' command. Hit carriage return to retain previous values.

XDISP(lacement) is the distance in kilometres from zero where the first field point is located. This distance must be less than XMAX. Carriage return retains previous value.

Point spacing is the distance in kilometres between field points. Carriage return retains previous value.

NO . OF POINTS is the number of field points at which the anomaly is to be calculated. This must be less than 100 and the last point must not be at X greater than XMAX. Carriage return retains previous value.

The anomaly minimum (ANOM MIN) and maximum (ANOM MAX) can be entered. These are specified for plotting purposes only. Carriage return retains previous value.

The 'SKETCH' limits are initialized to 0-XMAX, 0-ZMAX and the anomaly is set to zero.

Change to 'SKETCH' mode and plot the bodies (unless graphics are suppressed). SKETCH limits are specified in the ZOOM command. Any body  $(1-30)$  can be plotted. Body number zero means all bodies .

- SUPPRESS GRAPHICS Use this command if you are working at a text terminal - all graphic output routines from MAGRAV will be bypassed. MAGRAV asks "DO YOU WANT GRAPHIC SUPPRESSED?" Answering "Y" or "YES" will suppress graphics. Carriage return retains previous value.
- TANOMALY Types the calculated anomaly value at each field point. The field point number, the distance this field point is from zero kilometres and the anomaly are printed at each field point where the anomaly is not zero (actually between  $-0.00001$  and  $0.00001$ ). Anomalies for a single body  $(1-30)$ or all (0) may be listed .
- **TBODY** Types a list of body numbers, body parameters (density for gravity; magnetization, declination, and dip for magnetics) and then  $X, Z$  values for all body points. A single body  $(1 30$  or all  $(0)$  may be listed.

**TCOMMENTS** prints out any comments that have been entered by the 'COMMENTS' command.

**TMODELS** lists all the model names on the MODELS file (max 50).

/

- **TOBSERVATIONS** Types observed values at each field point. The number of the field point, the distance in kilometres it is from zero, and the value of the observed that was entered by the 'OBSERVATIONS' command are listed for each nonzero observation. Note that observations are stored for both gravity and magnetics .
- **TPARAMETERS** Types out parameters (density for gravity, magnetization , declination, and dip for magnetics) for all bodies.
- 'l'SCALE Types scale information. Lists whether in gravity or magnetics mode, model name, comments, X displacement, XMAX, ZMAX, point spacing, number of field points, number of bodies, whether sketch or draw mode, whether graphics output is suppressed or not, and sketch (zoom) limits. If in magnetics mode, the declination dip, and X to N angle are listed.
- WRITE Writes the current model to MODELS file. The model can be referred to by the name you specified in the 'MODEL' command. A maximum of 50 different models can be stored on one file. If the model name you are attempting to write already exists on the MODELS file, MAGRAV asks whether it is all right to overwrite the model on the file. If it is OK, "MODEL model name WRITTEN SUCCESSFULLY" is printed; if not, the model is not overwritten. Be sure 'MODELS' command or 'READ' command was executed before 'WRITE' otherwise a model will be written with a blank model name .
- ZOOM sets scales for SKETCH mode. Irrelevant if graphics suppressed. These four values determine what will be plotted when the 'SKETCH' command is executed. Enter the left X value, right X value, upper Z, and lower Z. Upper Z is less than lower Z. Left X is less than right X.

26

8.0 ENVIRONMENT

Computer CDC 6400

Operating System NOS/BE

Core 70000<sub>8</sub> words

- Unit 1 model file direct access binary Disc Files

Random access 5106 words/record (max 50)

Unit 9 scratch file indirect binary sequential

5106 words/record (max 300) check point file for

models

Unit 5 input terminal (graphics or text)

Unit 6 output terminal (graphics or text)

Unit 7 brief user instructions indirect BCD

sequential 40 character records

- CDC FORTRAN IV Language

External References - Terminal Control System Software (Tektronix)

Address

- Dr. R.T. Haworth

Atlantic Geoscience Centre Geological Survey of Canada Bedford Institute of Oceanography P.O. Box 1006 Dartmouth, Nova Scotia Canada B2Y 4A2  $(902)$  426-3149

Programmer

- Ian Wells, Computing Services, BIO

# 9.0 HOW TO RECOMPILE SOURCE

 $\mathcal{I}$ 

The current BIO version of MAGRAV cannot be loaded in the interactive environment since our loader requests more than the 70K that is the interactive core limit. A job, COMPILE, must be submitted :

# GET, COMPILE/UN=BIK1008

# SUBMIT,COMPILE

The dayfile OK is returned if MAGRAV compiled and loaded correctly, BAD if it did not. The absolute (overlay) version is left as a direct access file, BINMOD3. This is a large file.

 $\omega = \omega$ 

### 10. 0 REFERENCES

- Heirtzler, J.R., Peter, G., Talwani, M., and Zurflueh, E.G. (1962) Magnetic anomalies caused by two-dimensional structure: Their computation by digital computers and their interpretation. Technical Report No.  $6$ , CU-6-62, Nonr-Geology, Columbia University, New York.
- Macnab, R.F. (1966) Magnetic effects of two-dimensional structures. Bedford Institute of Oceanography Comptuer Note 66-1-C, April 1966.
- Macnab, R.F. (1966) Gravitational effects of two-dimensional structures. Bedford Institute of Oceanography Computer Note 66-2-C, April 1966.
- Program GRAV, written for PDP-11 by D. Heffler, Atlantic Geoscience Centre, Bedford Institute of Oceanography (unpublished).
- Program GR2D Fortran program written for CDC 3150, Atlantic Geoscience Centre, Bedford Institute of Oceanography (unpublished) .
- Program MAG written for PDP-11 by D. Heffler, Atlantic Geoscience Centre, Bedford Institute of Oceanography (unpublished) .
- Program MAG2NEW, Fortran program written for CDC 3150, Atlantic Geoscience Centre, Bedford Institute of Oceanography (unpublished).
- Talwani M. and Heirtzler J.R. (1964) Computation of magnetic anomalies caused by 2 dimensional structures of arbitrary shape, in *Computers in the Mineral Industries* (ed. G.A. Parks), Stanford University (publisher), pp . · 464-480 .
- "UPMODEL" Utility package for handling MAGRAV files stored on disc at Dalhousie - Computing Services Technical Memorandum #69, Bedford Institute of Oceanography, August 1977 .

### APPENDIX A

### SUBROUTINES

calling procedure .

Reads user command from keyboard and returns a value to

WHAT

SCAL BODY POIN PARA HELP DRAW **SKET** READ WRIT arguments IWHAT (returned)  $IWHAT = 0$  (unrecognized) asks questions and receives answers about X scale, Z scale, X displacement, point spacing, number of points, min/max anomaly . no arguments. enter body coordinates from keyboard no arguments change body point from keyboard no arguments for gravity enter density value from keyboard for magnetics enter, magnetization, declination, dip from keyboard no *arguments* reads help file and prints on output no arguments draws 1 or all bodies on scope no arguments sketches 1 or all bodies on scope no arguments reads model specified by NAME from disc no arguments writ es model on disc file no arguments

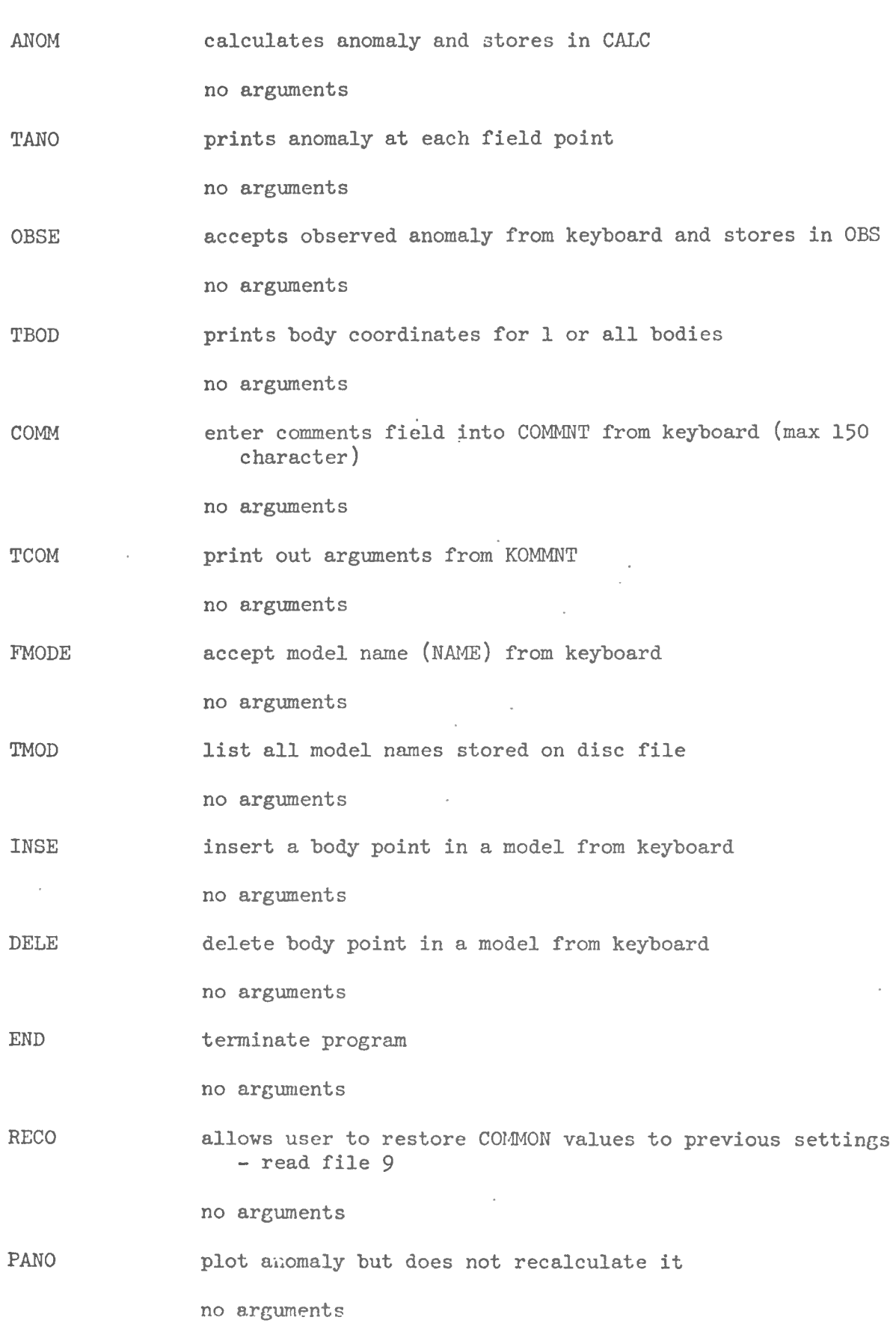

31

 $\tilde{\sigma}=\tilde{\sigma}$ 

à.

types all parameters on keyboard for all bodies TPAR

no arguments

zero anomaly, sets ITYPE to 1 indicating gravity models **GRAV** will be run. The user enters a new ZCON value.

no arguments

zero anomaly, sets ITYPE to 2 indicating magnetic models MAGN will be run. The user enters new X to N angle, declination, DIP and ZCON.

no arguments

**CROS** Turns crosses alternately on or off.

no arguments

allows user to select window for SKETCH command ZOOM

no arguments

**LIMI** types maximum, minimum and average anomaly

no arguments

**SUPP** allows user to suppress or turn on graphics

no arguments

**REAN** sets anomaly (CALC) to all zero

no arguments

**DUMP** types all possible information about current model

no arguments

**WRITEF** Writes a new model on LUN.

> IRET (returned) -1 OK O EOF 1 parity error 2 duplicate name

LUN (input) logical unit number

If LUN is the scratch file a record is BUFFERed out for it. If this is the storage file and this is a duplicate entry, permission is asked to overwrite.

TYPBOD **TYPAR TOBS** TYPANO READF SAV types body coordinates and parameters for body IBOD argument IBOD  $0 = a11$  bodies  $1, 2 \ldots$  = body number prints parameter for all bodies argument IBOD  $0 = a11$  bodies  $1, 2, \ldots =$  body number prints all nonzero observed (OBS ) no arguments prints all nonzero anomaly values and X value at each field pojnt argwnent JBOD (input)  $0 = a11$  bodies  $1,2 \ldots$  = body number does the reading of the model file. The model name is specified in word 1 of common: NAME. After a model is read several checks are done to make sure there are no open bodies, no duplicate points, etc. The random access file read is opened and closed within READF. argument IRET (input ) 0 search for and read model name specified in NAME 1 read each record and print each model NAME NEGATIVE read the  $(-IRET)^{th}$  last record in model on the DUMP file IRET (output) -1 OK 0 model NAME not found 1 parity error LUN (input) logical unit number saves current model arGwnents

KOUNT (input) writes a copy of COMMON to ile ISCR every KOUNT times.

. .
PLOBS **PLANOM** PLBOD DRCROS **SETSCL** plot the observed data as a line between every other pair of points. Not executed if graphics suppressed. no arguments to calculate and/or plot the anomaly arguments plot bodies argument plots a cross arguments JBOD (input) body number  $(= 0$  for all) KALK  $(input) = 1$  calculate anomaly and plot <sup>=</sup>0 just plot anomaly IBOD (input) body number 0 for all plots body and draws a cross at each vertex if ICROSS = 1 XX (input) X coordinate for vertex in virtual coordinates ZZ (input) Z coordinate sets internal scales and determines where on screen to plot them. Draws scales. arguments IWHICH (input) <sup>=</sup>1 set scales for graph to plot anomaly and observed <sup>=</sup>2 set scales for middle graph to plot bodies <sup>=</sup>3 set area for drawing commands and draw menu. ISCL (input <sup>=</sup>0 do not plot scales = 1 plot scales

 $34$ 

CALCAN

. '

calculates total anomaly and stores in

 $(CALC(MAXCAL, I), I=1, NF)$ 

(no arguments )

If ITYPE =  $2$  magnetics is calculated

If ITYPE = 1 gravity is calculated

GRAP

executes GRAPH command

(no arguments)

A bell is rung and the user shines the cursor over any one of the menu commands. All menu commands are executed in this subroutine.

NUMB

converts character code to integer

argument NUMB (returned), body number ( 0 if invalid)

> ICHAR (input) ASCII character code accepted from keyboard

**CHECK** 

sees if a given body point is anywhere one in an existing body

equal to the given point.

arguments MUMBER (input) check for the NUMBER<sup>th</sup> point

xx ( input) x coordinate of given point

zz (input) z coordinate of given point

IDUPBD (returned) body number containing point near given point

equals zero if Given point not near any other

IDUPPT (returned) point number of point near given point

equals zero if given point not near any other

IRET (returned)

0 given point is near another

-1 given point is not "nea<sup>r</sup>" is

"near" is defined as being within a rectangle XDIS by ZDIS around the body point

**COORD** INSERT DELETE ALPHAM  $MAG$ <sup>a</sup>function that gives the X location in kilometres of each field point arguments COORD (returned) distance in kilometres INDEX (input) field point number subroutine to insert a point in a body after a certain point arguments XX (input) X value of new point ZZ (input) Z coordinate of new point IBOD (input) number of body that is to contain new point NPT (input) number of point after which new point is to be inserted  $IRET$ <sup>(returned) = 0 could not insert</sup> point <sup>=</sup>1 point inserted successfully subroutine to delete a point from a body arguments IBOD (input) body number NPT (input) point number to be deleted IRET (returned) = 0 point not deleted <sup>=</sup>1 point deleted subroutine to turn Tektronix terminal from graphics to alphanumeric mode no arguments subroutine to calculate magnetic anomaly at each field point. Anomaly is placed in CALC  $(IBOD,K)$ ,  $K=1$ , NF arguments Error messages: IBOD (input) body number BODY *j* POINT *k* CANNOT BE CALCULATED WITH PRESENT ALGORITHM VALUE OUT OF RANGE ANOMALY SET TC ZERO USE GRAV OR MAGN COMMAND TO SET A LARGER ZCOH VALUE

Points have to be greater than 0 km deep.

' .

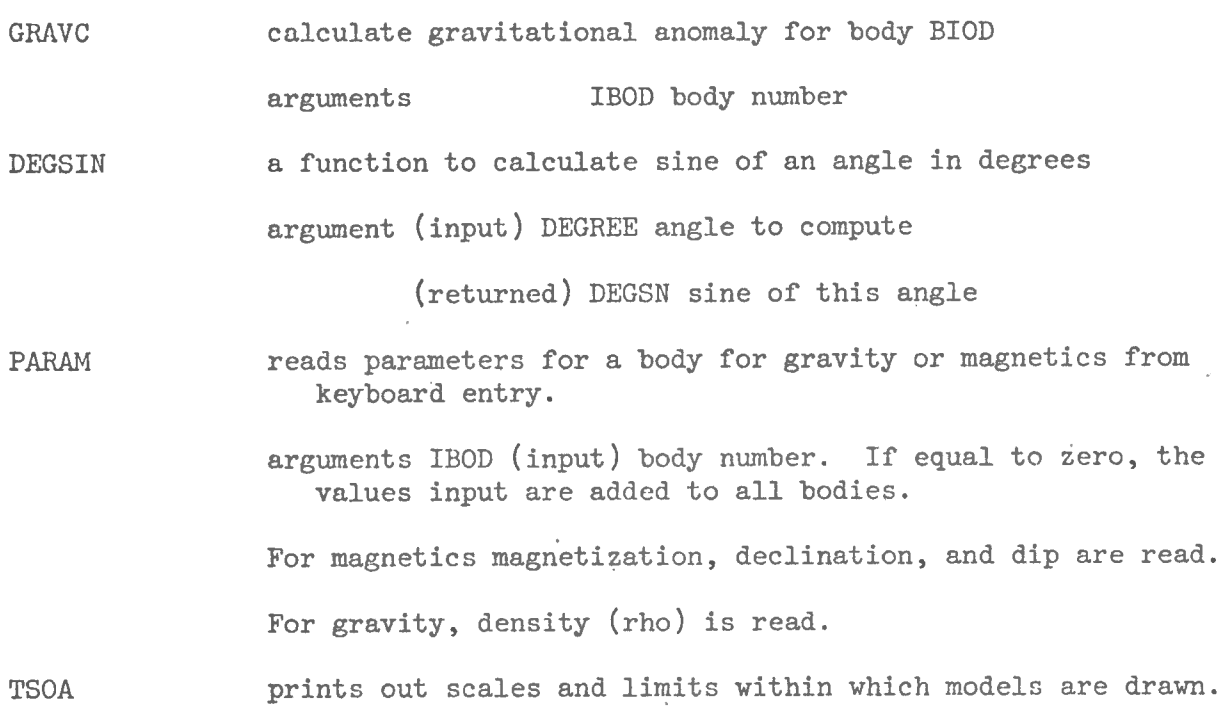

37

,  $\hat{\theta}$ 

### APPENDIX B

### LISTING OF PROCEDURE FILES

lnh,f=run RUN - RUNS MAGRAV. RETURN(TAPE2) P (OUTPUT, N, NR) / MAGRAV DR. HAWORTH BIO  $\chi$ IAN WELLS BIO Ж \* **APRIL 1977** -RUN ж -RUN(MODELS=NNN) WHERE NNN IS ANOTHER MODELS FILE 宋 ATTACH, TAPE1=MODELS/M=W. GET, TAPEZ=HELP/UN=BIK1008. RFL,70000. GET, RUNLOD3/UN=BIK1008. P(OUTPUT, N, NR)/ ATTACH, BINNOD3/UN=BIK1008. REDUCE(-) **P(OUTPUT,N,NR)/** RUNLOD3. RETURN(MODELS) P(OUTPUT,N,NR)/GOOD-BYE 氺 END OF INFORMATION ENCOUNTERED.  $\overline{\mathscr{L}}$ Inh, f=ldsore3 PROGRAM LODER  $\mathbb{C}$  $\mathbb{C}$ THIS PROGRAM IS COMPILED INTO A LOAD AND GO FILE CALLED  $\mathbb{C}$ **RUNLOP3**  $\mathbb{C}$ IE REWIND (FURLORS) C FIN,L O.I=LUSORC3,OPT=1,B=RUNLOD3.

**REPLACE, RUNLODS** 

IAN WELLS BIO OCT 77 PART OF MAGRAV SYSYEM ATLANTIC OEOSCIENCE CENTRE

```
CALL OVERLAY (7HBINHOD3,0,0)
```
END.

 $\mathbb{C}^*$ 

 $\mathcal{C}$ C

 $\mathbb{C}$ 

 $\mathbb{C}$ 

 $\mathbb{C}$ 

END OF INUORNATION ENCOUNTERED.

 $\epsilon^{\vec{Z}}$ 

set,compile /1nh, f=compile MAGRAV, T20, CM77000. ACCOUNT(BIK1008, CECHERA) GET, MAGRAV3. PURGE, BINMOD3/NA, PURGE,LOADOK/NA. PURGE,LOADBAD/NA. DEFINE, BINMOB3. RFL,46000. FTN,L=O,OFT=1,I=MAGRAV3. RFL,70000. REWIND , LGO. RETRIEV(PLOT10) #LIBRARY, FLOT10. LOAD, LGO. NOGO, BINMOD3. FERMIT, BINMOD3, REGEO21. DAYFILE, LOADOK. REPLACE, LOADOK. EXIT. DAYFILE, LOADBAD. REPLACE, LOADBAD.

END OF INFORMATION ENCOUNTERED.  $\overline{\phantom{a}}$ 

 $\sqrt{2}$ 

### APPEHDIX C

## LISTING *OF* MAGRAV

The comments at the beginning list all variable names in COMMON. Every subroutine must have an identical COMMON area. Common, from NAME to KEND, is the area used for 'READ", for 'WRITE', and RECOVER. All code is, of course, self-documenting.

PROGRAH HAGRAV3 (TAPE1, TAPE9=0, INPUT, OUTPUT JAPE5=INPUT, TAPE6=OUTPUT, TAPE7=800/40  $\blacktriangleright$  $\boldsymbol{\mathsf{x}}$  $\lambda$ INTERACTIVE GRAVITY AND HAGNETICS MODELLING ¢  $\mathbf C$ AUTHOR I. PELLS, COMPUTING SERVICES , BIO, JAN 1977  $\mathsf C$ WRITTEN FOR DR. HANORTH, ASC, BIO  $\mathbf c$ t. COMPUTER -CDC6400, DAL C NOS PTEKTRONIX 4010-1 SCOPE  $\mathbf c$  $\mathbf c$ 10 INPUT-DECWRITER TERNINAL OR CURSOR INPUT FROM GRAPHICS TERMINA  $\frac{c}{c}$ OUTPUT-DECWRITER TERMINAL OR GRAPHICS TAPE1-DIRECT ACCESS DISK STORAGE FOR MODELS Ċ TAPE7- FILE OF USER DIRECTIONS TO MAGRAV C<br>C<br>C<br>C TAPE9-TENPORARY DISK FILE OF NODELS FOR ERROR RECOVERY  $\ddot{\mathbf{c}}$  $\overline{c}$ CONNON NAME, ITYPE, BDIP (30), NFIELD(2), ANOMAX (2), ANOMIN(2) CONNON KONNHT(15), XHAX, ZMAX, XMINS(2), SPACE(2) COMMON XTON, DEC, DIP, ZCON, ISCJP & NBACK, NBODS, ICROSS COMHON X(30,25),Z(30,25),NPTS(30),RHO(30),BHAG(30),BDEC(30) CONHON 08S(2,100), XMAXS(2), IANOH(30), HODE COMHON SKXMAX, SKXHIN, SKZMAX, SKZHIN, KEND, CALC (31, 100) C  $\mathbf c$ COMMON PI, NTYPES, XDIS, ZDIS, IX(101), LNGIX, LNGHOD, OFFSET (2) COMMON MODEL, MAXNPT, MAX600, MAXOBS, MAXCAL, IHELP, ISCR, ITTY, IPR VALUES IN COMMON C Ċ. A10 NAME GIVEN IN MODEL COMMAND  $\mathbf c$ **NAHE** 1 FOR GRAVITY  $\mathsf C$ ITYPE 2 FOR NAGNETICS C BDIP(MAXBOD) DIP FOR EACH BODY(HAG ONLY)  $\mathbf c$ REIELD(RTYPES)RUNGER OF FIELD POINTS C ANOMIN(HTYPES) HIRINUM VALUE ON ANOMALY SCALE C ANOMAXINTYPESIMAXINUM VALUE ON ANDMALY SCALE C 15A10 COMMENTS ABOUT MODEL  $\mathsf{C}$ KOHMNT (15) RIGHT HAND SIDE OF GRAPH IN DRAW MODE C XHAX ALL BODIES AND FIELD POINTS SHOULD BE < THIS  $\mathbf c$ MAXINUM DISTANCE FROM SURFACE(0.) TO BOTTOM ¢ ZHAX OF SCREEN C XMINS(RIYPES)X DISPLACEMENT. X VALUE OF FIRST FIELD POINT C SPACE(NTYPES) SPACING BETWEEN FIELD POINTS C X TO N ANGLE. ORIENTATION OF X AXIS . HAG ONLY C XTON  $0-360$ . DEGREES C DECLINATION OF FIELD. HAG ONLY C. **DEC** 0-360. DEGREES Ċ DIP OF THE FIELD. HAS ONLY DIP c 0-360. DESREES C A CONSTANT ADDED TO Z COORD OF ALL BODIES. MAG ONLY C ZC ON UNIT NUMBER OF MODEL FILE C HODEL 1 ALL GRAPHICS IN EFFECT **ISCOPE** C 2 ALL GRAPHICS SUPPRESSED-FOR TEXT ONLY TERNINAL C

41

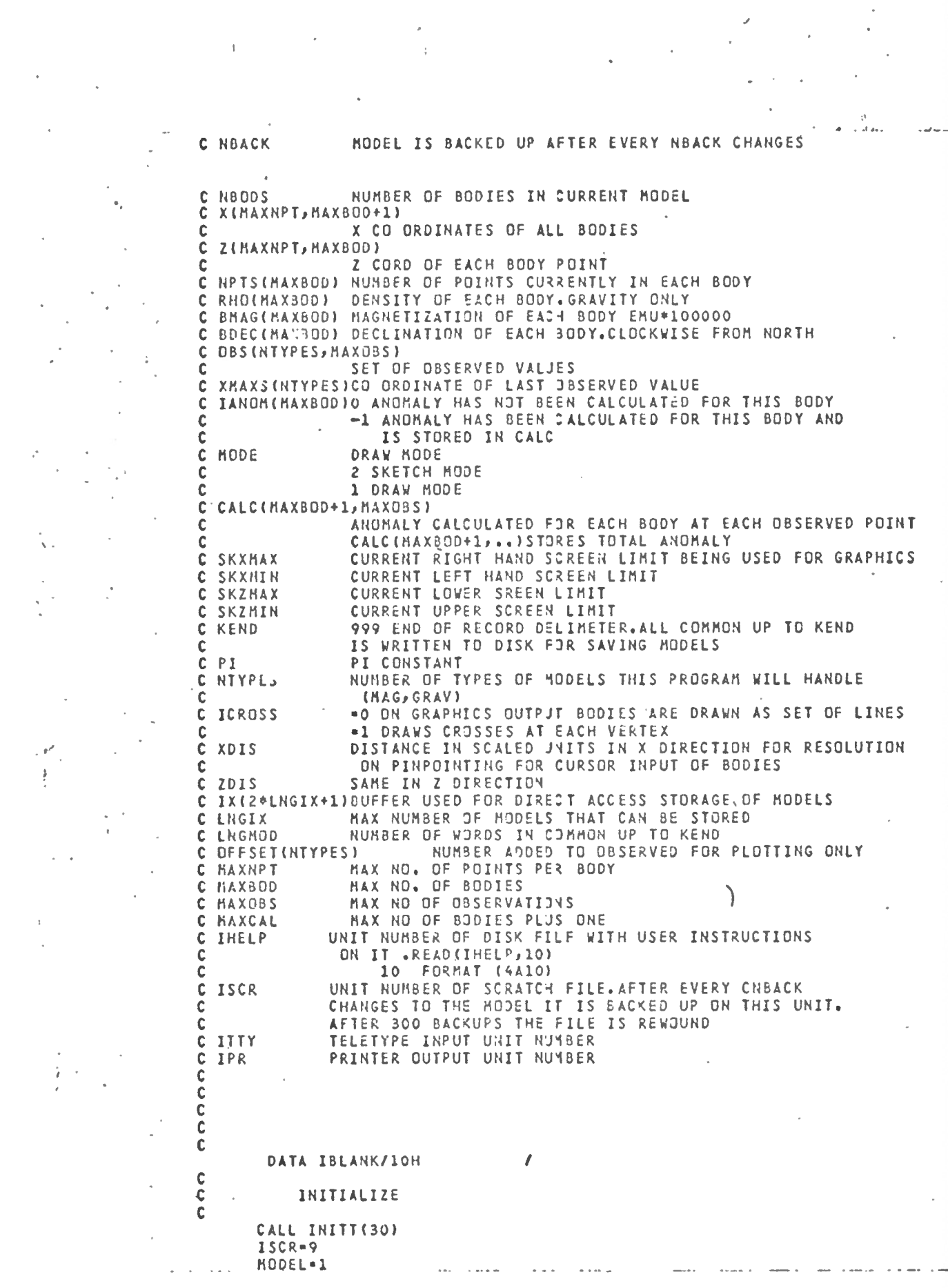

 $\epsilon$ 

 $\frac{1}{\sqrt{2\pi}}\int_{0}^{\sqrt{2\pi}}\frac{1}{\sqrt{2\pi}}\left(\frac{1}{2}\right)^{2\pi}d\mu$ 

 $\mathcal{L}^{\text{max}}_{\text{max}}$ 

 $\begin{array}{l} \mathcal{L}_{\mathcal{A}}(\mathcal{A})=\mathcal{L}_{\mathcal{A}}(\mathcal{A})\\ \mathcal{L}_{\mathcal{A}}(\mathcal{A})=\mathcal{L}_{\mathcal{A}}(\mathcal{A})\\ \mathcal{L}_{\mathcal{A}}(\mathcal{A})=\mathcal{L}_{\mathcal{A}}(\mathcal{A}) \end{array}$ 

IHELP-7

 $\overline{\mathbf{I}}$ 

C

C C

 $\mathbf c$ ¢

 $\ddot{\mathbf{c}}$ 

 $\mathbf c$ 

C  $\mathbf C$  $\overline{c}$ 

 $\mathbf c$ 

 $IITY=5$  $IPR = 6$ ISCOPE=1 **NBACK-3** ITYPE=1  $NBODS = 0$ MAXNPT=25 MAXBOD=30 **MAXOBS = 100** MAXCAL «MAXBOD+1 NTYPES=2

# CALCULATE SIZE OF OUTPUT RECORD FOR STORING MODELS

### LNGMOD=33+2+(HAXBOD+HAXNPT)+6+HAXBOD+2+HAXOBS +6\*NTYPES

 $\mathsf{X}$ LNGIX=50 NCONNS=31  $XMAX=2000.$  $2MAX=100.$ SKXHAX = XMAX SKXMIN=0. **SKZMAX=ZMAX** SKZMIN=0.  $ICROS-1$ XION=0. PI=3.1415926535 XDIS=0.  $ZDIS = 0.$ MODE=1  $DEC = 0.$  $DIP = 0$ . ZCON=0.000001

### OPEN MODEL FILE TO INITIALIZE IX ARRAY

LNGIX2=LNGIX\*2 DD 100 I=1, LNGIX2  $100 \,$   $IX(1)=0$  $IX(LNGIX2+1)=0$  $\sim$ 

> CALL OPENNS (MODEL, IX, LNGIX, 1) CALL CLOSMS (MODEL) KEND=999 DO 123 J=1, HTYPES OFFSET(J)=0. ANOHAX(J)=100. ANOMIN(J) =- 100. **NFIELD(J)=0** XHAXS (J) = XHAX XMINS (J) = 0.  $SPACE$  $J$  $=1$ .

DO 123 I=1, MAXOBS 123  $DBS(J,I)=0.$ 

CALL REAN

DO 125 I=1, MAXBOD NPTS(I)=0  $RHA(J) nA<sub>e</sub>$ BHAG(I)=0.

```
BDEC(I)=0.
        BDIP(I)=0.
   125 CONTINUE
\mathbf cD0 150 I = 1, 15150 KOMMNT(I)=IBLANK
        NAME=IBLANK
\ddot{\phantom{0}}\mathbf cWRITE(IPR, 300)
   300 FORMAT (SHHELLD////
             37HGRAVITY MAGNETICS MODELLING PROGRAM
   \pm 3 and
      ^{\circ} X ^{\circ}s/14HVERSION 4.0.3, /36(1H-1)SGO TO 400
C
   350 CALL SAV(NBACK)
\mathbf c\mathbf c\mathbf{r}C
                         WHAT TO DO
C
                                           MODE
C
\mathbf c\mathbf c400 CALL WHAT(IWHAT)
\mathbf c\mathbf cEXECUTE COMMAND INPUT FROM TERMINAL
\mathbf cIF(INHAT.NE.0)GO TO 500
        WRITE(IPR, 450)
  '450 FORMAT(6HPARDON)
                 GO TO 400
\mathbf cGO TO(1000, 2000, 5000, 5000, 4000, 4000, 6000, 6000, 6000,
  500
               9000,10000,11000,12000,13000,14000,15000,
       \pmb{\mathsf{X}}16000, 17000, 18000, 19000, 20000, 21000, 22000,
       \pmb{\mathsf{X}}23000, 24000, 25000, 26000, 27000, 28000, 29000,
       X.
              30000, 31000, 32000, 330001, I WHAT
       \pmb{\mathsf{X}}\mathbf c\mathbf c1000 CALL SCAL
        GO TO 350
 C
  2000 CALL BODY
        GO TO '350
 C
  3000 CALL POIN
        GO TO 350
 C
  4000 CALL PARA
         GO TO 350
C
  5000
         CALL HELP
        GO TO 400
 \mathbf c6000 CALLDRAW
         GO TO 400
 C
  7000 CALL SKET
         GD TO 400
 C
  8000 CALL READ
```
GO TO 350

٠i

 $\mathbf{A}$ 

 $\frac{1}{2} \sum_{i=1}^{n} \frac{1}{2} \sum_{j=1}^{n} \frac{1}{2} \sum_{j=1}^{n} \frac{1}{2} \sum_{j=1}^{n} \frac{1}{2} \sum_{j=1}^{n} \frac{1}{2} \sum_{j=1}^{n} \frac{1}{2} \sum_{j=1}^{n} \frac{1}{2} \sum_{j=1}^{n} \frac{1}{2} \sum_{j=1}^{n} \frac{1}{2} \sum_{j=1}^{n} \frac{1}{2} \sum_{j=1}^{n} \frac{1}{2} \sum_{j=1}^{n} \frac{1}{2} \sum_{j=1}^{n$ 

 $\epsilon_{\rm c}$  .

 $\ddot{\phi}$ 

 $\mathcal{L}^{\text{max}}_{\text{max}}$  . The  $\mathcal{L}^{\text{max}}_{\text{max}}$ 

 $\frac{1}{4}$ 

 $\mathcal{F}^{\text{max}}_{\text{max}}$ 

计分析法 生产

 $\ddot{\cdot}$ 

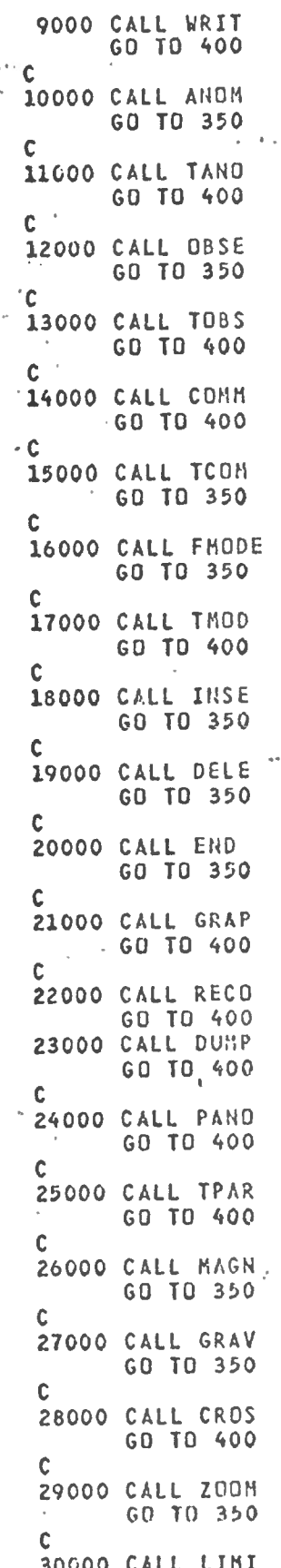

 $^\prime$  <br>|

通信

 $\frac{1}{2}$ 

 $\frac{1}{2}$ 

 $\frac{1}{2}$ 

 $\mathbb{Z}_2^*$ 

GO TO 400 31000 CALL SUPP GO TO 350 C 32000 CALL TBOD GO TO 400  $\mathbf c$ CALL TSCA 33000 GO TO 400 C ċ Ċ END SUBROUTINE WHAT(IWHAT) COMMON NAME, ITYPE, BO1P (30), NFIELD (2), ANOMAX (2), ANOMIN (2) COMMON KOMMNT(15), XMAX, ZMAX, XMINS(2), SPACE(2) COHMON XTON, DEC, OIP, ZCON, ISCJP & RBACK, NBODS, ICROSS COMMON X(30, 25), Z(30, 25), NPTS(30), RHO(30), BMAG(30), BDEC(30) COKHON OBS(2,100), XHAXS(2), IANOH(30), HODE COHNON SKXMAX, SKXMIN, SKZMAX, SKZMIN, KEND, CALC (31, 100)  $\mathbf c$ C COMMON PI, NTYPES, XDIS, ZDIS, IX(101), LNGIX, LNGKOD, OFFSET(2) COHMON HODEL, MAXNPT, MAXBOD, MAXOBS, MAXCAL, IHELP, ISCR, ITTY, IPR DIHENSION KOHNS(33) DATA KONMS/4HSCAL, 4H9ODY, 4HPOIN, 4HPARA, 4HHELP, 4HDRAW, 4HSKET, 4HREAD, 4HWRIT, 4HANJN, 4HTANO, 4HOBSE, 4HTOBS, 4HCOMM, χ 4HTCOM, 4HKODE, 4HTYJD, 4HINSE, 4HDELE, 4HEND X 4HGRAP, 4HRECO, 4HDUMP, 4HPARO, 4HTPAR, 4HHAGN, 4HGRAV,  $\mathbf x$ 4HCROS, 4HZOON, 4HLIMI, 4HSUPP, 4HTBOD, 4HTSCA/ X DATA NKOMMS/33/  $\mathbf C$ WHAT TO DO SUBROUTINE  $\mathbb C$  $\mathbf c$ READS USER COMMAND AND RETURNS APPROPRIATE VALUE OF ¢ IWHAT  $\mathbf c$ IWHAT = 0-UNRECOGNIZED COMMAND WRITE(IPR, 100) 100 FORMAT(12H WHAT TO DO ) READ (ITTY, 150) IANS 150 FORMAT(A4) IF(EOF(ITTY).NE.0)GO TO 900 C DO 200 IWHAT=1, NKOMMS IF (KONNS (IWHAT). EQ. IANS) RETURN 200 CONTINUE Ċ 900 INHAT=0 **RETURN** END SUBROUTINE SCAL COHHON NARE, ITYPE, BDIP (30), NFIELD (2), ANONAX (2), ANONIN (2) CONNON KOMMAT (15), XRAX, ZMAX, XMINS (2), SPACE (2) COHHON XTON, DEC, DIP, ZCON, ISCOPE, NBACK, NBODS, ICROSS COMMON X(30, 25), Z(30, 25), NPTS(30), RHO(30), BMAG(30), BDEC(30) CONNON OBS(2,100), XMAXS(2), IANON(30), HODE COHHON SKXHAX, SKXHIN, SKZHAX, SKZHIN, KEND, CALC(31, 100)  $\mathbf c$ COMMON PI, NTYPES, XDIS, ZDIS, IX(101), LNGIX, LNGMOD, OFFSET(2) COMMON MODEL, MAXNPT, MAXBOD, MAXOBS, MAXCAL, IHELP, ISCR, ITTY, JPR

45.

**C** 

 $SCALE...$ 

ACCEPTS INPUT SETTING SCALES OF GRAPHS

C

C

Fi

Λţ,

(.,

 $\mathbf c$  $\mathbf c$ IF(ITYPE.EQ.1)WRITE(IPR,1001) IF(ITYPE.EQ.2) WRITE(IPR, 1002) ""1001 FORMAT(7HGRAVITY) 1002 FORMAT(9HMAGNETICS) WRITE(IPR,1009) FORHAT(9H X SCALE ) 1009 READ(ITTY, \*)ANS IF(EDF(ITTY).EQ.O)XMAX=ANS Ċ WRITE(IPR,1013) 1013 FORMAT(9H Z SCALE ) READ(ITTY, \*)ANS  $\mathbf{r}$ IF(EDF(ITTY).EQ.O)ZHAX=ANS 1014 WRITE(IPR, 1015) 1015 FORMAT(15H X DISPLACEMENT ) READ(ITTY; \*) ANS IF(EDF(ITTY).EQ.0)XHINS(ITYPE) "ANS C IF(XHINS(ITYPE).GT.XMAX)GO TO 1014 1016 WRITE(IPR, 1017)  $\mathbf c$ 1017 FORMAT (15H POINT SPACING ) READ(ITTY, \*)ANS IF(EDF(ITTY).NE.0)GO TO 1019  $\mathbf c$ SPACE(ITYPE) = ANS 1019 WRITE(IPR,1021) 1021 FORMAT(14H NO.OF POINTS ) READ(ITTY, \*)IANS IF(EDF(ITTY).NE.0)GO TO 1022  $\mathbf c$ NFIELD (ITYPE)=IANS IF(RFIELD(ITYPE).GT.MAXDBS.OR.NFIELD(ITYPE).LT.0)GO TO 1016 1022 XMAXS(ITYPE) = COORD(NFIELD(ITYPE)) IF(XHAXS(ITYPE).GT.XHAX )WRITE(IPR,1025)XHAX,XMAXS(ITYPE) IF(XMAXS(ITYPE).LT.0.)GO TO 1016 C WRITE(1PR,1023) 1023 FORMAT(17H ANOMALY MIN, MAX ) READ(ITTY, \*)ANSI, ANS2 IF(EDF(ITTY).NE.0)GO TO 1024 C IF(ANS1.GE.ANS2)GO TO 1022 ANONAX (ITYPE) = ANS2 ANOMIN (ITYPE) = ANS1 1024 SKXMIN=XMINS (ITYPE) SKXHAX=XHAXS(ITYPE) SKZMIN=0. **SKZHAX=ZHAX** C CALL REAN RETURN 1025 FORMATION\*WARNING\*, F10.2, 18H IS EDGE OF SCREEN X , F10.2, 20H IS LAST FIELD POINT) C C END SUBROUTINE BODY CORNON NANE, ITYPE, SOIP (30), NFIELS (2), ANONAX (2), ANONIK (2) CONNON KOMMNT(35), XMAX, ZMAX, XMINS(2), SPACE(2)

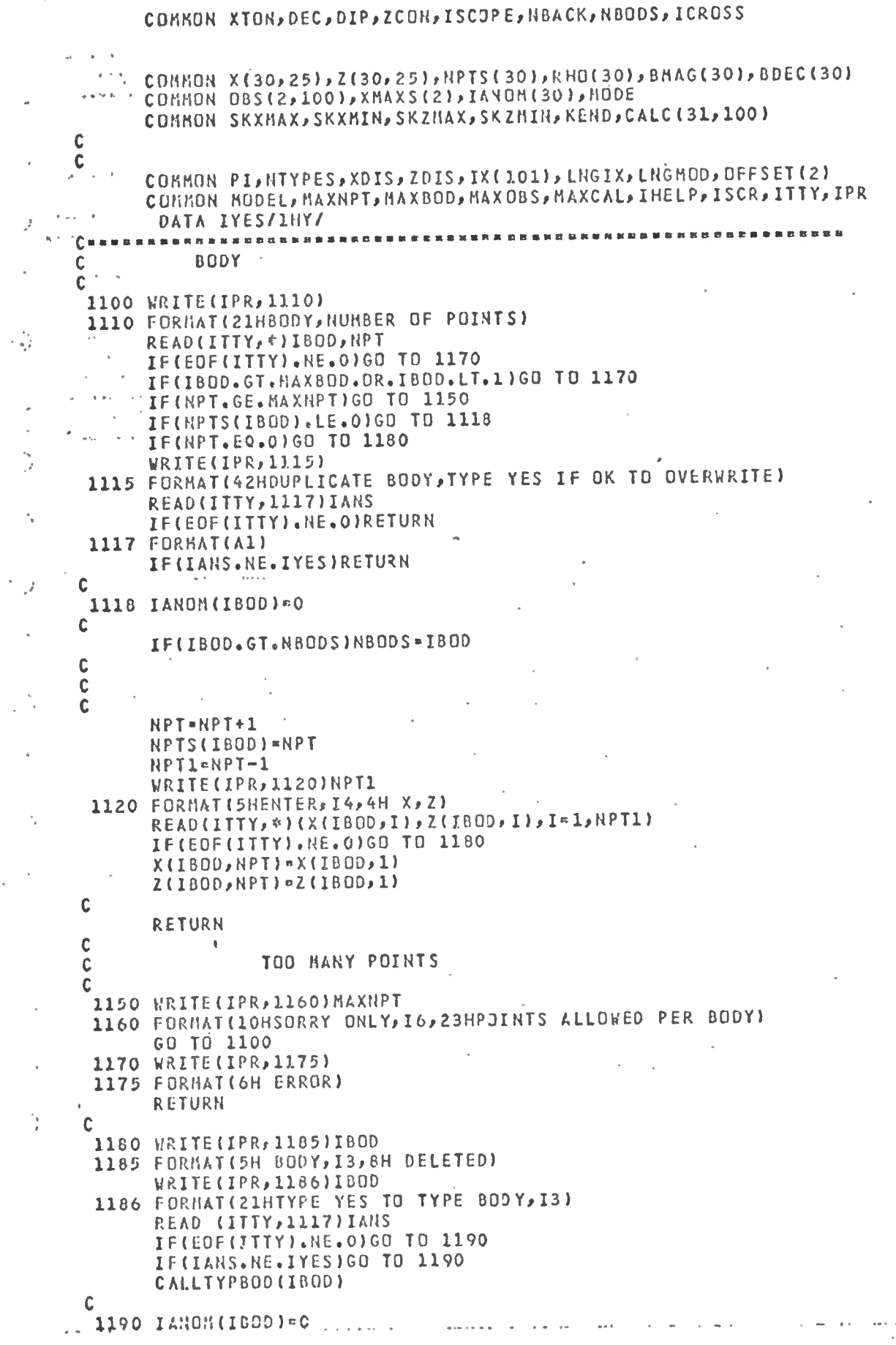

 $\|$ 

ì

 $HPIS(IBDD)=0$ IF BODY BEING DELETED REDUCE BODY COUNTER  $\mathbf c$ IF(IBOD.EQ.NBODS)NBODS=NBODS-1 **RETURN** C END SUBROUTINE POIN COHHON NAME, ITYPE, BOIP (30), NFIELD (2), ANOHAX (2), ANOHIN (2) COMMON KOMMNT(15), XMAX, ZMAX, XMINS(2), SPACE(2) COMMON XTON, DEC, OIP, ZCON, ISCOPE, NBACK, NBODS, ICROSS COHMON X(30,251,Z(30,251,NPTS(301,RHO(301,BMAG(30),BDEC(30) COMHON OBS(2,100), XMAXS(2), IANOM(30), MODE COMMON SKXHAX, SKXMIN, SKZHAX, SKZMIN, KEND, CALC (31, 100)  $\mathbf c$ C COMMON PI, NTYPES, XDIS, ZDIS, IX(101), LNGIX, LNGMOD, OFFSET(2) COHNON BODEL, MAXNPT, NAXBOD, MAXOBS, NAXCAL, IHELP, ISCR, ITTY, IPR  $C =$ **DESCRSSORS&CE**  $\mathbf c$ POINT  $\mathbf c$ 1200 WRITE(IPR, 1210) 1210 FORMAT (10HBODY, POINT) READ(ITTY, #) IBOD, NPT IF(EOF(ITTY).NE.0)GO TO 400 IF(IBOD.GT.NBODS)GO TO 400 IF(IBOD.LE.0)GD TO 400 IF(NPT.GE.NPTS(IBOD))GO TO 4001 IF(NPT.LE.0)GO TO 400 HRITE (IPR, 1220) X (IBOD, HPT), Z (IBOD, NPT) 1220 FORMAT (7HOLD X,Z,2F10.2) READ(ITTY, \*)XX, ZZ IF(EDF(1TTY).NE.0)GO TO 400 X(IBOD, NPT) = XX  $Z(IBOD, NPT) = ZZ$ IANON(IBOO) = 0 IF(NPT.NE.1)RETURN  $\mathbf c$  $\ddot{\mathbf{c}}$ FIRST AND LAST POINTS CHANGED  $\mathbf c$ NPT-HPTS (IBDD)  $X(1800, NPT)$  =  $X(IB00, 1)$ Z(IBOD, NPT)=Z(IBOD, 1) RETURN C 400 WRITE(IPR, 500) 500 FORMATION ERROR) **RETURN**  $\mathbf c$ **FND** SUBROUTINE PARA COMMON NAME, LTYPE, BDIP (30), NFIELD(2), ANOMAX(2), ANOMIN(2) CONKON KOMNNT(15), XMAX, ZMAX, XMINS(2), SPACE(2) CONHON XTON, DEC, DIP, ZCON, ISCJP E, HBACK, NBOOS, ICROSS CONHON X(30, 25), Z(30, 25), NPTS(30), RHO(30), BMAG(30), BDEC(30) CORNON 08S(2,100), XHAXS(2), IANON(30), NODE COMMON SKXMAX, SKXMIN, SKZMAX, SKZMIN, KEND, CALC (31, 100)  $\mathbf c$  $\cdot$  C COHHON PI, NTYPES, XDIS, 2DIS, IX(101), LHGIX, LNGMOD, OFFSET(2) CONHON MODEL, NAXNPT, MAXBOD, NAXOBS, HAXCAL, INELP, ISCR, ITTY, IPR  $c =$  $\mathbf c$ **PARAM** ' C 1300 HRITE(IPR, 1310)

 $48.$ 

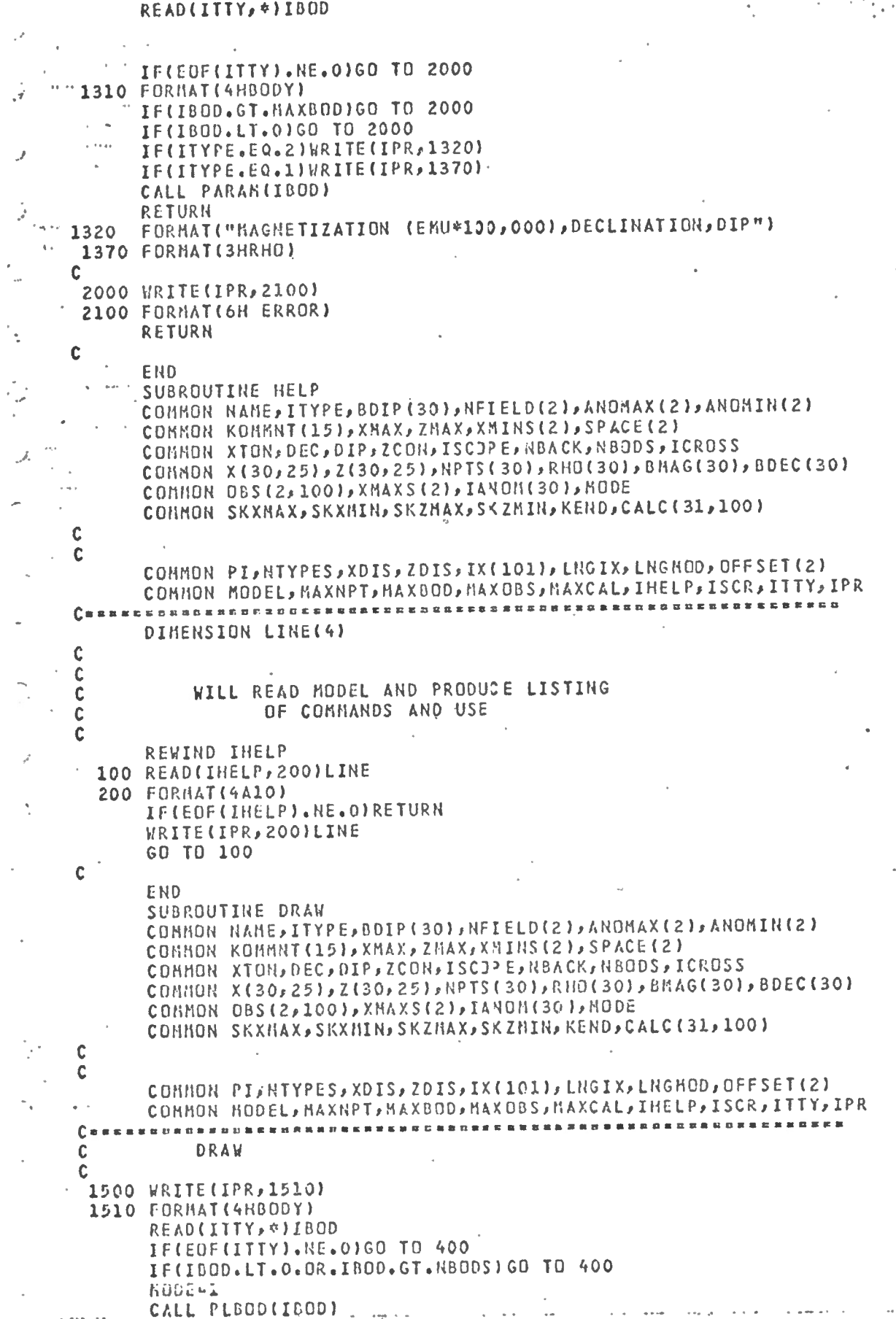

÷,

 $\overline{\phantom{a}}$ 

#### CALL NOVABS (10,770) CALL ALPHAM **RETURN** C 400 WRITE(IPR, 500) 500 FORMAT (6H ERROR) **RETURN FND** SUBROUTINE SKET COMMON NAME, ITYPE, BOIP (30), NFIELD (2), ANOMAX (2), ANOMIN (2) COMNON KOMMNT (15), XMAX, ZMAX, XMINS (2), SPACE (2) COHMON XTON, DEC, DIP, ZCON, ISCOPE, NBACK, NBODS, ICROSS COMMON X(30,25),Z(30,25),NPTS(30),RHO(30),BNAG(30),BDEC(30) COMHON OBS(2,100), XMAXS(2), IANOM(30), MODE v. COHHON SKXHAX, SKXHIN, SKZHAX, SKZHIN, KEND, CALC (31, 100)  $\mathbf c$  $\mathbf c$ COMMON PI, NTYPES, XOIS, ZOIS, IX(101), LNGIX, LNGHOD, OFFSET(2) COMMON HODEL, MAXNPT, MAXBOD, MAXOBS, MAXCAL, IHELP, ISCR, ITTY, IPR 罗特特瑟特罗莱亚特斯维亚米奥维亚特里奇英国英国弗雷斯 经利益利润收入 化氧化铝 医骨髓切除骨炎 医双口下弓 计多级  $c$  $\mathbf c$ C ---------------**SKETCH** C C 1600 HODE=2 WRITE(IPR,1610) 1610 FORMAT (4HBODY) READ(ITTY, \*)IBOD IF(EDF(ITTY).NE.O)RETURN IF(IBOD.LT.0.OR.IBOD.GT.MAXBOD)GO TO 400 CALL PLBOD (1800) IF(ISCOPE.EQ.2)RETURN CALL MOVABS (10,770) CALL ALPHAM **RETURN** C 400 WRITE(IPR,500) 500 FORMATION ERROR) CALL ALPHAM RETURN C END SUBROUTINE READ COHNON NAME, ITYPE, BDIP(30), RFIELD(2), ANONAX(2), ANOMIN(2) COMHON KONHRT(15), XMAX, ZMAX, XMINS(2), SPACE(2) COMMON XTON, DEC, DIP, ZCON, ISCOPE, NBACK, NBODS, ICROSS COMMON X(30,25),Z(30,25),NPTS(30),RHO(30),BMAG(30),BDEC(30) COHMON 085(2,100), XHAXS(2), IANON(30), HODE COMMON SKXHAX, SKXHIN, SKZMAX, SKZMIN, KEND, CALC (31, 100)  $\mathbf c$  $\mathbf c$ COMMON PI, NTYPES, XDIS, ZDIS, IX(101), LNGIX, LNGMOD, OFFSET(2) COHNON MODEL, MAXNPT, HAXCOO, MAXOBS, HAXCAL, INELP, ISCR, ITTY, IPR 医直方氏状切断系影射病指鼻部侧索的第三代部面试验检黑暗声音 网络南美国黑色的 化乙酸二乙酸 医阿斯特氏试验检尿道试验检尿病 C=  $\mathbf c$ **READ** C 1700 IRET=0 CALL SAV(100) CALL READF(IRET, HODEL) IF(IRET.EQ.-1)WRITE(IPR,1815)NAME 1815 FORBAT(A)0,5H READ) IF(IRET.NE.-1)WRITE(IPR, 1710) NAME 1710 FORNAT(6HNODEL ,A10,10H NOT FOUND)

IF(ISCOPE.EQ.2)RETURN

RETURN

 $^\prime$  [

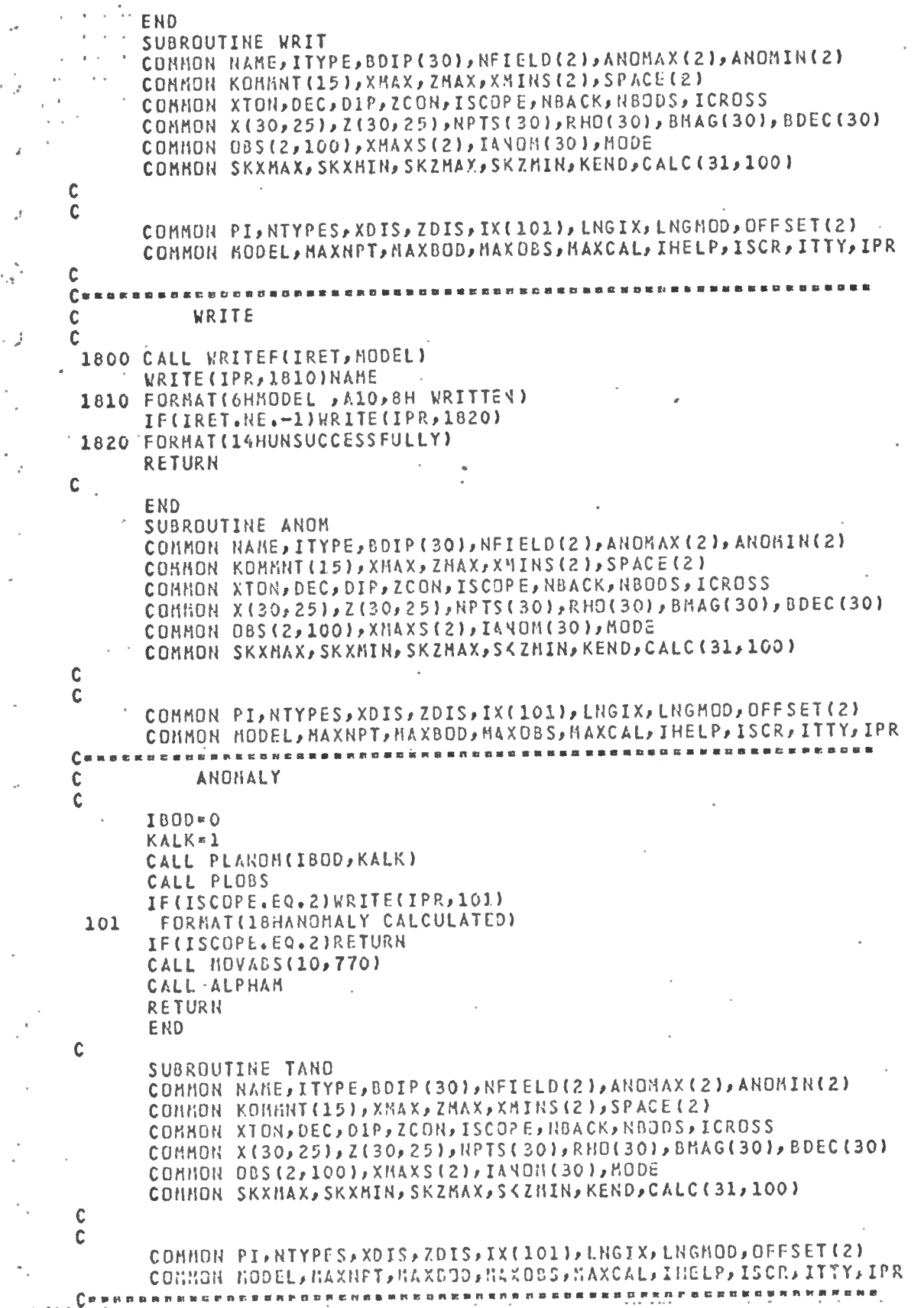

C **TYPEANOH**  $\mathbf c$ WRITE(IPR, 300)  $1.7300$ FORMAT (11HBODY (O=ALL)) READ(ITTY, \*)IBOD IF(EDF(ITTY).NE.0)GO TO 400 IF(IBOD.LT.O.OR.IBOD.GT.HAXCALIGO TO 400 CALL TYPANO(IBOD) **RETURN** C 400 WRITE(IPR,500) 500 FORMATION ERROR) **RETURN** C  $\omega \rightarrow \omega$ ERD SUBROUTINE OBSE COMHON NAHE, ITYPE, BDIP (30), NFIELD (2), ANOMAX (2), ANOMIN (2) COMMON KONMNT(15), XMAX, ZMAX, XMINS(2), SPACE(2) CONNON XTON, DEC, DIP, ZCON, ISCOPE, NBACK, NBODS, ICROSS COMMON X(30,251,Z(30,251,NPTS(301,RHO(30),BMAG(30),BDEC(30) CONNON OBS(2,100), XHAXS(2), IANON(30), HODE COMMON SKXMAX, SKXMIN, SKZMAX, SKZMIN, KEND, CALC (31, 100) C C COMMON PI, NTYPES, XDIS, ZDIS, IX(101), LNGIX, LNGMOD, OFFSET(2) COMHON HODEL, HAXNPT, HAXBOD, MAXOBS, HAXCAL, IHELP, ISCR, ITTY, IPR C=  $\mathbf c$ **UPDATEOBS** C WRITE(IPR, 200) 100 200 FORBAT (SHNO., VALUE) 300 READ(ITTY, \*) J, ANS IF(EOF(ITTY).NE.O)RETURN IF(J.LE.O.OR.J.GT.NFIELD(ITYPE))GO TO 900 DBS(ITYPE, J) = ANS GO TO 300 C **HRITE(IPR, 950)J** 900 950 FORMATION ERROR, 15, 8H ILLEGAL) GO TO 100 C END SUBROUTINE TBOD COMMON NAME, ITYPE, BDIP (30), NFIELD (2), ANOMAX (2), ANOMIN(2) COMMON KOMMNT(15), XMAX, ZMAX, XMINS(2), SPACE(2) COHHON XTON, DEC, DIP, ZCON, ISCOP E, NBACK, NBODS, ICROSS COMMON X(30,25), Z(30,25), RPTS(30), RHO(30), BNAG(30), BDEC(30) CONNON OBS(2,100), XMAXS(2), IANON(30), NODE COMMON SKXMAX, SKXMIN, SKZMAX, SKZMIN, KEND, CALC (31, 100) C C COMMON PI, NTYPES, XDIS, ZOIS, IX(101), LNGIX, LNGMOD, OFFSET(2) COMHON HODEL, HAXHPT, HAXBOD, HAXOBS, HAXCAL, IHELP, ISCR, ITTY, IPR С× --------------------------- $\mathbf c$ **TYPEBODY** C  $\mathbf c$ WRITE(IPR, 200) FORMAT (4HBODY) 200 READ (IT)Y, \*)IBOD IF(EDF(ITTY).NE.0)GO TO 400 JE(JBOD-LT.0.DR.JBOD.GT.N800S)GO TO 400 CALL TYPBOD(IBOD)

52

÷

RETURN

 $\overline{1}$ 

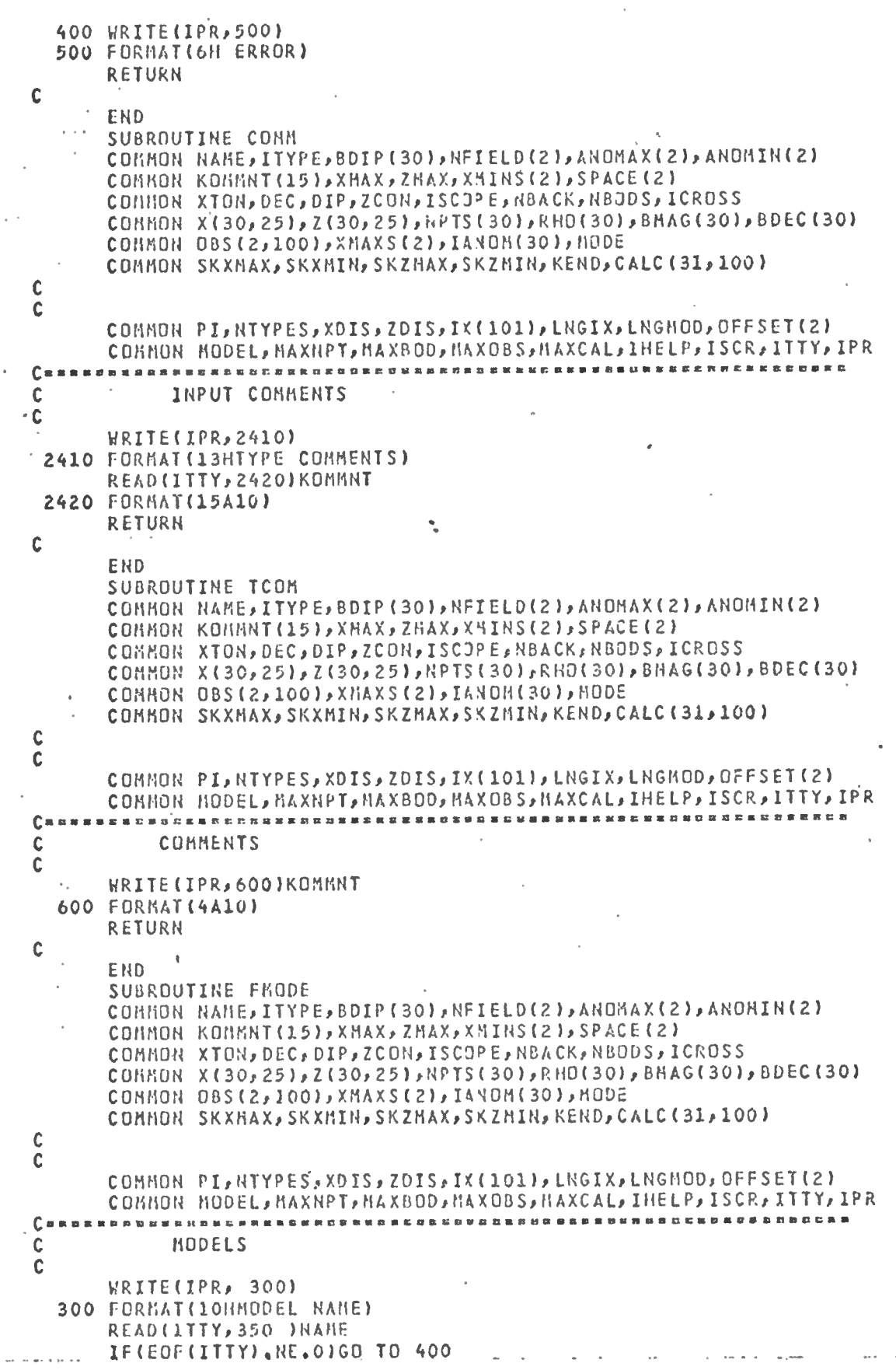

 $\overline{\phantom{a}}$ 

WRITE(IPR, 350 )NAME

 $\frac{1}{2}$ 

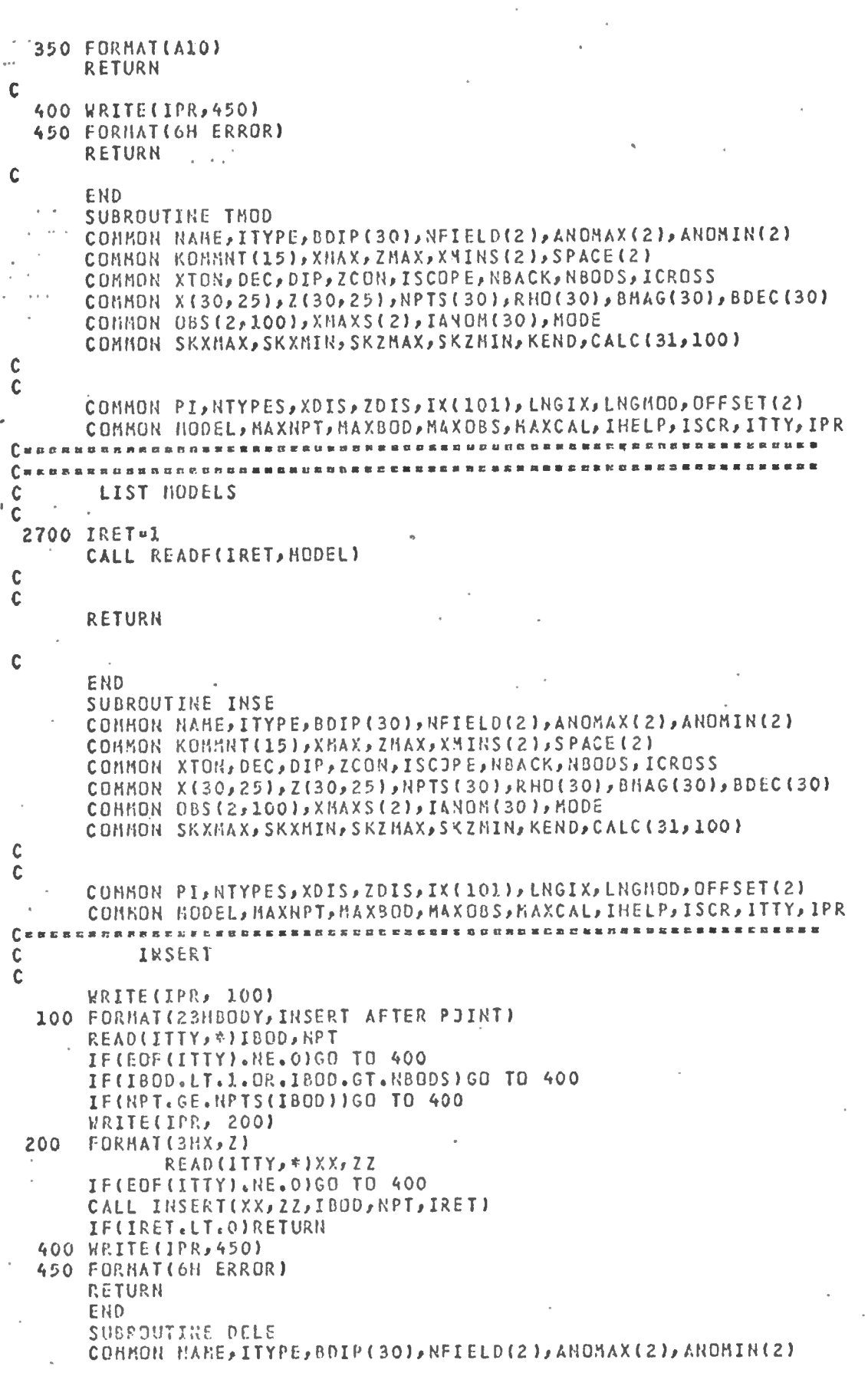

i.

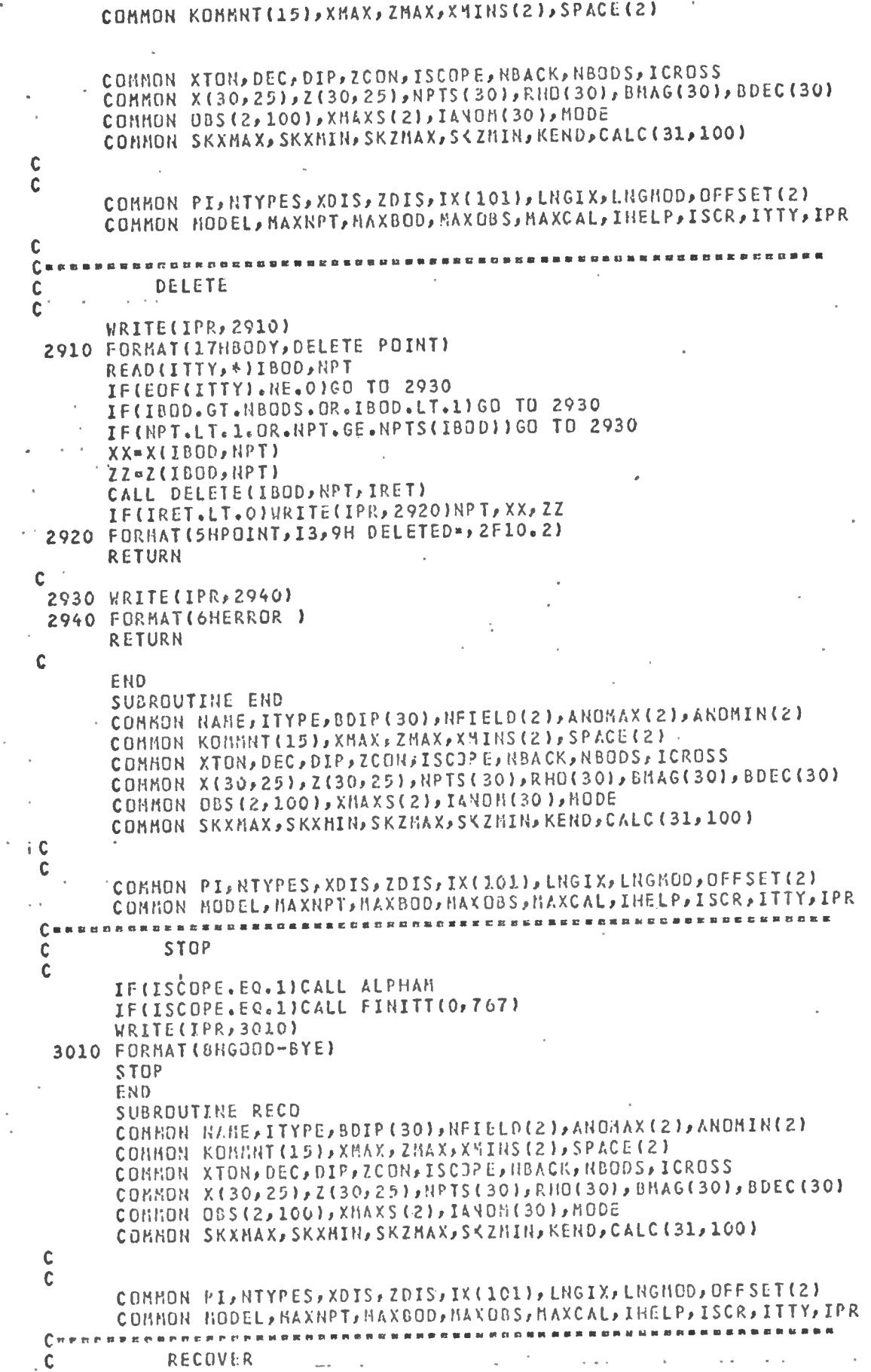

计打开 乱

 $\mathbf{I}$ 

j

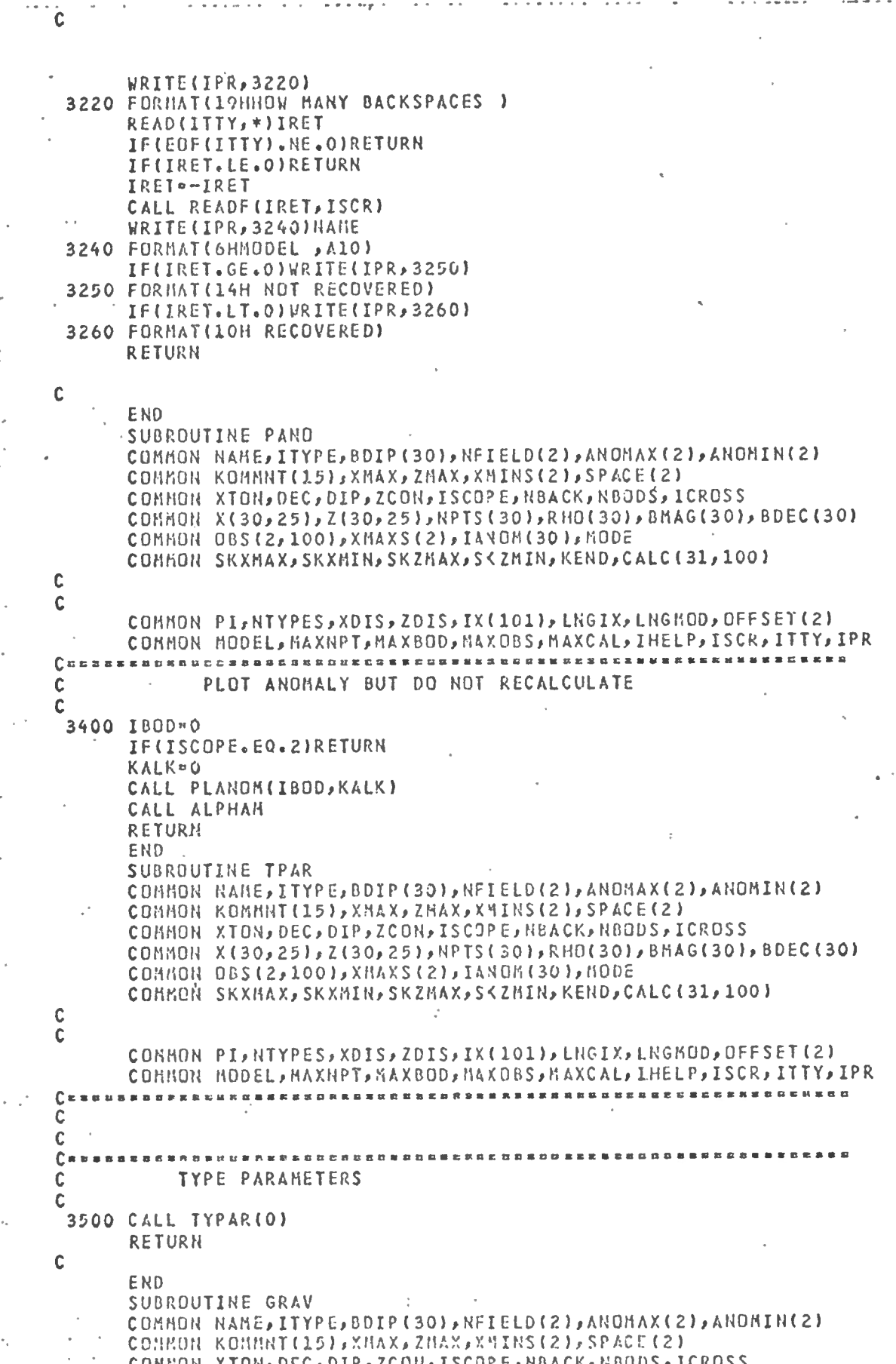

 $56$ 

 $-3.15.7$ 

 $\langle \rangle$ 

 $\langle$ 

ŤТ

ijiw<br>V

 $\frac{1}{\ell}$ 

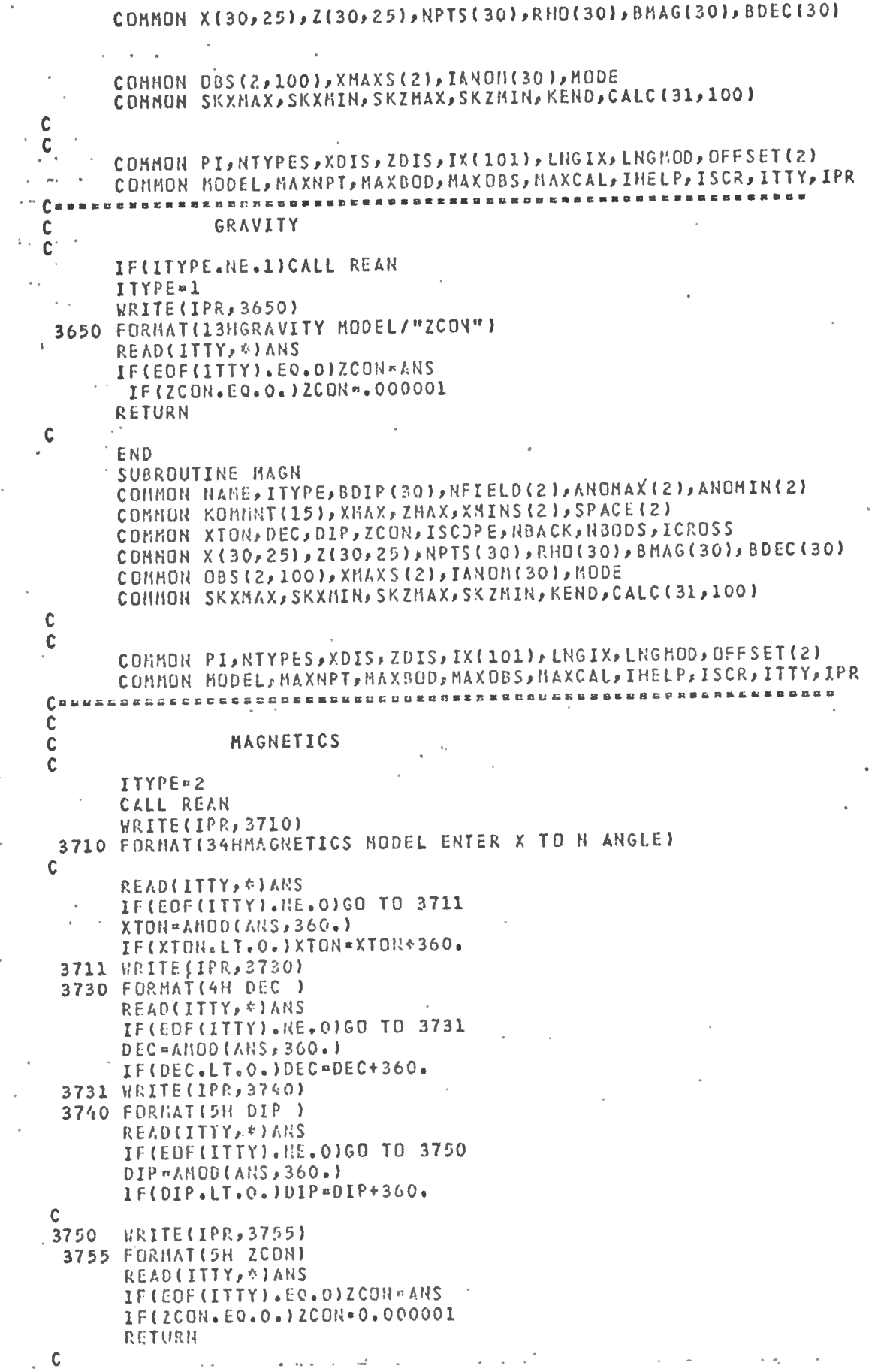

 $\mathbf{I}$ 

SUBROUTINE CROS CORHON NAME, ITYPE, BDIP (30), NFIELD (2), ANOMAX (2), ANOMIN (2) COMMON KOMMNT(15), XMAX, ZMAX, XMINS(2), SPACE(2) COMHON XTON, DEC, DIP, ZCON, ISCOPE, NBACK, NBODS, ICROSS

END

C C  $\mathbf c$ 

COMMON X(30,25),Z(30,25),NPTS(30),RHO(30),BHAG(30),BDEC(30) CONNON OBS(2,100), XMAXS(2), IANON(30), HODE COHMON SKXMAX, SKXMIN, SKZMAX, SKZMIN, KEND, CALC (31, 100)  $\mathbf c$  $\mathbf c$ COHMON PI, NTYPES, XDIS, ZOIS, IX(101), LNGIX, LNGHOD, OFFSET(2) COHNON HODEL, HAXNPT, MAXBOD, MAXOBS, MAXCAL, IHELP, ISCR, ITTY, IPR  $C =$ C CROSS  $\mathbf c$ C IF(ICROSS.NE.0)GO TO 3840  $ICROSS = 1$ URITE(IPR, 3810) 3810 FORMAT(10HCROSSES ON) **RETURN** C 3840 ICROSS=0 WRITE(IPR, 3850) 3850 FORMAT(LIHCROSSES OFF) **RETURN** END SUBROUTINE ZOON COMHON NAME, ITYPE, BDIP (30), NFIELD (2), ANOMAX (2), ANOHIN(2) COMHON KOMMNT(15), XNAX, ZMAX, XMINS(2), SPACE(2) COMMON XION, DEC, DIP, ZCON, ISCOPE, NBACK, NBODS, ICROSS COHMON X(30,25),Z(30,25),NPTS(30),RHO(30),BMAG(30),BDEC(30) CONNON OBS(2,100), XMAXS(2), IANON(30), HODE COHMON SKXMAX, SKXMIN, SKZMAX, SKZMIN, KEND, CALC (31, 100)  $\mathbf c$  $\mathbf c$ COMMON PI, NTYPES, XDIS, ZDIS, IX(101), LNGIX, LNGMOD, OFFSET(2) COHKON MODEL, MAXNPT, MAXBOD, MAXOBS, MAXCAL, IHELP, ISCR, ITTY, IPR  $\mathbf c$  $\mathbf c$ **ZODON** 3900 KRITE(IPR,3910) 3910 FORMAT(49HFOR SKETCH MODE, ENTER MIN X, MAX X, UPPER Z, LOWER 2) READ #, ANS1, ANS2, ANS3, ANS4 IF(EOF(ITTY).NE.O)RETURN IF(ANS1.GE.ANS2)GO TD 3900 IF(ANS3.GE.ANS4)GO TO 3900 IF(ANS3.LT.0.)GO TO 3900 **SKXHIN=ANS1** SKXMAX=ANS2 **SKZMIN**¤ANS3 SKZNAX-ANS4 RETURN ERD C =

SUBROUTINE LINI CONNON NAME, ITYPE, BDIP (30), NFIELD(2), ANONAX(2), ANOMIN(2) COMMON KOHMNI (15), XMAX, ZHAX, XMINS (2), SPACE (2) COHHON XTON, DEC, DIP, ZCON, ISCOPE, NBACK, NBODS, ICROSS

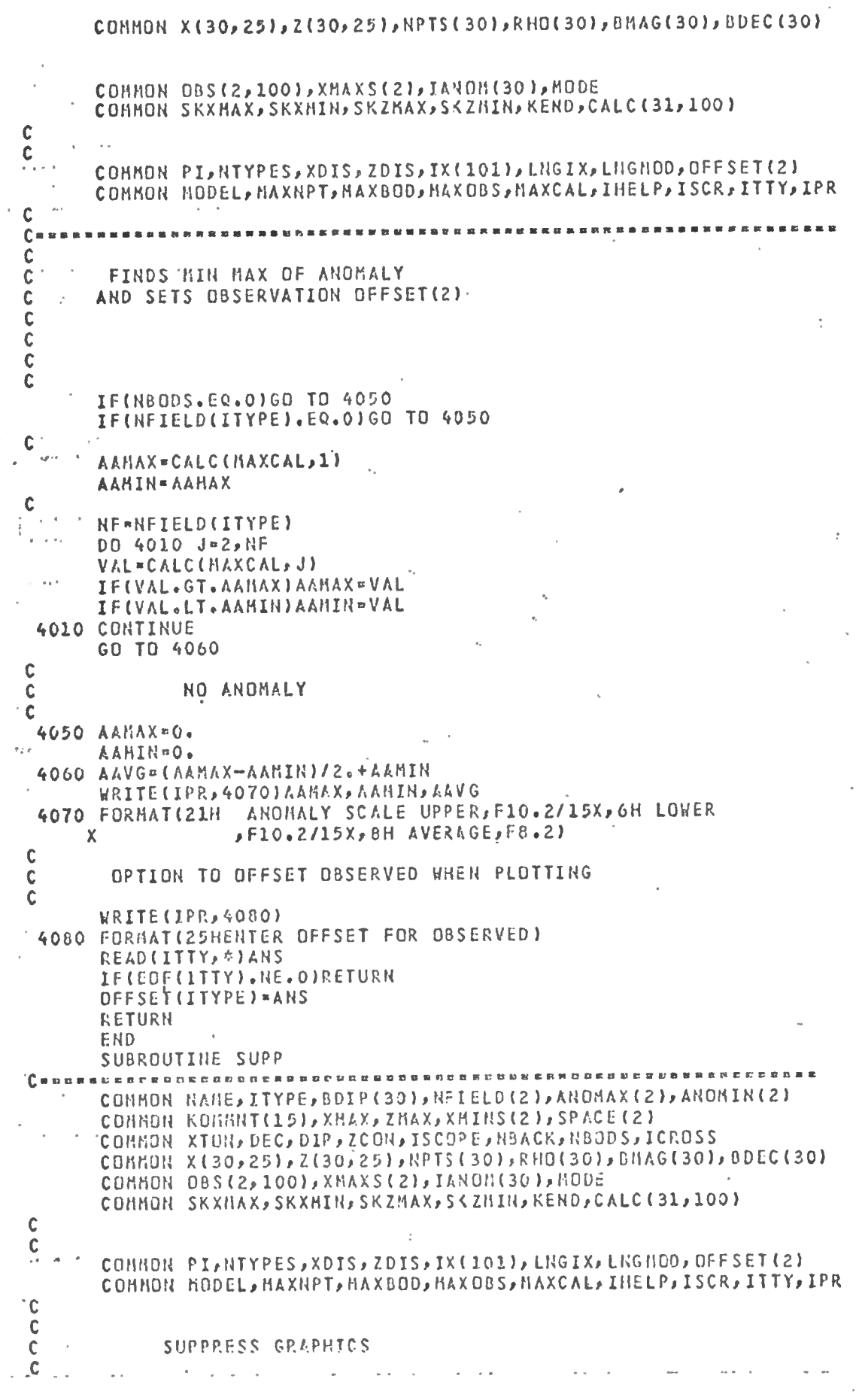

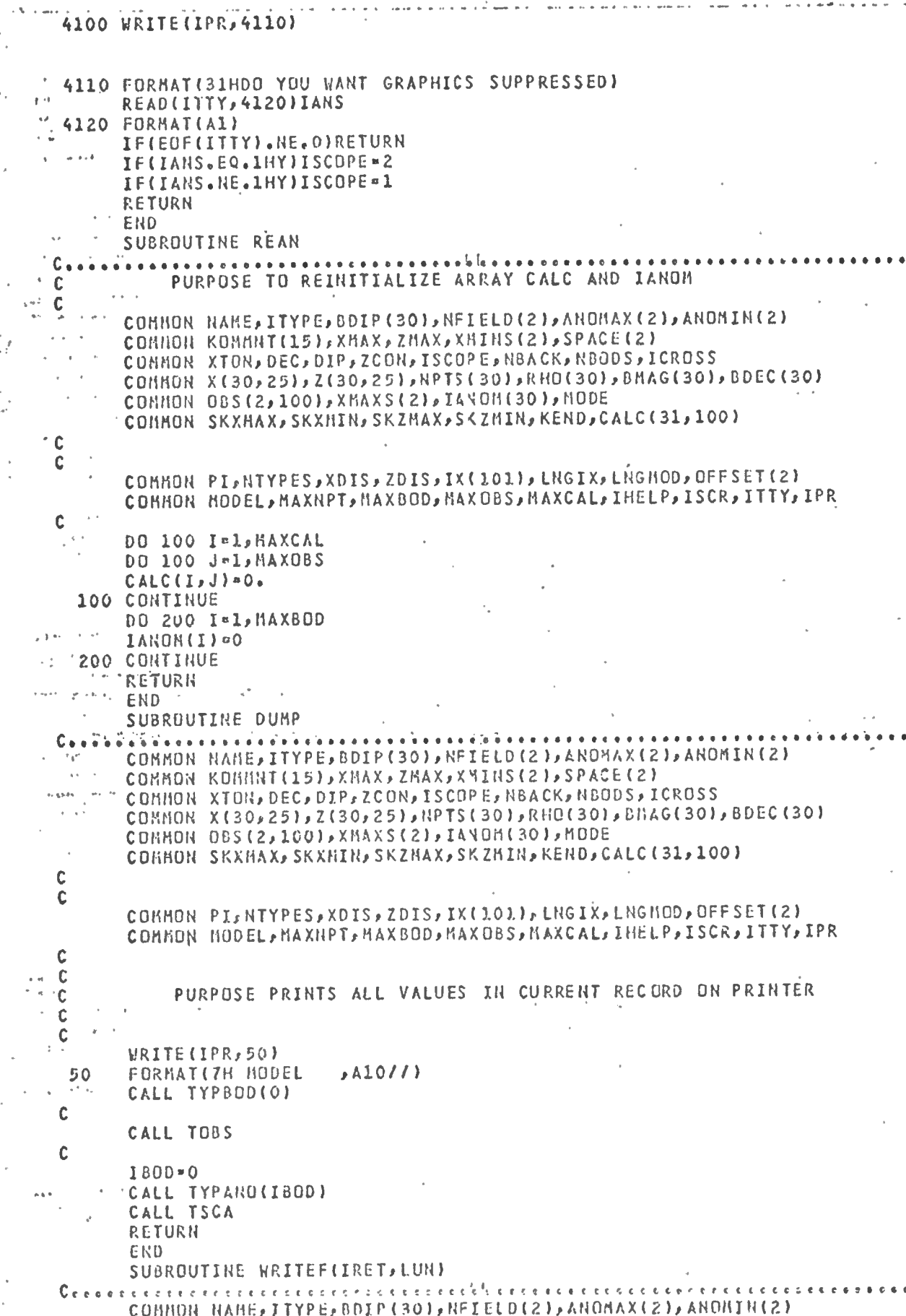

 $\begin{array}{c} \end{array}$ 

COMMON KOMMNT(15), XMAX, ZMAX, XMINS(2), SPACE(2) COKHON XTON, DEC, DIP, ZCON, ISCOPE, NBACK, NBODS, ICROSS COMMON X(30, 251, Z(30, 251, NPTS(30), RHO(30), BMAG(30), BDEC(30) COMMON DBS(2,100), XMAXS(2), IANOR(30), HODE COHHON SKXMAX, SKXMIN, SKZMAX, SKZHIN, KEND, CALC (31, 100) CONNON PI, NTYPES, XDIS, ZDIS, IX(101), LNGIX, LNGNOD, OFFSET(2) CDHNON HODEL, MAXNPT, MAXBOD, MAXDBS, MAXCAL, IHELP, ISCR, ITTY, IPR PURPOSE WRITES A NEW MODEL ON LOGICAL UNIT.LUN IF LUIL IS THE SCRATCH FILE A RECORD IS ADDED TO THE END  $\mathbf c$ A DUPLICATE NAME IS FOUND ON FILE IT MAY BE OVERWITTE ¢ IF THIS IS THE SCRATCH FILE IT IS ASSUMEDTO BE ATTHE EOF IF. C  $\mathbf C$  $\mathbf c$ IRET -1 0.K 0 EDF  $\mathbf C$ 1 PARITY Ċ 2 DISALLOWED DUPLICATE NAME OR PARITY ERROR ON REA  $\mathbf c$  $\mathbf c$ `€ IF THIS IS SCRATCHFILE WRITE RECORD HERE  $\mathbf c$  $\cdot$  C IFILUN.EQ.ISCRIGO TO 2000°  $\mathbf c$ ELSE SEARCH THRU DISK FILE TO CHECK FOR DUPLICATE NAMES  $\mathbf c$  $\overline{C}$  $\ddot{\rm c}$ MOVE TO END OF FILE BEFORE REWINDING  $\mathbf c$  $\ddot{\mathbf{c}}$ IWRITE=0  $IRET=-1$ IF OUTPUT IS ON SCRATCH FILE IT IS SEQUENTIAL  $\mathbf c$  $\frac{c}{c}$  $\mathbf c$  $\mathbf c$  $\mathbf C$ MODEL FILE TO BE WRITTEN ON  $\mathbf C$ CHECK FOR DUPLICATE NAMES  $\mathbf c$ DO 800 I-I, LNGIX  $\mathbf c$ IF(NAHE.NE.IX(I))GO TO 800 DUPLICATE NAME  $\mathsf{C}$  $\mathbf c$ **WRITE(IPR,700)** FORMAT(43HDUPLICATE MODEL. TYPE, YES IF OK TO OVERWRITE) 700 READ(ITTY, 710)IANS IF(EDF(ITTY).NE.0)GO TO 8000 710 FORMAT(A1) IF(IANS.NE.1HY)GO TO 8000 C REWRITE IN PLACE  $\mathbf C$  $\mathbf c$ 777 IWRITE=1 GO TO 1000 C 800 CONTINUE  $\mathbf C$ ADD ON  $\mathbb C$  $\mathbb C$  $\mathsf C$  $\mathbf{C}$ 

Ċ  $\mathbf c$ 

c c

Ċ

 $\mathcal{I}$ 

 $\frac{1}{2}$  .

IWRITE-0 C 1000 CALL OPENHS (HODEL, IX, LNGIX, 1) CALL WRITHS (HODEL, NAME, LNGMOD, NAME, IWRITE, 1) CALL CLOSIIS (MODEL) **RETURN** C SCRATCH FILE - ADD ON TO END  $\mathbf c$  $\mathbf c$ 2000 BUFFER OUT(ISCR, 0)(NAME, KEND)-IRET\*UNIT(ISCR) **RETURN** C C  $\overline{c}$ ERROR C 8000 IRET=2 **RETURN** END SUBROUTINE TYPBOD(IBOD) COMMON HAME, ITYPE, BDIP (30), RFIELD (2), ANOMAX (2), ANOMIN(2) COMMON KOMMNT(15), XMAX, ZMAX, XYINS(2), SPACE(2) COMMON XTON, DEC, DIP, ZCON, ISCOP E, NBACK, HOODS, ICROSS COMMON X(30,25),Z(30,25),NPTS(30),RHO(30),BMAG(30),BDEC(30) CONHON OBS(2,100), XMAXS(2), IANOM(30), MODE COHNON SKXMAX, SKXMIN, SKZMAX, SKZMIN, KEND, CALC (31, 100)  $\mathbf c$ C COMMON PI, NTYPES, XOIS, ZOIS, IX(101), LNGIX, LNGMOD, OFFSET (2) COKHON HODEL, NAXNPT, HAXBOD, HAXDES, HAXCAL, IHELP, ISCR, ITTY, IPR C TYPES BODY CD ORDINATES AND PARAMETERS C  $\mathbf c$ IBOD=0 - PRINT ALL BODIES C ELSE IBOD\*BOOY NUMBER ¢ IF(NBODS.EQ.O)RETURN Ċ C IF(IBOD.NE.0)GO TO 100  $\cdot$  C  $\mathbb C$ ALL BODIES  $\ddot{\text{c}}$ IBEGIN=1 IEND¤NBODS GO TO 200  $\mathbf c$ ONE BOOY C  $\mathbf c$ IBEGIN-IBOD 100 IEND = IBOD C DO 1000 I=IBEGIN, IEND 200 WRITE(IPR, 250) I FORMAT(//5H8ODY ,13) 250 IF(RPTS(I).EQ.0)GU TO 1000 IF(ITYPE, EQ. 1) WRITE(IPR, 270) RHD(I)  $FORMAT (5X, 4HRHO= FIO, 2)$ 270 IF(ITYPE.EQ.2)WRITE(IPR, 280)84AG(I), BDEC(I), BDIP(I) FORMAT(5X,13HMAGNETIZATION, F10.2/5H DEC , F10.2,5H DIP , F10.2) 280 RPT1\*HPTS(I)-1 DD 500 J=1, NPT1 WRITE(IPR, 290) J, X (I, J), Z (I, J) FORMAT (5X, I3, 1X, F10, 2, 1X, F10, 2) 290

500 CONTINUE 1000 CONTINUE WR1TE(1PR, 1010) FORMAT(/) 1010 Ċ **RETURN END** SUBROUTINE TYPAR(IBOD) COMMON NAME, ITYPE, BOIP (30), NFIELD (2), ANOMAX (2), ANOMIN(2) CONNON KOMMAT(15), XHAX, ZHAX, XMINS(2), SPACE(2) COMMON XTON, DEC, DIP, ZCON, ISCJPE, NBACK, NBODS, ICROSS COMMON X(30,25), Z(30,25), RPTS(30), RHO(30), BMAG(30), BDEC(30) COMMON OBS(2,100), XMAXS(2), IANON(30), MODE Q. COHHON SKXMAX, SKXMIN, SKZMAX, SKZMIN, KEND, CALC (31, 100) Ċ C COHKON PI, NTYPES, XDIS, ZOIS, IX(101), LNGIX, LNGKOD, OFFSET(2) COMMON HODEL, KAXNPT, HAXBOD, MAXOBS, MAXCAL, IHELP, ISCR, ITTY, IPR Ċ C SUBROUTINE TO PRINT BODY PARAMETERS C  $\mathbf c$ IF(ITYPE.EQ.2)GO TO 2000 °  $\mathbf c$ GRAVITY  $\mathbf C$ Ċ **WRITE(IPR,100)** 100 FORMAT(12H BODY RHO) DD 200 I=1, HBODS IF(NPTS(I).GT.O) HRITE(IPR,150) I,RHO(I) 150 FORMAT(15, 1X, 3F10.2) 200 CONTINUE **RETURN** C  $\mathbf c$ HAGNETICS Ċ 2000 HRITE(IPR, 2100) 2100 FORMAT(5H BODY, 4X, 14H MAGNETIZATION, 6H DEC , 6H DIP) DD 2200 1=1, NBODS IF(NPTS(I).GT.O)WRITE(IPR,150)I,BHAG(I),BDEC(I),BDIP(I) 2200 CONTINUE RETURN END SUBROUTINE TOBS CORNOR RAHE, ITYPE, BOIP (30), RFIELD (2), ANOMAX (2), ANOMIN (2) CONNON KONNNT(15), XMAX, ZHAX, XMINS(2), SPACE(2) COMMON XTON, DEC, DIP, ZCON, ISCOPE, NBACK, NBODS, ICROSS COHNON X (30, 25), Z (30, 25), NPTS (30), RHO (30), BMAG (30), BDEC (30) CONHON 08S(2,100), XMAXS(2), IANOH(30), HODE CORRON SKXHAX, SKXHIN, SKZHAX, SKZMIN, KEND, CALC (31, 100) Ċ Ċ COHHON PI, NTYPES, XDIS, ZDIS, IX(101), LNGIX, LNGHOD, OFFSET (2) COHRON HODEL, NAXNPT, NAXOOD, NAXOBS, NAXCAL, IHELP, ISCR, ITTY, IPR C PURPOSE TO PRINT THE OBSERVATIONS C  $\tilde{\mathbf{c}}$ Ċ WRITE(IPR,50) 50 FORNAT(AH OUS) NE=NEIGLD(ITYPE)

63

IF(0BS(ITYPE, I).EQ.0.)GO TO 200 WRITE(IPR,100)I,COORD(I),OBS(ITYPE,I) 100  $FORMAT(I3,1X,FI0,2,1X,FI0,2)$ 200 CONTINUE RETURN END SUBROUTINE TYPANO(JBOD) COMMON RAME, ITYPE, BDIP (30), RFIELD (2), AROMAX (2), ANONIN (2) COMMON KOMMNT(15), XHAX, ZMAX, XMINS(2), SPACE(2) COMNON XTON, DEC, DIP, ZCON, ISCOPE, NBACK, NBODS, ICROSS COMMON X(30, 25), Z(30, 25), NPTS(30), RHO(30), BMAG(30), BDEC(30) COMMON 08S(2,100), XMAXS(2), IANOM(30), HODE COMMON SKXHAX, SKXHIN, SKZHAX, SKZMIN, KEND, CALC (31, 100)  $\mathbf c$  $\mathbf c$ COMMON PI, NTYPES, XDIS, ZDIS, IX(101), LNGIX, LNGNOD, OFFSET(2) CORNON HODEL, MAXNPT, MAXBOD, MAXOBS, MAXCAL, IHELP, ISCR, ITTY, IPR  $\cdot c$ PURPOSE PRINTS OUT ANOMALY FOR BODY IBOD  $\mathbf C$ IF IBOD EQ.0 OR MAXBOD+1, TOTAL ANOMALY IS PRINTED  $\mathbf c$  $\mathbf c$ 1800-JB00 IF(JBOD.EQ.0)IBOD=MAXCAL " IF(IBOD.LT.MAXCAL)WRITE(IPR,100)IBOD FORMAT (J.2HANDMALY BODY, I3) 100 IF(IBOD.EQ.MAXCAL)WRITE(IPR,200) 200 FORMAT(13HTOTAL ANOMALY) NF \* NFIELD (ITYPE) **DD 500 I=1.HF** IF(CALC(IBOD, I).GT.-.00001.AND.CALC(IBOD, I).LT..00001)GO TO 500 WRITE(IPR, 400) L, COORD(I), CALC(IBOD, I) 400 FORMAT(13, 1X, F10.2, 1X, F10.2) 500 CONTINUE RETURN C END -SUBROUTINE READF(IRET, LUN) COMNON RAME, ITYPE, BDIP (30), NFIELD(2), ANOMAX(2), ANOMIN(2) CONNOR KOMMRT(15), XMAX, ZMAX, XMINS(2), SPACE(2) COMMON XTON, DEC, DIP, ZCON, ISCOPE, NBACK, NBODS, ICROSS COHHON X(30, 25), Z(30, 25), NPTS(30), RHO(30), BMAG(30), BDEC(30) COMMON 08S(2,100), XMAXS(2), IANON(30), NODE COMMON SKXMAX, SKXMIN, SKZMAX, SKZMIN, KEND, CALC (31, 100) C

> COMMON PI, NTYPES, XDIS, ZDIS, IX(101), LNGIX, LNGMOD, OFFSET(2) COMMON NODEL, NAXNPT, MAXBOD, MAXOBS, MAXCAL, IHELP, ISCR, ITTY, IPR

TO READ THE DISK FILE LUN AND LOOK PURPOSE FOR FILE NAME INNAME OPERATION IS DETERMINED BY IRET INPUT IRET\*O SEARCH FOR AND FIND FILE INNAME 1 READ EACH RECORD AND LIST FILE NAME LT.O READ THE (-IRETITH LAST RECORD

**BUTPUT IRET** 

 $\mathbf C$ 

Ċ.

C

C

C

 $C$ <br> $C$ 

C  $\mathsf{C}$  $\mathbf c$ 

 $\mathsf{C}$ 

 $\frac{c}{c}$ 

 $\mathbf c$ 

 $-10.$  K O NOT FOUND 1 PARITY ERROR

64

DO 200 I=1.NF

 $\cdot$  KOUNT = 1 C IF(IRET.EQ.1)GO TO 2000 IF(IRET.EQ.0)GO TO 3000  $\mathbf c$ READ THE -RET TH LAST RECORD C. 1200 NTINES=1-IRET DO 1210 I=1, HTIHES BACKSPACE LUN 1210 CONTINUE BUFFER IN(LUR, O) (NAME, KEND) IRET=UNIT(LUN) CALL REAN RETURN  $\mathbf c$ 1300 IRET -- 1 **RETURN**  $\mathbf{c}$  $\overline{\mathbf{c}}$ IRET =1 LIST FILE NAMES  $\mathbf c$  $\mathbf c$ 2000 NF-1 DO 2100 KOUNT=2, LNGIX, 2 IF(IX(KOUNT).EQ.0)GO TO 2101 WRITE(IPR, 2200)NF, IX(KOURT) 2100 NF NF+1 Ċ 2200 FORNAT(1X, 15, 1X, A10) 2101 IRET=-1 **RETURN** C READ APPROPRIATE FILE C  $\mathbf c$ 3000 CALL SAV(100)  $\mathbf c$ FIRST CHECK TO MAKE SURE THERE IS SUCHAFILE  $\mathbf c$ C DO 3100 KOUNT=2, LNGIX, 2 IF(IX(KOUNT).EQ.NAME)GO TO 3200 3100 CONTINUE IRET=0  $\mathbf c$ MODEL NAME NOT FOUND  $\mathbf C$  $\mathbf C$  $\mathbf{I}$ **RETURN**  $\mathbf C$ 3200 CALL OPENNS (HODEL, IX, LNGIX, 1) CALL READNS (HODEL, NAME, LNGMOD, NAME) CALL CLOSHS (HODEL) C CHECK OVER THE MODELS AND FIX UP  $\mathbf c$ ANY OPEN BODIES  $\mathbf c$ (I HOPE THIS IS NEVER NEEDED!)  $\mathbf c$ DO 3300 IBOD=1, NBODS IF(RPTS(IBOD), LE.0)GD TO 3290 NPT-NPTS(IBOD)  $\texttt{IF} {\small \texttt{XX} (\texttt{IBOD}, \texttt{1}), \texttt{EO}, \texttt{X} (\texttt{IBOD}, \texttt{RPT}), \texttt{A}\texttt{YD}, }$ Z(IBOD, 1).EQ.Z(IBOD, RPT)) 3J TO 3250 X.  $\mathbf c$ **NOOLS VH OPEN BODA**  $\mathbf c$  $\mathbf c$ 1F (RPT.EQ.HAXRPT) RPT=RP1-1 **NPT=NPT+1** 

65

 $\mathcal{C}^{\mathcal{C}}_{\mathcal{C}}$ 

 $\mathcal{I}$ 

 $\mathbf{I}$  .

6,

 $\mathbf c$ 

NPTS(IBOD) +NPT . IANON(1800) =0  $X(1800, NPT) = X(1800, 1)$ Z(IBOD, RPT) = Z(IBOD, 1) WRITE(IPR, 3240) IBOD 3240 FORMAT(4HBODY, I3, 7H CLOSED)

 $\mathbf c$ IF ANY BODY HAS DUPLICATE CONSECUTIVE POINTS,  $\mathbf c$ DELETE ONE OF THEM  $\overline{C}$  $\mathbf c$ 3250 NPT1=NPT5(IBOD)-1 DO 3270 KOURT=1, RPT1 IF(X(I80D, KOUNT), NE, X(IBOD, KOUNT+1)) GO TO 3270 IF(Z(IBOD, KOUNT). NE.Z(IBOD, KOUNT+1))GO TO 3270 C DELETE THIS POINT  $\mathbf C$  $\mathbf c$ CALL DELETE(IBOD, KOUNT, IRET) IF(IRET.EQ.0)GO TO 3270 WRITE(IPR, 3260) IBOD, KOUNT 3260 FORMAT(4HBODY, 13, 6H POINT, 13, 22H DUPLICATE AND DELETED) GO TO 3250  $\mathbf c$ 3270 CONTINUE IF(NPTS(IBOD).GT.2)GD TO 3290  $\mathbf c$ NPTS(IBOD)=0 WRITE(IPR, 3280) 1800 3280 FORMAT (4HBODY, 13, 8H DELETED)

RESET ALL BODY COORDS TO (0,0) IF BODY DELETED IF(NPTS(IBOD).GT.0)GO TO 3300

3290 DO 3295 KOURT=1, NPT1 X(IBOD, KOUNT) = 0. Z(IBOD, KOUNT) =0.

CONTINUE 3295

C

 $\mathbf{C}$ 

C

 $\mathbb C$ C

C

C C

C

C

C

C  $\mathbf C$ 

¢

3300 CONTINUE CALL REAN  $IRETm+1$ RETURN END

SUBROUTINE SAV(KOUNT) 

COMMON NAME, ITYPE, BDIP (30), RFIELD(2), ANOMAX(2), ANOMIR(2) CONNON KONNNT(15), XHAX, ZHAX, XHINS(2), SPACE(2) COMMON XTON, DEC, 01P, ZCON, ISC3PE, NBACK, NBODS, ICROSS COMMON X(30,25), Z(30,25), NPTS(30), RHO(30), BHAG(30), BDEC(30) COMMON OBS(2,100), XNAXS(2), IANOM(30), NODE COMRON SKXHAX, SKXHIN, SKZHAX, SKZHIN, KERO, CALC (31, 100)

CORNON PI, NTYPES, XOIS, ZOIS, IX(101), LNGIX, LNGHOD, OFFSET(2) COMHON MODEL, MAXNPT, MAX80D, MAX08S, MAXCAL, IHELP, ISCR, ITTY, IPR

DATA ITOT/0/

PURPOSE TO SAVE THE CURRENT HODEL IN CASE OF SYSTEM CRASH OR O OR USER ERROR

HODEL IS BACKED UP EAFTER EVERY NBACK REVISIONS

C  $\mathbf c$ 

 $\mathbf c$ 

C

 $\mathbf c$  $\mathbf c$ 

 $\mathbf c$  $\mathbf c$ C

C

 $\mathbf c$ C

C

C C

C

C

DATA NREW/300/ AFTER HREW RECORDS ARE OUTPUT , BACKUP FILE IS REWOUND SO FILE IS NOT TOO BIS IREW=IREW+1 IF(IREW.LT.RREW)GO TO 10 REWIND ISCR  $IREW = 0$ CONTINUE 10 ITOT-ITOT+KOUNT IF(ITOT.LT.NBACK)RETURN IT0T=0 CALL WRITEF(IRET, ISCR) **RETURN** END SUBROUTINE PLOBS COHNON NAME, ITYPE, BOIP (30), NFIELD (2), ANONAX (2), ANORIN (2) COMMON KOBBRY (15), XMAX, ZHAX, XMINS (2), SPACE (2) COHHON XTON, DEC, DIP, ZCON, ISCOPE, NBACK, NBODS, ICROSS COMMON X(30,25),Z(30,25),NPTS(30),RHO(30),BMAG(30),BDEC(30) COMMON OBS(2,100), XHAXS(2), IANOK(30), MODE COMMON SKXMAX, SKXMIN, SKZMAX, SKZMIN, KEND, CALC (31, 100) COMMON PI, NTYPES, XDIS, ZDIS, IX(101), LNGIX, LNGMOD, OFFSET(2) COHMON MODEL, HAXNPT, HAXBOO, NAXOBS, HAXCAL, IHELP, ISCR, ITTY, IPR PURPOSE TO PLOT THE OBSERVED DATA ON THE TEKTRONIX SCOPE AS A DASHED LINE.EACH DASH BEGINS AND ENDS ON A DATA POINT IF(ISCOPE.EQ.2)RETURN SET UP SCALES FOR DRAWING CALL SETSCL(1,0) PLOT ALL POINTS  $\mathbf c$ C NF=NFIELD(ITYPE) DO 100 I=1, RF, 2  $XX = CDORD(I)$ ZZ=OBS(ITYPE, I) +OFFSET(ITYPE) CALL POINTA(XX,ZZ) IF(I.EQ.NFIELD(ITYPE))GO TO 100  $J = I + 1$ XX-COORD(J) ZZ-OBS(ITYPE, J)+OFFSET(ITYPE) CALL DRAWA(XX,ZZ) 100 CONTINUE RETURN END SUBROUTINE PLANOM(J80D, KAEK) COMMON NAME, ITYPE, BDIP (30), NFIELD (2), ANOMAX (2), ANOMIN(2) CONHON KONNNT(15), XHAX, ZHAX, XMINS(2), SPACE(2) COMHON XTON, DEC, DIP, ZCON, ISCOPE, NBACK, NBODS, ICROSS COMMON X(30,25),7(20,25),NPTS(20),PHO(30),BBAG(30),BDEC(20) CONNOR 08S(2,100), XKAXS(2), IANOM(30), MODE

67

COMHON SKXMAX, SKXHIN, SKZMAX, SKZMIN, KEND, CALC (31, 100)

C Ċ COMMON PIANTYPESAXDISAZDISAIX(101), LNGIX, LNGMOD, OFFSET(2) CONNON HODEL, MAXNPT, MAXBOD, MAXOBS, MAXCAL, IHELP, ISCR, ITTY, IPR C Ċ PURPOSE TO CALCULATE AND/OR PLOT THE ANOMALY C JBOD BODY NUMBER KALK=1, CALCULATE ANONALY ELSE PLOT CALL SUBROUTINE TO CALCULATE ANDKALY C C IF(KALK.EQ.1)CALL CALCAN  $\mathbf c$ IF(ISCOPE.EQ.2)RETURN Ċ C IBOD = JBOD IF(JBOD.EQ.O)IBOD=MAXCAL CALL ROUTINE TO SET SCALES Ċ  $\overline{c}$ CALL SETSCL(1,0) Ċ PLOT ANONALY Ċ XX=COORD(1) CALL POINTA(XX, CALC(IBOD, 1)). NF\*NFIELD(ITYPE) DO 100 I=2, NF XX-COORD(I) CALL DRAWA(XX, CALC(IBOD, I)) 100 CONTINUE **RETURN** END SUBROUTINE PLBOD (IBOD) COMMON NAME, ITYPE, BDIP (30), NFIELD (2), ANOMAX (2), ANOMIN (2) CONNON KOMMNT(15), XMAX, ZMAX, XMINS(2), SPACE(2) COHMON XTON, DEC, DIP, ZCON, ISCOPE, NBACK, NBODS, ICROSS CONHON X(30,25),Z(30,25),NPTS(30),RHO(30),BMAG(30),BDEC(30) COMMON OBS(2,100), XMAXS(2), IANON(30), HODE CONNON SKXHAX, SKXMIN, SKZMAX, SKZMIN, KEND, CALC(31, 100) C  $\mathbf c$ COMMON PI, NTYPES, XDIS, ZDIS, IX(101), LNGIX, LNGMOD, OFFSET(2) CONNON KODEL, NAXNPT, MAXBOD, NAXOBS, NAXCAL, IHELP, ISCR, ITTY, IPR  $\mathbb C$  $\mathsf{C}$  $\mathsf{C}$ PURPOSE TO PLOT BODIES  $\mathbf c$ BODY 1800 IS PLOTTED C IF IBOD=0, ALL BODIES ARE PLOTTED  $\mathbf c$  $\ddot{\text{C}}$ IF(ISCOPE.EQ.2)RETURN C SET SCALE UP ¢  $\mathbf c$ CALL SETSCL(2,0)  $\mathbf c$ IST = IBOD JEND=IBOD IF(IBOD.NE.0)GO TO 100
$15T-1$ 

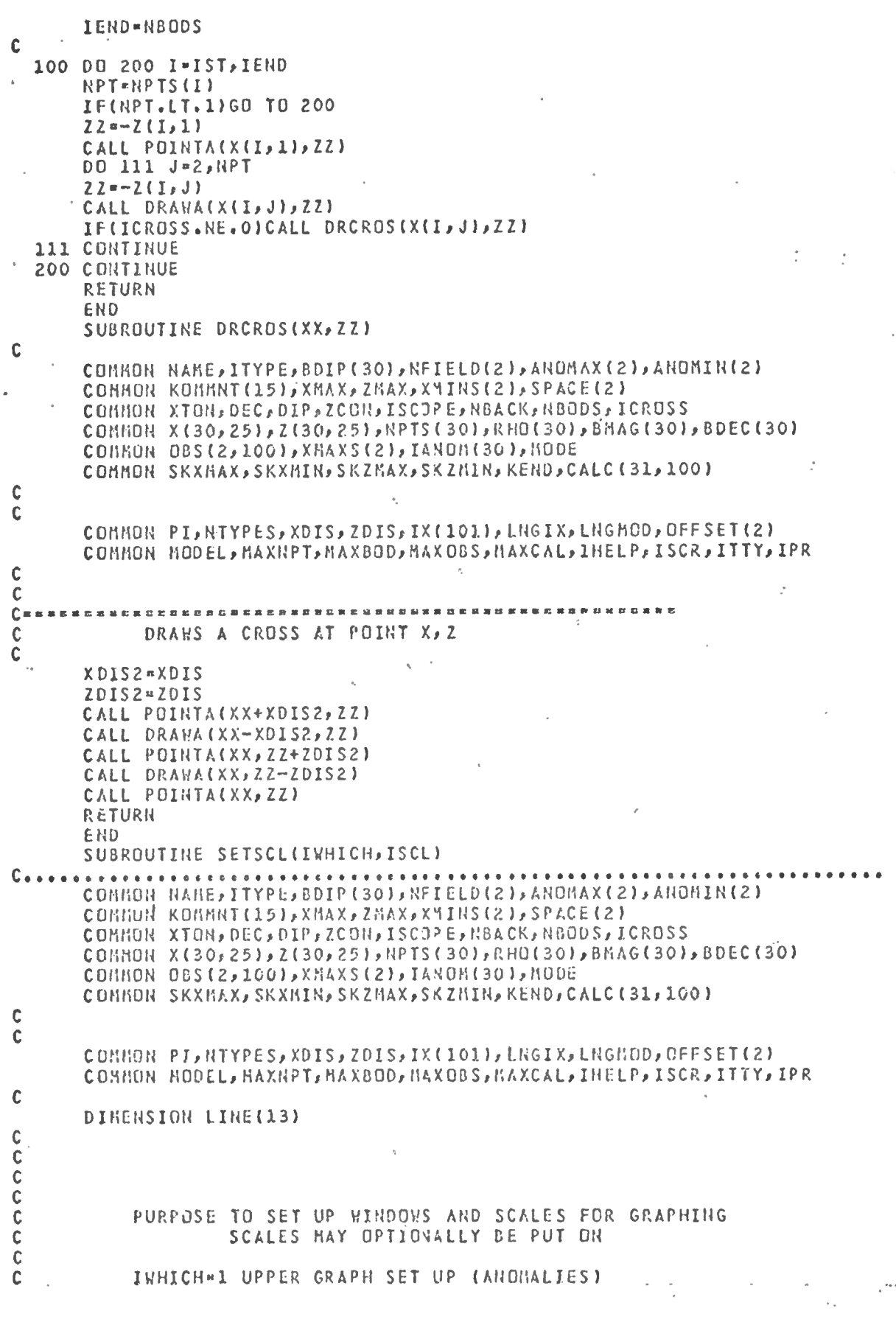

2 MIDDLE GRAPH(BODIES) 3 LOWER GRAPH(COMMANDS) C  $\mathbf c$ ISCL =0 DO NOT PLOT SCALES ON SCREEN ¢ 1 PLOT SCALES (Z ON UPPER, MIDDLE AND X ON LOWER) Ċ  $\mathbf c$ X SCALE DEPENDS ON HODE MODE=1 SCALES FROM 0 TO XMAX -DRAW ¢ 2 SCALES FROH XHINS TO XHAXS-SKET  $\mathbf c$ C IF(MODE.EQ.2)GD TO 20 C IN DRAW MODE C C \*XWIH=0\* XXHAX=XHAX GD TO 500  $\mathbf c$ IN SKETCH MODE C C 20 XXHIN=SKXMIN XXHAX=SKXHAX 500 SXXHIN\*XXHIN SXXMAX x XXMAX GO TO (1000,2000,3000), IWHICH  $\frac{c}{c}$ UPPER GRAPH - PLOTS ANOMALIES  $\mathbf c$ 1000 ZZMIN=ANOMIN(ITYPE) ZZMAX\*ANOHAX(ITYPE) CALL THINDO(10,1013,585,770) LENZ=770-585 GD TO 5000 . C MIDDLE GRAPH - BODIES PLOTTED HERE  $\mathbf C$  $\mathbf c$ 2000 IF(HODE.EQ.2)60 TO 2500 C DRAW MODE C C **ZZHIH = - ZMAX**  $ZZIIAX=0.$ GO TO 2700  $\mathsf C$ SKETCH MODE  $\mathbf C$  $\mathbf c$ 2500 ZZMIN=-SKZMAX ZZHAX = - SKZHIN C BODIES ARE PLOTTED ON NEGATIVE SCALE WITH ZERO AT TOP C C 2700 CALL TWINDO(10,1013,100,575) LENZ=575-100 GO TO 5000  $\mathbf c$ LOWER GRAPH - COMMANDS PRINTED HERE  $\mathbf C$ C 3000 XXMIN"0. XXMAX=7.4 ZZMIN-1.  $27MX = 3.$ CALL TWIND3(10,1013,10,90) LENZ=90-10 5000 CALL DWIRDO (XXMIN, XXMAX, ZZMIN, ZZMAX)

白い

XDIS=((XXHAX-XXHIN)/FLOAT(1003))\*6. ZDIS=((ZZMAX-ZZMIN)/FLOAT(LENZ))\*6. IF(ISCL.EQ.O)RETURN  $\mathbf c$ **NOW PLOT SCALES**  $\mathbf c$ C CALL POINTA(XXMIN, ZZMAX) CALL DRAWA (XXHAX, ZZMAX) CALL POINTA(XXHAX,ZZHIN) CALL DRAWA(XXMIN, ZZMIN)  $\mathbf C$ GO TO (5100,5200,5300), IWHICH  $\mathbf{\tilde{C}}$ --------- $\mathbf c$  $\ddot{\mathbf{c}}$ ANOMALY SCALE PRINTED  $\mathbf c$ Ċ CALL POINTA(XXMIN,ZZMAX) 5100 .ENCODE(8,5110,LINE)ZZMAX 5110 FORMAT(F8.0) CALL AOUTST(8, LINE) CALL POINTA(XXMIN,ZZMIN) ENCODE(8,5110,LINE)ZZMIN CALL ADUTST(8, LINE) **RETURN**  $\mathbf c$  $\ddot{\textbf{c}}$ HARK X AND Z SCALES ON GRAPH OF BODIES  $\overline{c}$  $\ddot{\text{c}}$ 5200 CALL POINTA(XXMIH,ZZMAX) ENCODE(8,5110,LINE)ZZHAX CALL ADUTST(8, LINE) CALL POINTA(XXHIN,ZZMIN) ENCODE(8,5110,LINE)-ZZMIN CALL AOUTST(8, LINE)  $\mathbf c$ XPOS = XXHAX-(XXHAX-XXHIN)/8. CALL POINTA(XPOS,ZZMAX) ENCODE(8,5110,LINE)XXMAX CALL AOUTST(8, LIHE) XPOS = XXMIN+(XXMAX-XXMIN)/8. CALL POINTA(XPOS,ZZMAX) ENCODE(8,5110,LINE)XXMIN CALL ADUTST(8, LINE) DRAH A LITTLE SQUARE THE SIZE OF TOLERANCE ALLOWED FOR  $\mathbf C$  $\overline{C}$ CURSOR INPUT  $\mathbf c$ CALL POINTA(XXMIN,ZZMIN) XX=XXHIR+2.\*XDIS CALL DRAWA(XX,ZZMIN)  $ZZuZZH1H+Z*FZDIS$ CALL DRAWA(XX,ZZ) CALL DRAWA(XXMIN, ZZ) CALL DRAWA (XXMIN, ZZHIN) C  $\mathbf C$ RETURN  $\mathbb C$ DRAW MENU OF COMMANDS  $\mathbf c$ C 5300 CALL POINTA(0.,2.5)

ENCODE(70,5320,LINE)

5320 FORNATO X GOH REDRAW

ķ

νĘ.

1

**ARDNALY** 

POINT

BODY ..

SKETCH **PARAN** 

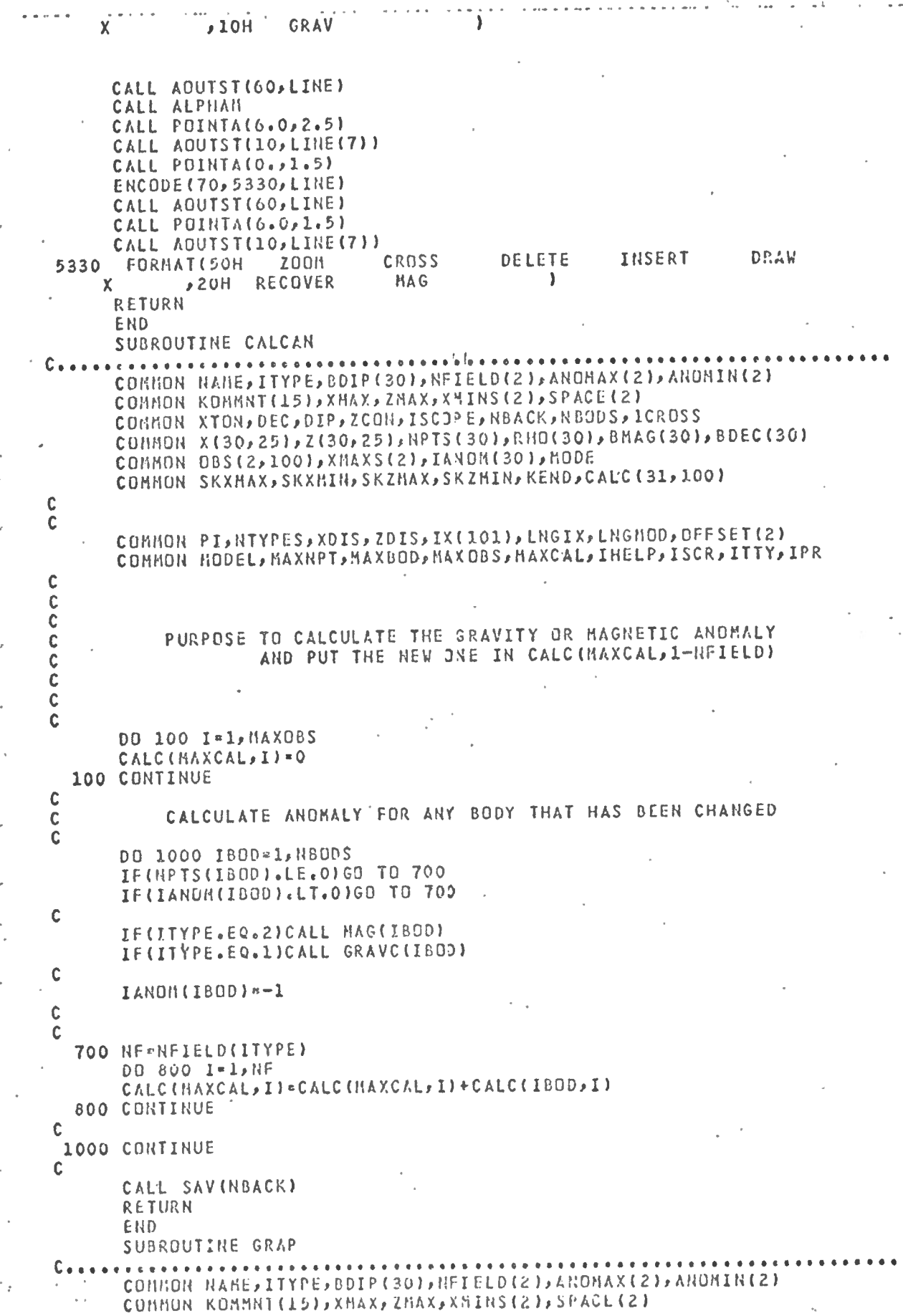

 $\begin{array}{c} 72 \end{array}$ 

计打击

 $\mathbb{I}$ 

 $\mathbf{V}_{\mathrm{c},i}$ 

 $\frac{7}{1}$ 

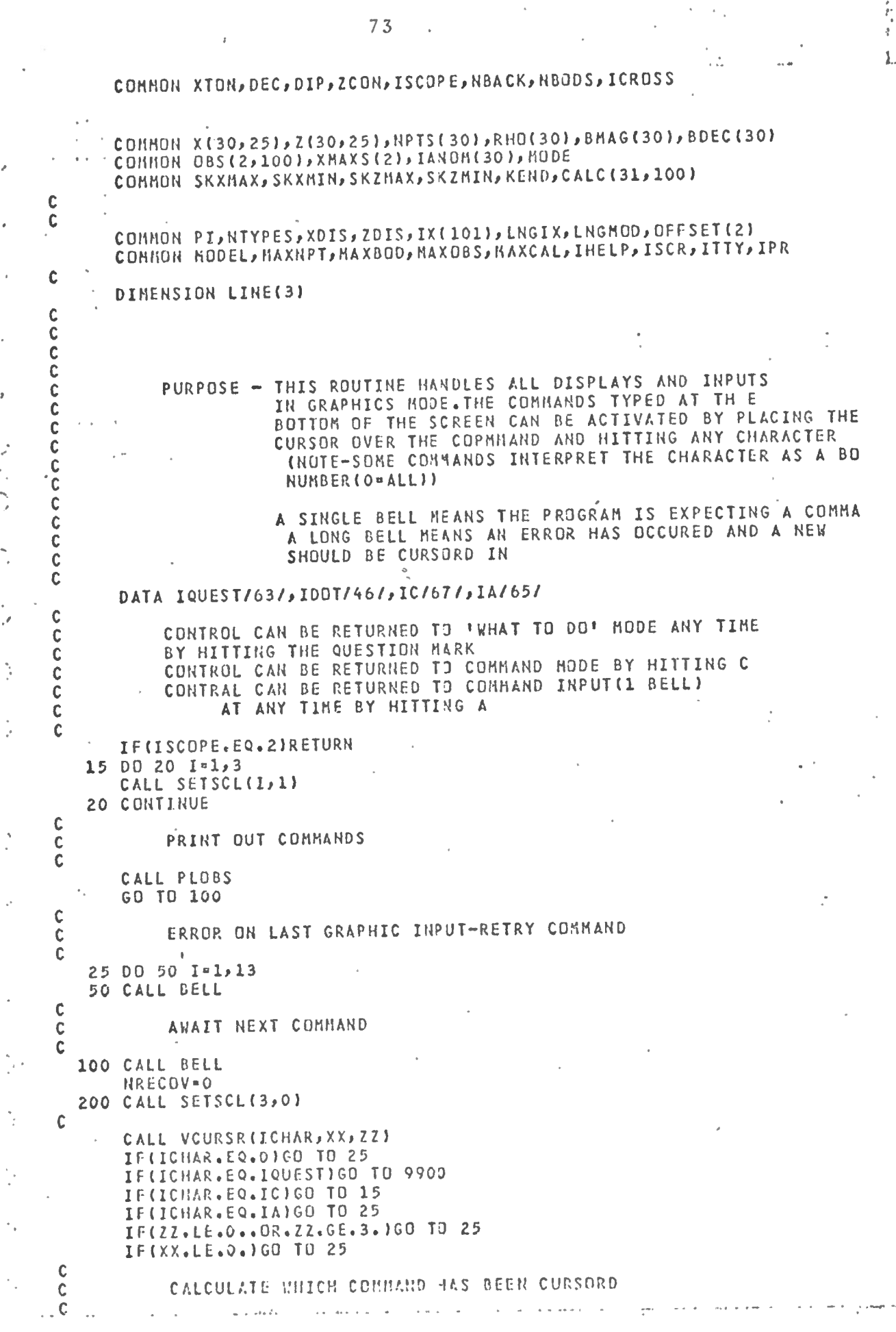

 $\frac{1}{2}$ 

 $\bar{J}$ 

j

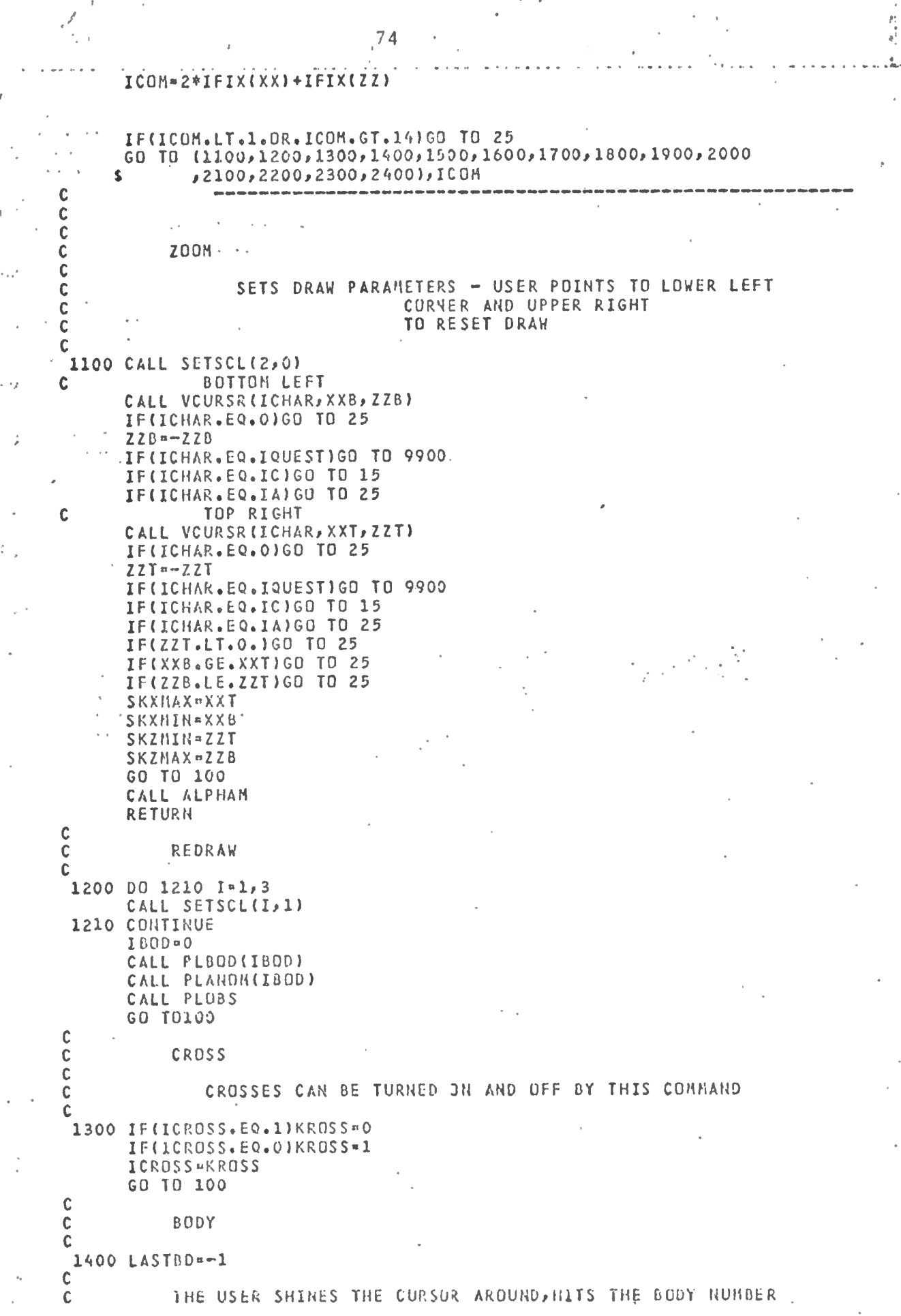

 $\overline{\phantom{a}}$ 

ì

SUCCESSIVLY UNTIL HE WANTS TO FINNISH DRAWING THE C BODY. HE CAN DO THIS BY HITTING . OR BY CHANGING BODY NUMBER  $\frac{c}{c}$ THAT HE IS HITTING C CALL SETSCL(2,0) 1420 CALL VCURSR(ICHAR, XX, ZZ)  $ZZ = -ZZ$ IF(ICHAR.EQ.0)GO TO 1440 IF(ICHAR.EQ.IQUEST)GO TO 1440 IF(ICHAR.EQ.IC)GO TO 1440 IF(ICHAR.EQ.IA)GO TO 1440  $\mathbf{C}$ IF(ICHAR.NE.IDDT)GD TO 1450  $\mathbf c$ THIS IS THE LAST POINT IN THE BODY. JOIN END TO BEGINNING  $\begin{matrix} 0 \\ 0 \\ 0 \end{matrix}$ AND RETURN TO COMMAND HODE c<br>c<br>c IF LAST CHAR. WAS A COMHAND, ERROR THAT IS IF THERE ARE NO POINTS IN THE BODY  $\mathbf c$ IF(LASTBD.EQ.-1)GO TO 25 .XX=X(LASTBD,1) ZZ=Z(LASTBD, 1) HPT=NPTS(LASTBD)+1 IF(NPT.GE.MAXNPT)GO TO 1440 X(LASTBD, NPT) = XX Z(LASTBD, NPT) = ZZ  $REVZ = -ZZ$ CALL DRAWA(XX, REVZ) **HPTS(LASTBD) = HPT** CALL SAV(NBACK) · IANON(LASTBD)=0 GO TO 100 C  $\mathbf C$ BODY BUILDING ABORTED C 1440 IFINPT.LT. MAXNPT)NPT=NPT+1 X(LASTBD, NPT)=X(LASTBD, 1)  $Z(LASTBD, HPT)=Z(LASTBD, 1)$ IANOM(I800)=0 REVZ=-ZZ CALL DRAWA(XX, REVZ) GO TO 25 C<br>C<br>C NEW BODY POINT TO BE ADDED AND DRAWN  $\mathbf c$ 1450 IBOD\*NUMB(ICHAR) IF(IBOD.LT.1.OR.IBOD.GT.MAXBJ))GO TO 1440 IF(IBOD.GT.NBODS)NBODS=1BOD C CALL ROUTINE TO CHECK WHETHER THIS POINT IS SPOSED  $\mathbf c$ TO HAVE THE SAME CO. ORDS AS A PREVIOUS ONE C Ċ NUMBER-1 CALL CHECK (NUMBER, XX, ZZ, IDUPBD, IDUPPT, IRET) C **IF POINT OUT OF RANGE, ERROR**  $\mathbf c$ Ċ IF(IRET.GT.0)GO TO 1440  $\mathbf c$ **RPT-HPIS(IBOD)** IF(NPT.GE.MAXNPT)GO 10 1440

## IF(NPT.EQ.0)GO TO 1470

 $\begin{array}{c} \end{array}$ 

 $\epsilon=0$ 

C  $\overline{c}$ IF ADDING POINTS TO PREVIOUS BODY SKIP AROUND LAST POINT  $\mathbf c$ IF(LASTBD.EQ.-1)NPT=NPT-1  $\mathbf c$ DRAW THE NEW LINE OR POINT  $\mathbf c$  $\mathbf c$ REVZ = - Z (IBOD, NPT) IF(ICROSS.EQ.1)CALL DRCROS(X(IBOD, NPT), REVZ) IF(ICROSS.NE.1)CALL POINTA(X(IBOD,NPT),REVZ)  $REVZ = -2Z$ CALL DRAWA(XX, REVZ) IF(ICROSS.EQ.1)CALL DRCROS(XX,REVZ) GO TO 1475  $1470$  REVZ=-ZZ IF(ICROSS.EQ.1)CALL DRCROS(XX, REVZ) IF(ICROSS.NE.1)CALL POINTA(XX,REVZ) 1475 LASTBD-1800 NPT=NPT+1  $X(IBOD, HPT)=XX$  $\bar{\nu}$  and  $\bar{\nu}$  $Z(IBOD, RPT) = ZZ$ NPTS(IBOD)=NPT IANOM(1800)=0 CALL SAVINBACK) GO TO 1420  $\mathbf C$  $\mathbf c$ DELETE  $\mathbf c$ 1500 CALL SETSCL(2,0) C INPUT POINT TO BE DELETED  $\mathbb C$  $\mathbf c$ CALL VCURSR(ICHAR, XOLD, ZOLD)  $ZOLD=-ZOLD$ IF(ICHAR.EQ.0)GD TO 25 IF(ICHAR.EQ.IQUEST)GD TO 9900 IF(ICHAR.EQ.1C)GO TO 15 IF(ICHAR.EQ.IA)GO TO 25 KOUNT =- 1 NUMBER=1 1510 KOUNT¤KOUNT+1 CALL CHECK(NUMBER, XOLD, ZOLD, ISOD, NPT, IRET) IF(IRET)1520,1530,25  $\mathbf c$  $\mathbb C$ UNASSIGNED POINT  $\mathbf C$ 1520 IF(KOUNT.GT.0)GO TO 100 GD TD 25  $\mathbf c$  $\mathbf c$ POINT BELONGS TO BODY IBOD, POINT NPT  $\mathbf c$ 1530 CALL DELETE(IBOD, NPT, IRET) IF(NPT.NE.1)GO TO 1540  $\mathbf C$  $\mathsf{C}\xspace$ FOR FIRST POINT IN BODY, REJOIN WITH LAST  $\mathbf c$ NP-NPTS(IBOD)  $X(180D, RP) = X(180D, 1)$ Z(180D, NP) = Z(IBOD, 1) 1540 CALL PLB00(1800) CALL SAV(NBACK) GO TO 1510 C

C ANDMALY C 1600 IBOD=NUMB(ICHAR) KALK\*1  $\mathbf c$ CALCULATE ANDHALY AND PLOT  $\mathbf c$ C CALL PLANON(IBOD, KALK) GO TO 100  $\mathbf c$ INSERT  $\mathbf c$  $\mathbf c$ 1700 CALL SETSCL(2,0)  $\mathbf c$ CURSOR IN THE 2 POINTS ON EITHER SIDE OF NEW ONE  $\mathbf c$  $\mathbf c$ CALL VCURSR (ICHAR, XONE, ZONE) ZONE = - ZONE IF(ICHAR.EQ.0)GO TO 25 IF(ICHAR.EQ.IQUEST)GO TO 9900 IF(ICHAR.EQ.IC)GO TO 15 IF(ICHAR.EQ.IA)GO TO 25 CALL VCURSR (ICHAR, XNEW, ZNEW) ZNEW--ZNEW IF(ICHAR.EQ.0)GO TO 25 IF(ICHAR.EQ.IQUESTIGO TO 9900) IF(ICHAR.EQ.IC)GO TO 15 IF(ICHAR.EQ.IA)GD TO 25 CALL VCURSR(ICHAR, XTWD, ZTWD). ZTWO=-ZTWO IF(ICHAR.EQ.0)GD TO 25 IF(ICHAR.EQ.IQUEST)GO TO 9900 IF(ICHAR.EQ.IC)GU TO 15 IF(ICHAR.EQ.IA)GO TO 25 **NUMBER=1** CALL CHECK(NUMBER, XNEW, ZNEW, IDUPBD, IDUPPT, IRET) IF(IRET.EQ.1)GO TO 25 NCHANG=0 KOUNT=0 1720 RUNBER=0 1723 NUMBER=NUMBER+1  $\mathbf c$ CHECK THE FIRST OCCURENCE OF POINT ONE  $\mathsf C$  $\mathbf c$ CALL CHECK(NUMBER, XONE, ZONE, IBOD, NP T, IRET) IF(IRET)1790,1730,25 1730 NUN2=0 1732 RUN2=RUN2+1 1735 CALL CHECK(HUH2, XTWO, ZTWO, IBOD2, NPT2, IRET) IF(IRET)1723,1740,25 1740 IF(NPT2.NE. (NPT+11)60 TO 1732 IF(I800.NE.18002)60 TO 1732  $\mathbf c$ THE POINT FOUND IS THE ONE AFTER THE FIRST  $\mathbf c$  $\mathsf{C}$ CALL INSERT(XNEW, ZNEW, IBOD, NºT, IRET) CALL PLBOD (IBOD) NCHANG \* NCHANG+1 1790 IF(KOUNT.NE.0)GO TO 1795  $\mathbf c$ GO THRU ALL LINES IN BOTH DIRECTIONS  $\mathsf C$  $\mathbf c$ KOUNT-1 SAVER=XONE XCNE+XTVO

÷,

 $-14.1$ 

XTHO-SAVER SAVER-ZONE  $ZONE = ZTKO$ ZTWO=SAVER GD TO 1720  $\mathbf c$ IF NO BODIES WERE INSERTED INTO, ERROR  $\overline{c}$  $\mathbf c$ 1795 CALL SAV (NBACK) IF (NCHANG. EQ.0) GD TO 25 GO TO 100  $\mathbf c$  $\mathbf c$ POINT  $\mathbf C$ 1800 CALL SETSCL(2,0)  $\mathbf c$ ACCEPT CURSOR OF POINT TO BE MOVED  $\mathbf c$  $\mathbf c$ CALL VCURSR(ICHAR, XOLD, 20LD)  $ZOLD = ZOLD$ IF(ICHAR.EQ.0)GO TO 25 IF(ICHAR.EQ.IQUEST)GO TO 9900 IF(ICHAR.EQ.IC)GO TO 15 IF(ICHAR.EQ.IA)GO TO 25  $\frac{c}{c}$ ACCEPT NEW POINT  $\mathbf c$ CALL VCURSR (ICHAR, XNEW, ZNEW) **ZNEV--ZNEW** IFIICHAR.EQ.0)GO TO 25 IF(ICHAR.EQ.IQUEST)GD TO 9900 IF(ICHAR.EQ.IC)GO TO 15 IF(ICHAR.EQ.IA)GO TO 25 NUMBER=1 KCHANG=0 CALL CHECK(NUMBER, XNEW, ZNEW, IDUPBD, IDUPPT, IRET) IF(IRET.EQ.1)GU TO 25 NUMBER\*1 1827 CALL CHECK (NUMBER, XOLD, ZOLD, ISOD, RPT, IRET) IF(IRET)1840,1830,25 C 1830 IF(IDUPBD.EQ.IBOD.AND.IDUPPT.EQ.NPT)GO TO 25 CALL SAV (NBACK) IANON(IBOD) = 0 **HCHANG "NCHANG+1** X(IBOD, RPT) \*XNEW Z(IBOD, NPT) = ZNEW CALL PLBOD(IBOD) GO TO 1827  $\mathbf c$ FIRST DATA POINT NOT THERE  $\mathbf c$ C 1840 IF(RCHANG.GT.0)GO TO 100 GO TO 25  $\mathbf c$  $\mathbf C$ DRAW  $\mathbf c$ 1900 HODE=1 IB00-0 CALL PLBOD(1800) GO TO 100  $\mathbf c$ SKETCH  $\mathbb C$  $\mathbf c$ 

 $78$ 

 $\sqrt{2}$ 

 $\sum_{i=1}^{n}$ 

ă

 $^{\prime}$ 

 $\frac{1}{2}$ 

 $\left(\frac{1}{\sqrt{2}}\right)$ 

j.

ł.

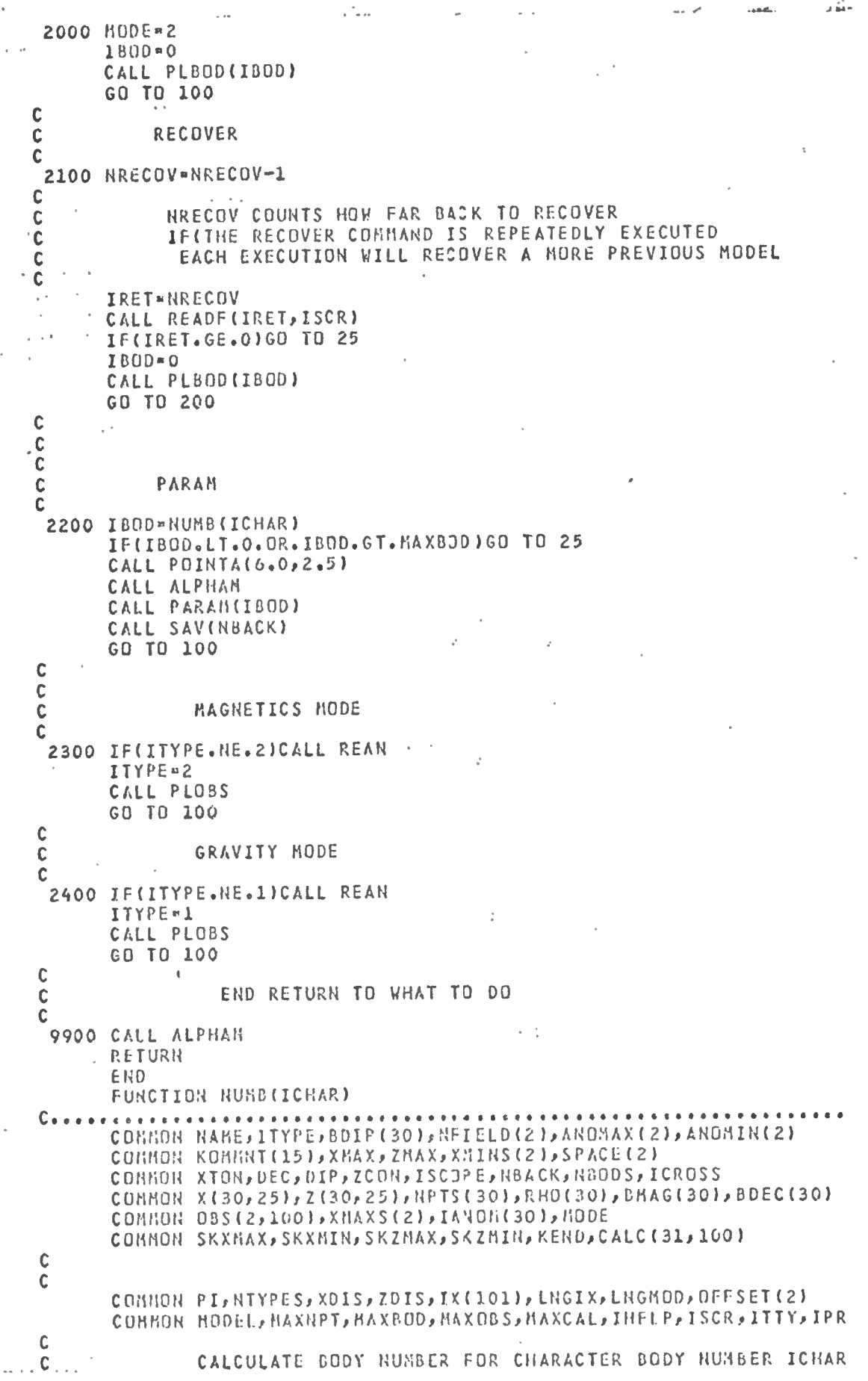

 $\mathbf c$ 

 $\mathbf{a}^{\top}$ 

IF BODY IS INVALID NUMB = 0

 $\mathbf c$ DATA IZERD/48/ NUMB = ICHAR-IZERO IF(NUHB.GT.O.AND.NUMB.LE.MAXBOD)RETURN  $NUMB = 0$ **RETURN** END SUBROUTINE CHECK(NUMBER, XX, ZZ, IDUPBD, IDUPPT, IRET) CONNON NAME, ITYPE, BOIP (30), NFIELD (2), ANOMAX (2), ANOMIN (2) COMMON KOMMNT(15), XHAX, ZMAX, XMINS(2), SPACE(2) COMMON XTON, DEC, DIP, ZCON, ISCOPE, NBACK, NBODS, ICROSS COMMON X(30,25),Z(30,25),NPTS(30),RHO(30),BMAG(30),BDEC(30) COMMON 08S(2,100), XHAXS(2), IANOM(30), HODE COHHON SKXHAX, SKXHIN, SKZHAX, SKZHIN, KEND, CALC (31, 100)  $\mathbf c$  $\mathbf c$ COMMON PI, HTYPES, XDIS, ZDIS, IX(101), LNGIX, LNGMOD, OFFSET(2) COMMON HODEL, MAXNPT, MAXBOD, MAXOBS, MAXCAL, IHELP, ISCR, ITTY, IPR  $\mathbf c$ CHECKS POINTS INPUT TO BOOY, IF THIS POINT IS IN APPROX THE  $\mathsf{C}$ SAME PLACE AS ANOTHER IT IS MADE EQUAL TO IT  $\mathbf c$ OUT OF RANGE POINTS MAY ALSO BE CHECKED FOR  $\ddot{\mathbf{c}}$  $\mathbf C$ THE NUMBER TH DUPLICATE POINT IS CHECKED FOR  $\mathbf C$  $\mathbf c$  $\mathbf c$ XX-X VALUE TO BE CHECKED C ZZ-Z VALUE TO BE CHECKED C RETURN POINT OUT OF RANGE  $\mathbf C$ C IRET<sup>n1</sup>  $\mathbf c$ IDUPBD=0  $\frac{c}{c}$ IDUPPT=0  $\tilde{\mathbf{c}}$ POINT DUPLICATED  $\mathbf c$  $\mathbf c$ **IRET®0** IDUP80=BODYNUMBERJF IDENTICAL POINT  $\mathbf c$ IDUPPT\*POINT NO. OF IDENTICAL POINT C  $\mathbf c$ POINT UNIQUE  $\mathbf c$  $IRET-1$  $\mathbf c$ IDUPBD=0 C IDUPPT=0  $\mathbf c$ C NUMOUP=0 DO 100 IDUPBD=1, N3ODS NPT = NPTS (IDUPBD) IF(NPT.LE.0)GO TO 100 DO 90 IDUPPT=1, RPT  $\mathbf c$ IF(ABS(XX-X(IDUPBD, IDUPPT)).GT.XDIS)GO TO 90 IF(ABS(ZZ-Z(IDUPBD, IDUPPT)).ST.ZDIS)GO TO 90 C DUPLICATE POINT  $\mathbf c$  $\mathbf c$ NUMDUP=NUMDUP+1 IF(RUHDUP.LT.NUMBER)GO TO 90 TRET=0 XX¤X(IDUPBD, IDUPPT) ZZ=Z(IDUPBD, IDUPPT) RETURN  $\mathbf c$ 90 CONTINUE

100 CONTINUE

 $\tilde{\lambda}$ 

 $\frac{c}{c}$ UNIQUE POINT  $IRET-1$ IDUPBD=0 IDUPPT=0 **RETURN** C END FUNCTION COORD(INDEX) COMMON RAME, ITYPE, BOIP (30), RETELO (2), ANONAX (2), ANOMIN (2) COMMON KOMMNT(15), XHAX, ZHAX, XMINS(2), SPACE(2) COHMON XTON, DEC, DIP, ZCON, ISCOPE, NBACK, NBODS, ICROSS COMMON X130,251, Z130, 251, NPTS1301, RHO(301, BHAG(301, BDEC(301 COMHON 08S(2,100), XMAXS(2), IANOM(30), MODE COMMON SKXHAX, SKXMIN, SKZHAX, SKZMIN, KEND, CALC (31, 100) C ' C COMMON PI, NTYPES, XDIS, ZDIS, IX(101), LNGIX, LNGMOD, OFFSET(2) COMMON HODEL, MAXNPT, MAXBOD, MAXOBS, MAXCAL, IHELP, ISCR, ITTY, IPR  $\mathbf c$  $\frac{c}{c}$ PURPOSE - TO CALCULATE KH DISTANCE OF DBS. INDEX C IF(INDEX.LT.1.OR.INDEX.GT.MAXOBS)GO TO 100 COORD=XHINS(ITYPE)+SPACE(ITYPE)\*(INDEX-1) RETURN  $\mathbf c$ 100 COORD=0.0 RETURN END SUBROUTINE INSERT(XX, ZZ, IBOO, NPT, IRET)  $\mathbf c$ **CARBECOOPTCOPTDOROTOSAPPROPORTOROTOSAPPROP** COMMON NAHE, ITYPE, BDIP (30), NFIELD (2), ANDMAX (2), ANDMIN (2) CONHON KOMMNT(15), XMAX, ZMAX, XMINS(2), SPACE(2) COMMON XTON, DEC, DIP, ZCON, ISCOPE, NBACK, NBODS, ICROSS COMMON X(30,25),Z(30,25),RPTS(30),RHO(30),BMAG(30),BDEC(30) COMMON 08S(2,100), XMAXS(2), IANOM(30), MODE COMMON SKXHAX, SKXMIN, SKZMAX, SKZHIN, KERO, CALC (31, 100)  $\mathbf c$  $\mathbf c$ COMMON PI, HTYPES, XDIS, ZDIS, IX(101), LNGIX, LNGMOD, OFFSET(2) COMHON HODEL, NAXNPT, MAXBOD, HAXOBS, MAXCAL, IHELP, ISCR, ITTY, IPR C  $\mathbf c$ PURPOSE TO INSERT POINT(XX,ZZ) IN BODY IBOD AFTER POINT NPT  $\mathbf c$ C  $\frac{c}{c}$ POINT NOT INSERTED  $IRET = 0$ POINT INSETRTED  $-1$  $\mathbf c$ IRET=0 IF(IBOD.GT.NBODS)RETURN IF(IBOD.LT.1)RETURN IF(NPT.GT.NPTS(IBOD))RETURN IF(NPTS(IBOD).GE.MAXNPT)RETURN IEND-NPTS(IBOD) RPT=RPT+1 NPIS(IBOO) = NPTS(IBOO) +1 IF(HPT.EQ.HPTS(IBOD))GO TO 100 L-MPTS(1800) DO 50 I=NPT, IEND

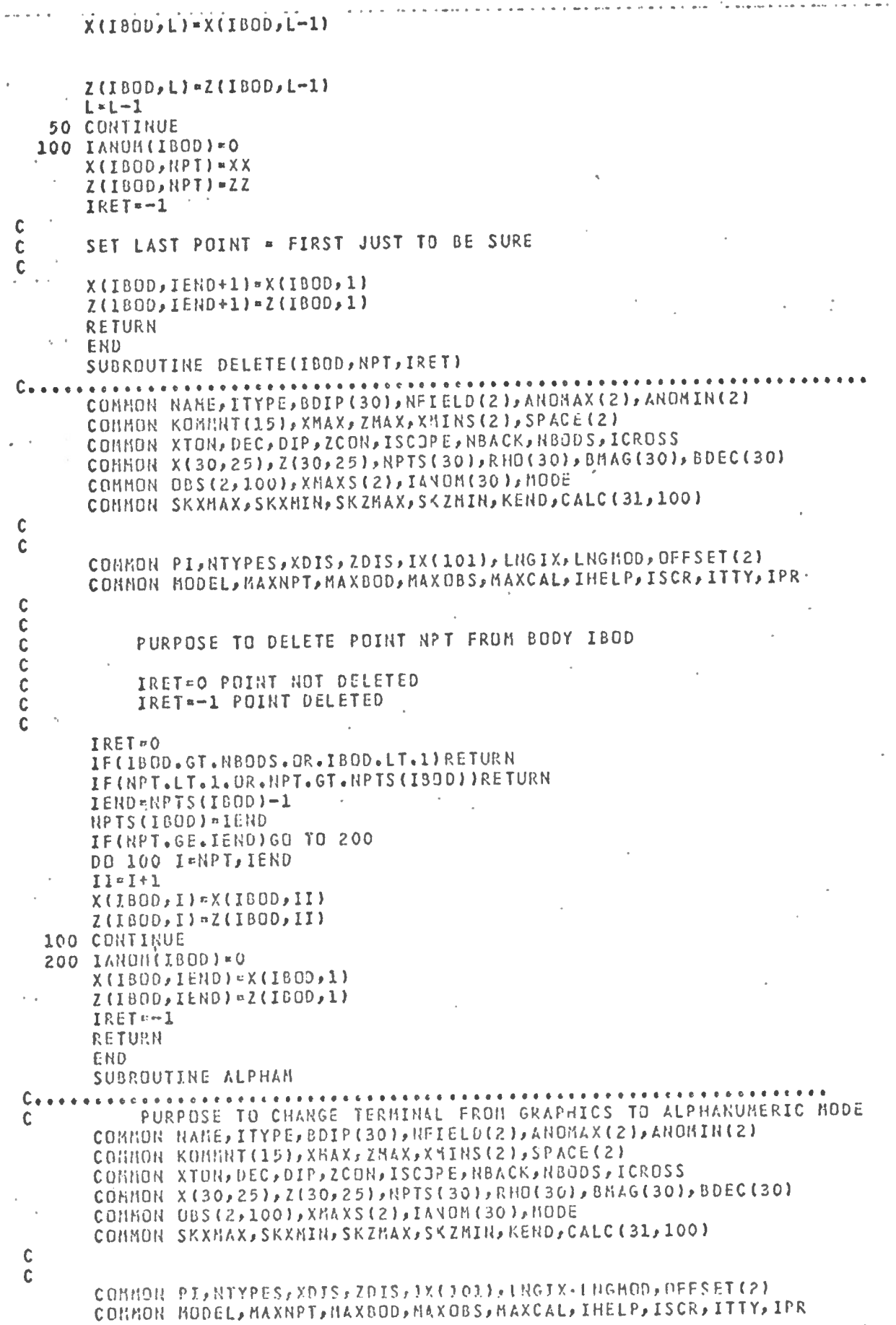

 $\ddot{\phantom{a}}$ 

 $\mathbf c$  $\mathbf c$ CALL ANNODE RETURN END SUBROUTINE MAG(IBOD)  $^{\prime}$  C  $_{\bullet}$   $_{\bullet}$ **....................** PURPOSE TO CALCULATE THE MAGNETIC ANONALY FOR BODY IBOD  $\mathbf c$  $\tilde{c}$ COHMON NAME, ITYPE, BDIP (30), NFIELD (2), ANOMAX (2), ANOMIN (2) COMMON KOMMNT(15), XMAX, ZMAX, XMINS(2), SPACE(2) COMHON XTON, DEC, DIP, ZCON, ISCOPE, NBACK, NBOOS, ICRUSS CONHON X(30,251,Z(30,251,NPTS(301,RHO(301,BMAG(301,BDEC(301 COMMON OBS(2,100), XMAXS(2), IANON(30), MODE COMMON SKXHAX, SKXHIN, SKZMAX, SKZMIN, KEND, CALC (31, 100)  $\mathbf c$ C COMMON PI, NTYPES, XDIS, ZDIS, IX(101), LNGIX, LNGMOD, OFFSET(2) COHNON HODEL, MAXNPT, NAXBOD, MAXOBS, NAXCAL, IHELP, ISCR, ITTY, IPR  $\mathbf c$  $\mathbf c$ SOURCES BIO COMPUTER NOTE 66-1-C APRIL 1966  $\mathbf C$ PROGRAM MAG WRITTEN FOR PDP-11 BY D.HEFFLER, AGC, BIO 19  $\mathbf C$ CDC3150 FORTRAN PROGRAM MAG2NEW, AGC, 810, 197... C CDIPD=DEGCOS(DIP) SDIPD=DEGSIN(DIP) SDD=DEGCOS(XTON-DEC) CDIP=DEGCOS(BDIP(IBOD)) SDIP=DEGSIN(BDIP(IBOD)) SD=DEGCOS(XTON-BDEC(IBOD))  $\mathbf c$  $\mathbf c$ CHECK EACH FIELD POINT  $\mathbf c$ RF=NFIELD(ITYPE) DO 3100 K=1, NF PTOT=0.  $QTOT<sub>n</sub>O<sub>n</sub>$  $X1=X(180D,1)-CODRO(K)$  $21 = 2(1000, 1) - 200N$  $\mathbf{C}$  $\mathbf c$ IF(X1)300,400,380 300 IF(Z1.GE.0)GO TO 375 THETA=ATAN(Z1/X1)-PI GO TO 600 C 375 THETA + ATAN(Z1/X1)+PI GO TO 600  $\mathbf c$ 380 THETA=ATAN(Z1/X1) GO TO 600 400 IF(Z1)420,430,450 420 THETA=-PI/2. GO TO 600. C 430 THETA=0.0 GO TO 600  $\mathbf c$ 450 THETA=PI/2. Ċ 600 RPT \* NPTS (1800) DD 3000J=2, NPT  $X2=X(IBOP, J)-CODRO(K)$ Z2=Z(I8OD, J)-ZCON

C

C IF(X1.EQ.X2.ARD.Z1.EQ.Z2)GO TO 3000 IF(X2)1100,1400,1800 1100 IF(22.6E.0)60 TO 1300  $\mathbf c$ THETB=ATAN(Z2/X2)-PI GO TO 1900  $\mathbf c$ 1300 THETB=ATAN(Z2/X2)+PI GO TO 1900 C 1400 IF(Z2)1500,1600,1700 1500 THETB=-PI/2. GO TO 1900  $\mathbf{C}$ 1600 THETB=0. GO TO 1900  $\mathbf c$ 1700 THETB=PI/2. GD TO 1900  $\mathbf c$ 1800 THETB \* ATAN (22/X2)  $\mathbf c$ 1900 OMEGA=THETA-THETB IF(0MEGA.LT.0.1GO TO 2300" IF(ONEGA.GT.PI)GO TO 2700  $\mathbf c$ THETD\*OMEGA GO TO 2800  $\mathbf c$ 2300 IF((OREGA+PI).LT.0.160 TO 2500 THETU=ONEGA GO TO 2800  $\mathbf c$ 2500 IF(ONEGA.GE.0.)GO TO 2700 THETD=ONEGA+2. \*PI GO TO 2800  $\mathbf c$ 2700 THETD = ONEGA-2. \* PI  $\mathbf c$ 2800 X12-X1-X2  $221 - 22 - 21$  $X$ SQ¤X12\*X12 ZSQ = Z21\*Z21  $XZ = ZZI+X12$  $SUII = XSQ + ZSQ$ DIV=X1\*X1+Z1\*Z1 C IF BOTTOM IS GOING TO BE ZERO, SET EQUAL TO 1/100 TH  $\mathbb C$ OF AN INTERVAL ٠C RPROD = X2\*X2+Z2\*Z2  $\mathbf c$ TOP AND BOTTOM OF LOG >0. SINCEZCON NOT=0.  $\mathbf c$ C  $\mathbf c$ IF(RPROD.EQ.O.)GO TO 9999 IF(DIV.EQ.0.)GO TO 9999  $\mathbf c$ GL=+5\*ALOG(RPROD/DIV) PCONS={IHEYD\*ZSQ+GL\*XZ}/SUM QCONS=(THETD\*XZ-GL\*ZSQ)/SUN  $\mathbf c$ PTOTHPTOT+PCONS

ł.

 $\mathbf c$ 

Ť

×,

QTOT=QTOT+QCONS

 $\mathfrak{C}^+$  $X1 = X2$  $21 - 22$ THETA=THETB 3000 CONTINUE  $\mathbf c$  $\mathbf c$  $\mathbf c$ H=2. \*BHAG(I800) \*((CDIP\*SD\*PTJT) + (SDIP\*QTJT))  $V=2.48B4AG(1800)*((CDIP*SD*GTJT)-(SDIP*PTOT))$ CALC(IGOD, K)=H\*CDIPD\*SDD+V\*SDIPD 3100 CONTINUE C **RETURN**  $\mathbf c$  $\mathsf{C}$ ERROR Ċ 9999 IF(ISCOPE.EQ.1)CALL BELL IF(1SCOPE.EQ.1)CALL ANMODE HRITE(IPR, 9998) IBOD, K FORMAT(" BODY ",13," POINT ",13/ 9998 X" CANNOT BE CALCULATED WITH PRESENT ALGORITHM"/ X" VALUE OUT OF RANGE "/ X" ANGHALY SET TO ZERO" X/"USE GRAV OR MAGN COMMAND TO SET A LARGER ZCON VALUE") DO 9997 K=1, NF 9997 CALC(IBOD, K)=0.0 IANOM(IBOD) = 0 RETURN **FND** SUBROUTINE GRAVC(1800)  $c_{\bullet}$ \*\*\*\*\*\*\*\*\*\*\*\*\*\*\*\*\*\*\*\*\*\*\*\*\* PURPOSE-TO CALCULATE THE SRAVITATIONAL ANDRALY FOR BODY 1800  $\mathbf c$  $\mathbf c$ COMMON NAME, ITYPE, BDIP (30), NFIELD(2), ANONAX (2), ANOMIN(2) COMMOR KONHNT(15), XMAX, ZMAX, XMIRS(2), SPACE(2) COMMON XTON, DEC, DIP, ZCON, ISCOPE, NBACK, NBOUS, ICROSS COMMON X(30,25), Z(30,25), NPTS(30), RHO(30), BMAG(30), BDEC(30) COMMON OBS(2,100), XMAXS(2), IANON(30), MODE COHMON SKXHAX, SKXMIN, SKZHAX, SKZMIN, KEND, CALC (31, 100)  $\mathbf c$  $\mathbf c$ COMMON PI, NTYPES, XDIS, ZDIS, IX(101), LNGIX, LNGHOD, OFFSET(2) CONNON HODEL, MAXNPT, MAXBOD, MAXOBS, MAXCAL, IHELP, ISCR, ITTY, IPR  $\mathbb C$ REFERENCES BIO COMPUTER NOTE 66-2-C APRIL 1966 GRAVITATIONAL  $\mathsf{C}$ EFFECTS OF 2 DINERSIONAL STRUCTURES  $\mathbf C$ PROGRAM GRAV D.HEFFLER FOR PDP-11  $\tilde{\mathbf{c}}$ PROGRAM GR2D RUNNING ON CDC3150  $\mathbf c$ Ċ DATA FACTOR/1000./ C NPI1=NPTS(IBOD)-1 RE=REIELD(ITYPE) DO 10 K=1, HF 10 CALC(IBDD, K)=0. IF(RHO(IBOD).EQ.O.)RETURN  $\mathbf c$ *REEGUBBBB*  $\mathbf c$ **NF=NEIELD(ITYPE)** DO 1000 K=1, NF C.  $SUNmO<sub>•</sub>$ 

DIST-COORD(K)

Ą

DO 900 J=1, NPT1  $\mathbf c$ LEFT JUSTIFY MODEL  $\mathbf c$  $\mathbf c$ XJn(X(IBOD, J)-DIST)\*FACTOR XJI=(X(IBOD, J+1)-DIST) \*FACTOR  $ZJ = (Z(TBOD, J) * FACTOR)$  $ZJ1 = (Z(IB0D, J+1)*FACTOR)$ C  $C = XJ1*ZJ-XJ*ZJ1$ IF(C.EQ.0.)GO TO 900  $\mathbf c$  $\mathcal{L} \rightarrow$  $DX = XJ1 - XJ$  $DZ = ZJ1 - ZJ$ C A=C/(DX\*DX+DZ\*DZ) ALN=(XJ1%XJ1+ZJ1\*ZJ1)/(XJ\*XJ+ZJ\*ZJ)  $\cdot c$ IF(ZJ1.NE.0.)GD TO 750 ARC2¤PI/2.  $IF(XJ1.1.T.0.)ARC2=-PI/2.$ GO TO 770  $\mathbf c$ 750 ARC2=ATAN(XJ1/ZJ1)  $\mathbf c$ 770 IF(ZJ.NE.0.0)GB TO 780 ARCL=PI/2. IF(XJ.LT.O.)ARCl=-PI/2. GO TO 790 C 780 ARCI=ATAN(XJ/ZJ)  $\mathbf c$ 790 ARCTAN=ARC2-ARC1 DELG=-(0.01334)\*RHD(IBOD)\*A\*(.5\*DZ\*ALOG(ALN)\*DX\*ARCTAN) **BOO SUH "SUM+DELG**  $\mathbf c$ 900 CONTINUE CALC(IBOD, K) = SUN  $\mathbf c$ 1000 CONTINUE RETURN END FUNCTION DEGSIN(DEGREE) **Ceesses** . . . . . . <del>.</del> . . . . . . . . . PURPOSE -TO CALCULATE THE SINE OF DEGREE IN DEGREES  $\tilde{c}$ COMMON NAME, ITYPE, BDIP (30), NFIELD (2), ANOMAX (2), ANOMIN (2) CONNON KONKNT(15), XMAX, ZMAX, XMINS(2), SPACE(2) COKKON XTON, DEC, DIP, ZCON, ISCJPE, NBACK, NBODS, ICROSS COMMON X(30,25), Z(30,25), NPTS(20), RHD(30), BMAG(20), BDEC(30) COMMON OBS(2,100), XMAXS(2), IAVOH(30), NODE COMHON SKXHAX, SKXHIN, SKZMAX, SKZMIN, KEND, CALC (31, 100) C Ċ COMMON PI, NTYPES, XOIS, ZDIS, IX(101), LRGIX, LNGMOD, OFFSET (2) COMMON HODEL, MAXRPT, MAXBOD, MAXOBS, MAXCAL, IHELP, ISCR, ITTY, IPR  $\mathbf c$ RADIAN=(PI/180.)\*DEGREE DEGSIN-SIN(RADIAN) RETURN END **FUNCTION DEGCOS(DEGREE)** PURPOSE TO CALCULATE THE COSINE OF DEGREE DEGREES C

 $\mathbf c$  $\mathbf c$  $\mathbf c$ C  $\mathbf c$  $\mathbf c$  $\mathbf c$  $\mathbf c$  $\dot{\mathbf{c}}$  $\mathbf C$  $\mathbf c$  $\mathbf C$  $\mathbf c$  $\mathbf c$ C C Ċ  $\mathbf c$  $\mathbf c$  $\mathbf c$ 

 $\mathbf c$  $\ddot{\text{c}}$ 

 $\mathbf C$ 

COMMON NAME, ITYPE, BDIP(30), NFIELD(2), ANDMAX(2), ANDMIN(2) CONHON KONNNT(15), XMAX, ZMAX, XMINS(2), SPACE(2) **COHMON XTON, DEC, DIP, ZCON, ISCOPE, NBACK, NBODS, ICROSS** COMMON X(30,25), Z(30,25), NPTS(30), RHO(30), BNAG(30), BDEC(30) COMMON OBS(2,100), XMAXS(2), IANOM(30), MODE COMMON SKXMAX, SKXMIN, SKZMAX, SKZMIN, KEND, CALC (31, 100) COMHON PI, HTYPES, XDIS, ZDIS, IX(101), LNGIX, LNGMOD, OFFSET(2) CONKON KODEL, KAXNPT, HAXBOD, HAXOBS, HAXCAL, IHELP, ISCR, ITTY, IPR RADIAN¤ (PI/180.) \*DEGREE DEGCDS=COS(RADIAN) **RETURN** END SUBROUTINE PARAM(IBOD) CONNON NANE, ITYPE, BOIP (30), NFIELD (2), ANONAX (2), ANONIN (2) COMMON KOMMNT(15), XMAX, ZMAX, XMINS(2), SPACE(2) CONNON XTON, DEC, DIP, ZCON, ISCOPE, NBACK, NBODS, ICROSS COHMON X(30,25), Z(30,25), NPTS(30), RHO(30), BMAG(30), BDEC(30) COMMON 0BS(2,100), XMAXS(2), IANOM(30), MODE CONNON SKXMAX, SKXHIN, SKZMAX, SKZMIN, KEND, CALC (31, 100) COMMON PI, NTYPES, XDIS, ZDIS, IX(101), LNGIX, LNGMOD, OFFSET(2) COMMON HODEL, MAXNPT, MAXBOD, MAXOBS, MAXCAL, IHELP, ISCR, ITTY, IPR PURPOSE TO INPUT PARAMETERS FOR GRAVITY OR MAGNETICS BODY PARAMETERS ARE READ FOR BODY IBOD IF IBOD =0, VALUES ARE ADDED TO ALL BODIES IF(IBDD.EQ.0)GD TO 1380 IANON(IEDD)=0 IF(ITYPE.E0.1)GD TO 1360 MAGNETICS READ(1TTY, \*)ANS1, ANS2, ANS3 IF(EDF(ITTY).NE.0)RETURN BRAG(IBOD) = ANS1 BDEC(IBOD)=AMOD(ANS2,360.) IF(BDEC(IBOD).LT.0.)BDEC(IBOD)=BDEC(IBOD)+360.  $BDIP$  (1800) = AHOD (ARS3, 360.) IF(BDIP(ISOD).LT.0.)BDIP(IBO)) =BDIP(IBOD)+360. **RETURN** GRAVITY 1360 READ(ITTY, \*)ANS IF(EOF(ITTY).EQ.O)RHO(IBOD) aANS RETURN BODY NUMBER = 0 ADD THIS VALUE TO ALL BODIES 1380 D01385 I=1, N80DS  $IANJK(I) = 0$ 1385 CONTINUE IF(ITYPE.EQ.1)GO TO 1390 **NAGNETICS** 

READ(ITTY, \*) DBXOR, DBDEC, DBDIP IF(EOF(ITTY).NE.O)RETURN DO 1387 I=1, NBODS BHAG(I)=BHAG(I)+DBXOR  $\mathbf c$  $\mathbf c$ BDEC(I) = BDEC(I) + DBDEC BDEC(I)=AMOD(BDEC(I), 360.)  $IF(BOECL) . LT. O.) BOECL) = BDECL1)+360.$ BDIP(I) ¤BDIP(I) +DBDIP  $BDIP(I) = AHJD(BDIP(I)$ , 360.) IF(BDIP(I).LT.O.)BDIP(I)=BDIP(I)+360. 1387 CONTINUE **RETURN**  $\mathbf C$  $\alpha^{\prime}$ GRAVITY  $\mathbf c$  $\mathbf c$ 1390 READ(ITTY, \*) DRHO IF(EDF(ITTY).NE.O)RETURN DO 1395 I=1, NBODS RHO(I) ¤RHO(I)+DRHO 1395 CONTINUE RETURN END SUBROUTINE TSCA C∗  $\mathbf c$ TYPES SCALE ETC  $\mathbf c$  $\mathbf c$ CORNON RANE, ITYPE, BDIP (30), NFIELD(2), ANONAX(2), ANONIN(2) COMMON KOMMNT (15), XHAX, ZHAX, XYINS (2), SPACE (2) CONHON XTON, DEC, DIP, ZCON, ISCJP E, NBACK, NBODS, ICROSS COMMON X(30,25), Z(30,25), NPTS(30), RHO(30), BMAG(30), BDEC(30) CONHON OBS(2,100), XHAXS(2), IANOM(30), HODE COHMON SKXHAX, SKXMIN, SKZMAX, SKZMIN, KEND, CALC (31, 100)  $\mathbf c$  $\mathbf c$ COHMON PL, NTYPES, XDIS, ZDIS, IX(101), LNGIX, LNGMOD, OFFSET(2) CONNON NODEL, NAXNPT, NAXBOD, NAXOBS, NAXCAL, IHELP, ISCR, ITTY, IPR  $\mathbf c$ IF(ITYPE.EQ.1)WRITE(IPR,10) FORMAT(8H GRAVITY)  $10$ IF(ITYPE.EQ.2) WRITE(IPR, 20) FORMAT (10H MAGNETICS) 20 **WRITE(IPR,50)NARE** WRITE(IPR, 46) KOMMNT FORMAT (10H COMMENTS /15A10) 46 50 FORMAT(7H NODEL= , A10) WRITE(IPR, 100) XHAX, ZMAX, XMINS(ITYPE), SPACE(ITYPE), NFIELD(ITYPE), ANONIN(ITYPE), ANONAX(ITYPE) X OFFSET (ITYPE)  $\boldsymbol{\mathsf{X}}$ 100 FORMATION X SCALE=, F11.2/9H Z SCALE=, F11.2  $\overline{\phantom{a}}$  $$,7H$  XDISP=  $, F13.2$ \$/14H POINT SPACING, F6.2/15H HD. OF POINTS , 15/9H ANON MIN SF12.2/9H ANDN MAX, F12.2/11H 08S OFFSET , F10.2) **HRITE(IPR, 200)NBODS** FORMAT(18H NUMBER OF BODIES = , I2) 200 IF(ITYPE.EQ.2) WRITE(IPR, 210) DEC, DIP, XTON WRITE(IPR, 211)ZCON 210 FORHAT(EX, 4HDEC=, F8.2, 8X, 4HDIP=, F8.2/ X13H X TO N ANGLE, F8.2)  $FOKHAT(8X, n. 2COR<sup>n</sup>, F8.2)$ 211 IF(ISCOPE.EQ.2)WRITE(IFR,215) FORMATIZAN SCOPE CUTPUT SUPPRESSED) 215

2.5%.2

 $225$ FORMAT(12H SKETCH MODE) IF(HODE=EQ=1)WRITE(IPR,226) 226 FORHATILOH DRAW HODE) WRITE(IPR, 227) SKXMIN, SKXMAX, SKZMIN, SKZMAX 227 FORHAT (15HSKETCH LIHITS X, 2F10.2/  $\cdot$   $\cdot$   $\cdot$ 13%,  $2H$  Z,  $2F10.2)$ . C  $\mathbb{R}^2$ **НРТ1-НАХНРТ-1** WRITE(IPR, 300) NPT1, MAXBOD, HAXJBS BOO FORMAT(14H MAX PTS/800Y=,110/ X, L4HHAX NO. BODIES=, I10/ XIIHHAX NO.0BS-, I131 RETURN **END** 09-01-28-UCLP, 54, 3.136 KLNS.

IF(HODE.EQ.2)WRITE(IPR, 225)